# **DLL User's Guide for the AlphiDll**

#### **SOFTWARE REFERENCE**

745-06-002-4000 Revision G 01/22/01

 **Copyright © 1999-2001 ALPHI Technology Corp.**

 **ALPHI Technology Corp. 6202 S. Maple Ave., #120 Tempe, AZ 85283 Tel: (480) 838-2428 Fax: (480) 838-4477 info@alphitech.com www.alphitech.com**

#### **Table of Contents**

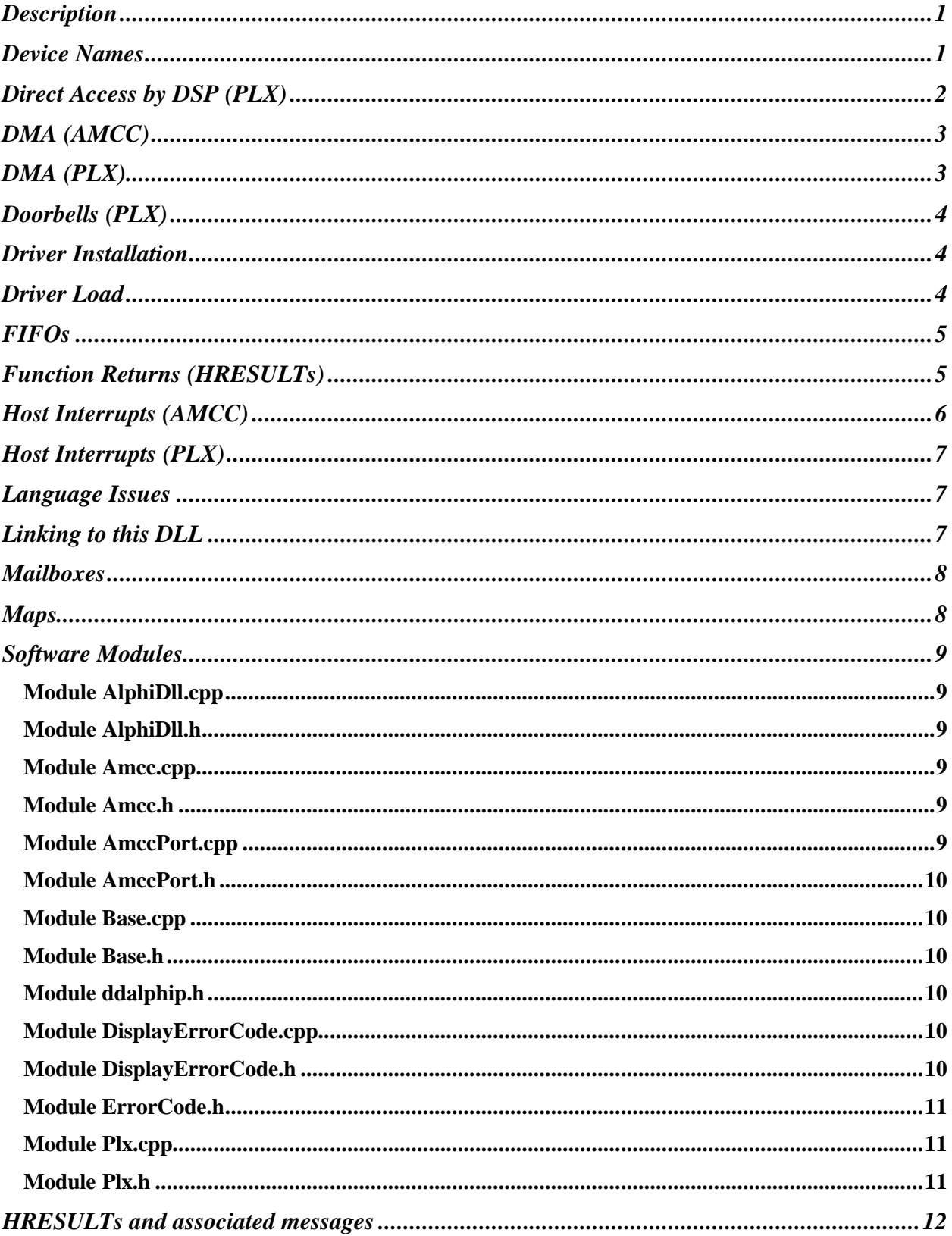

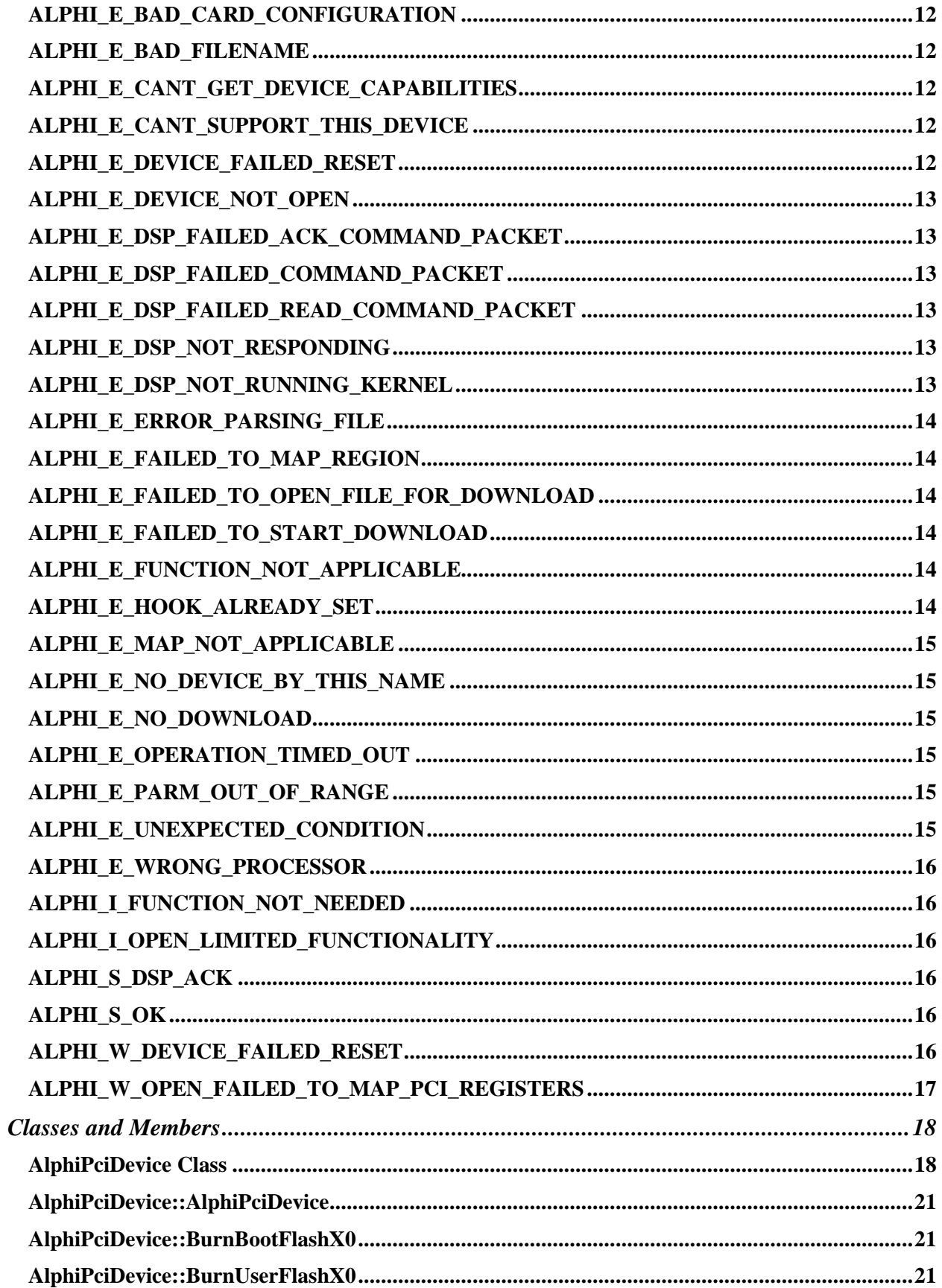

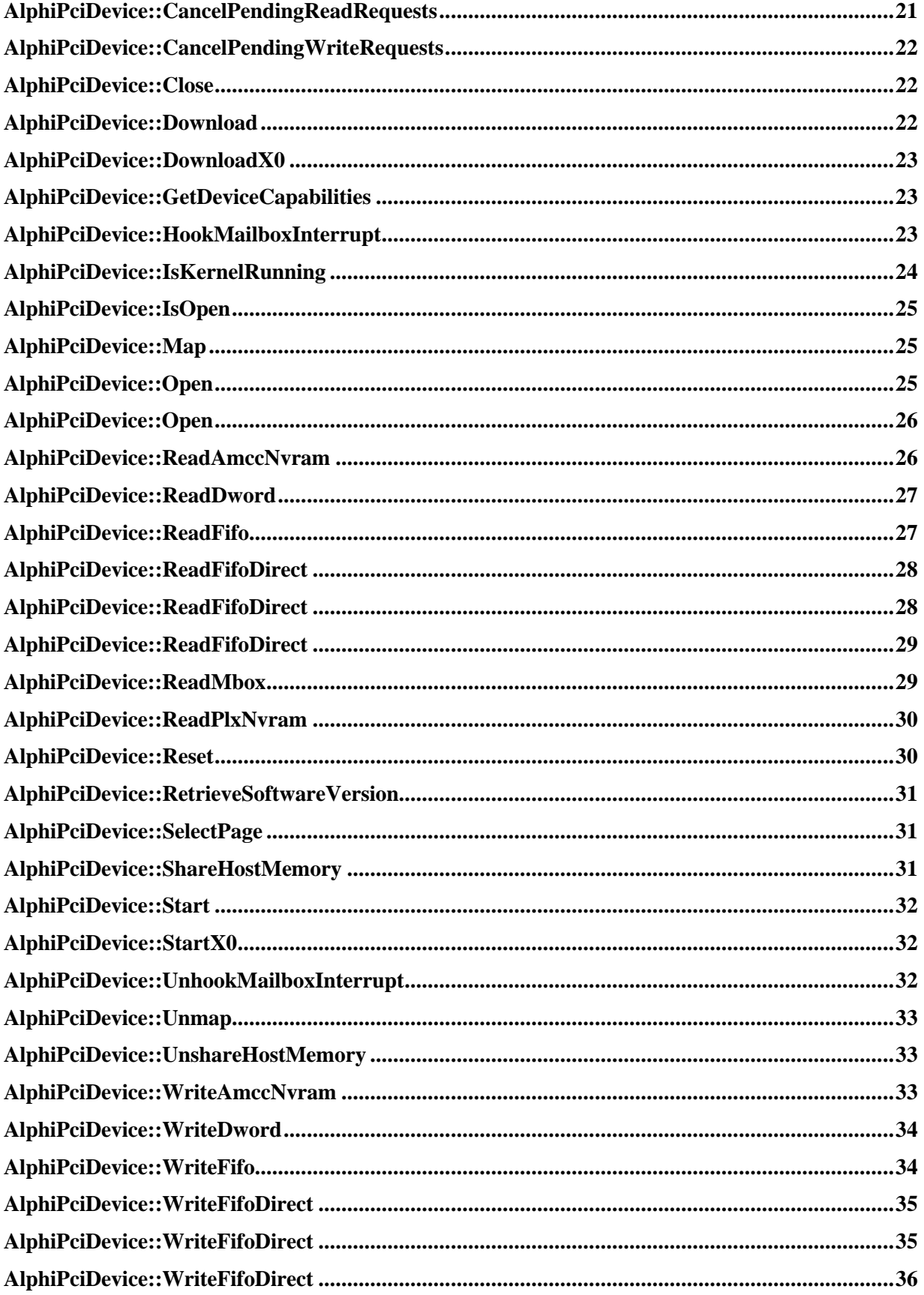

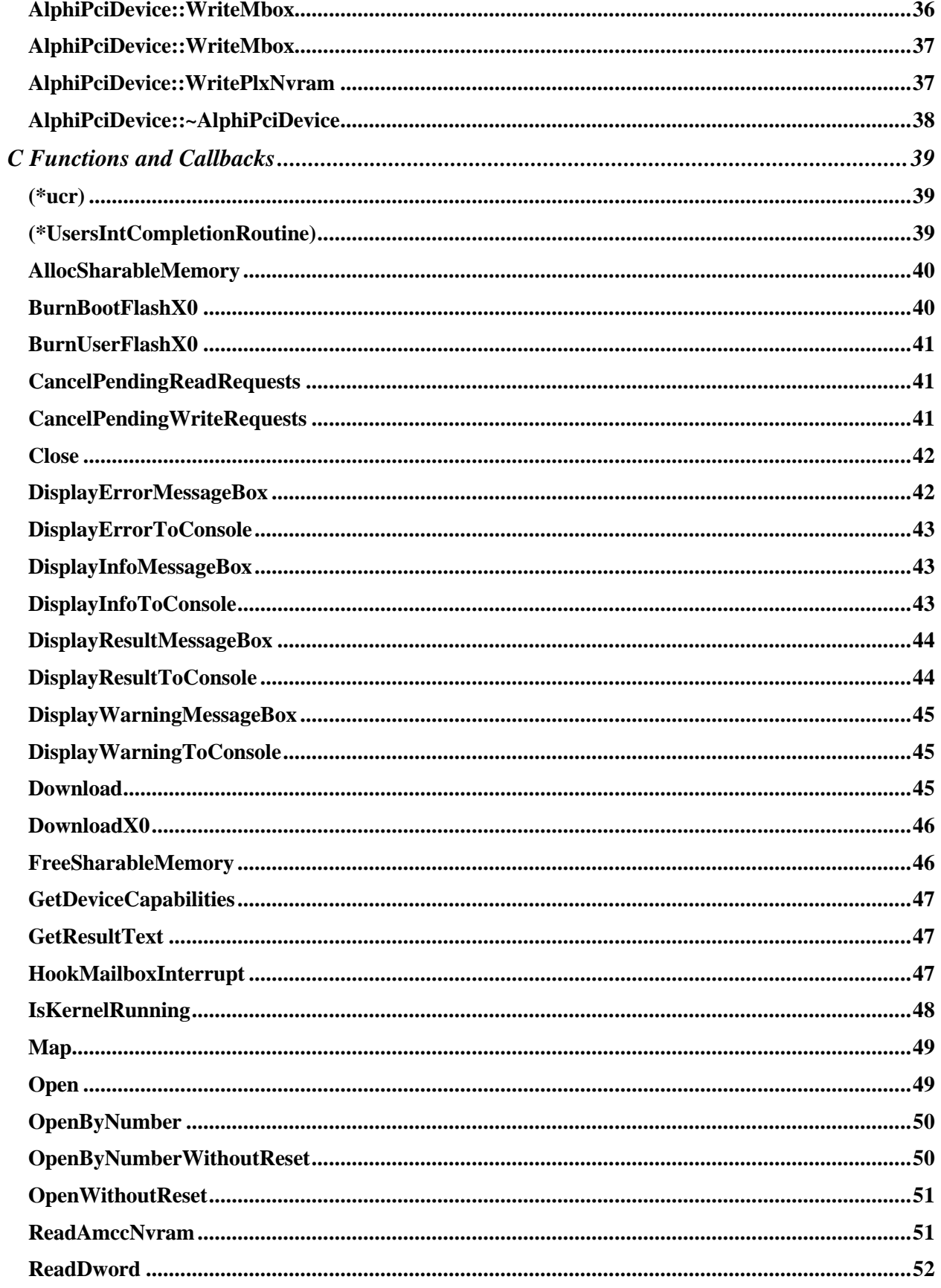

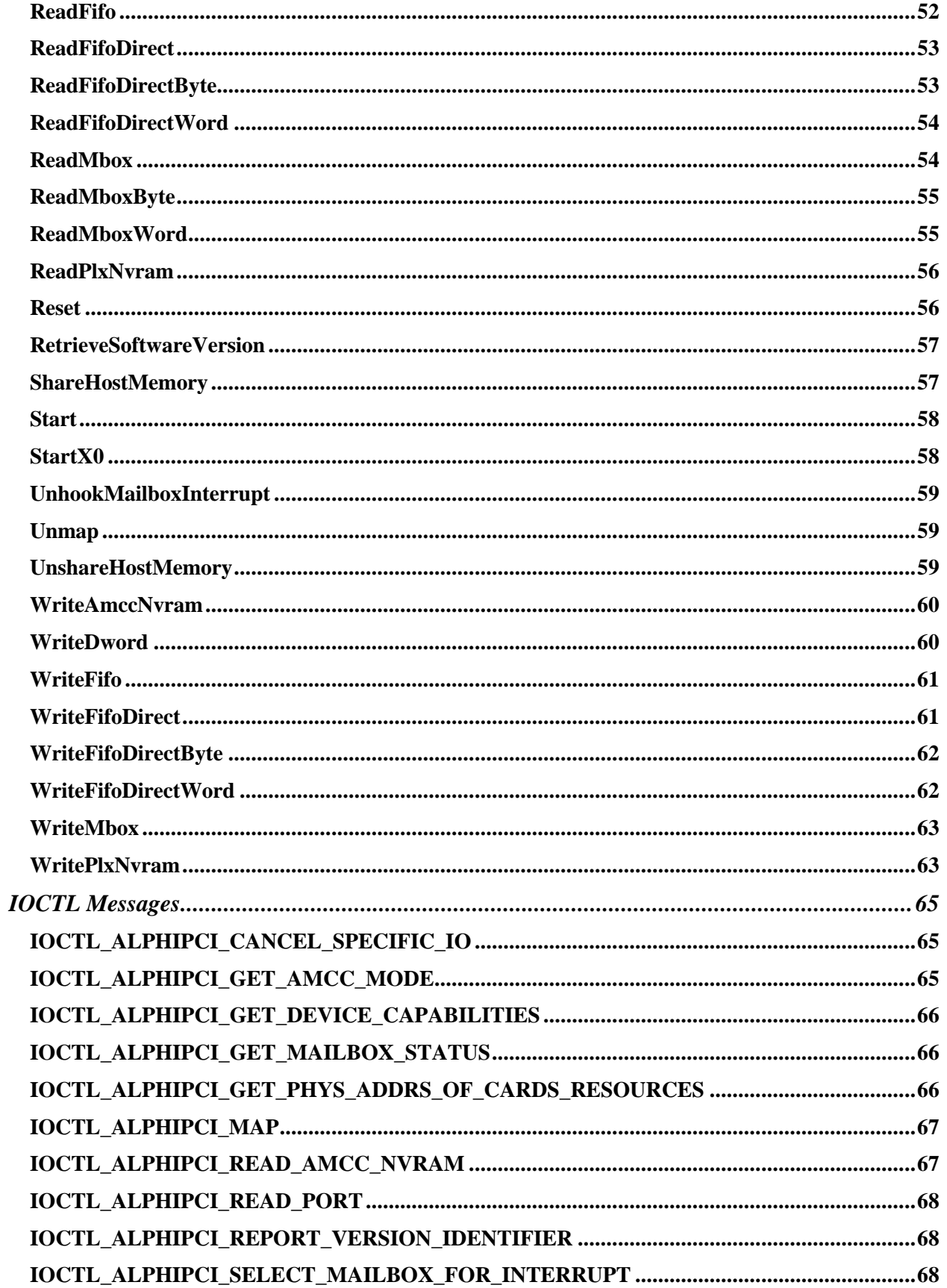

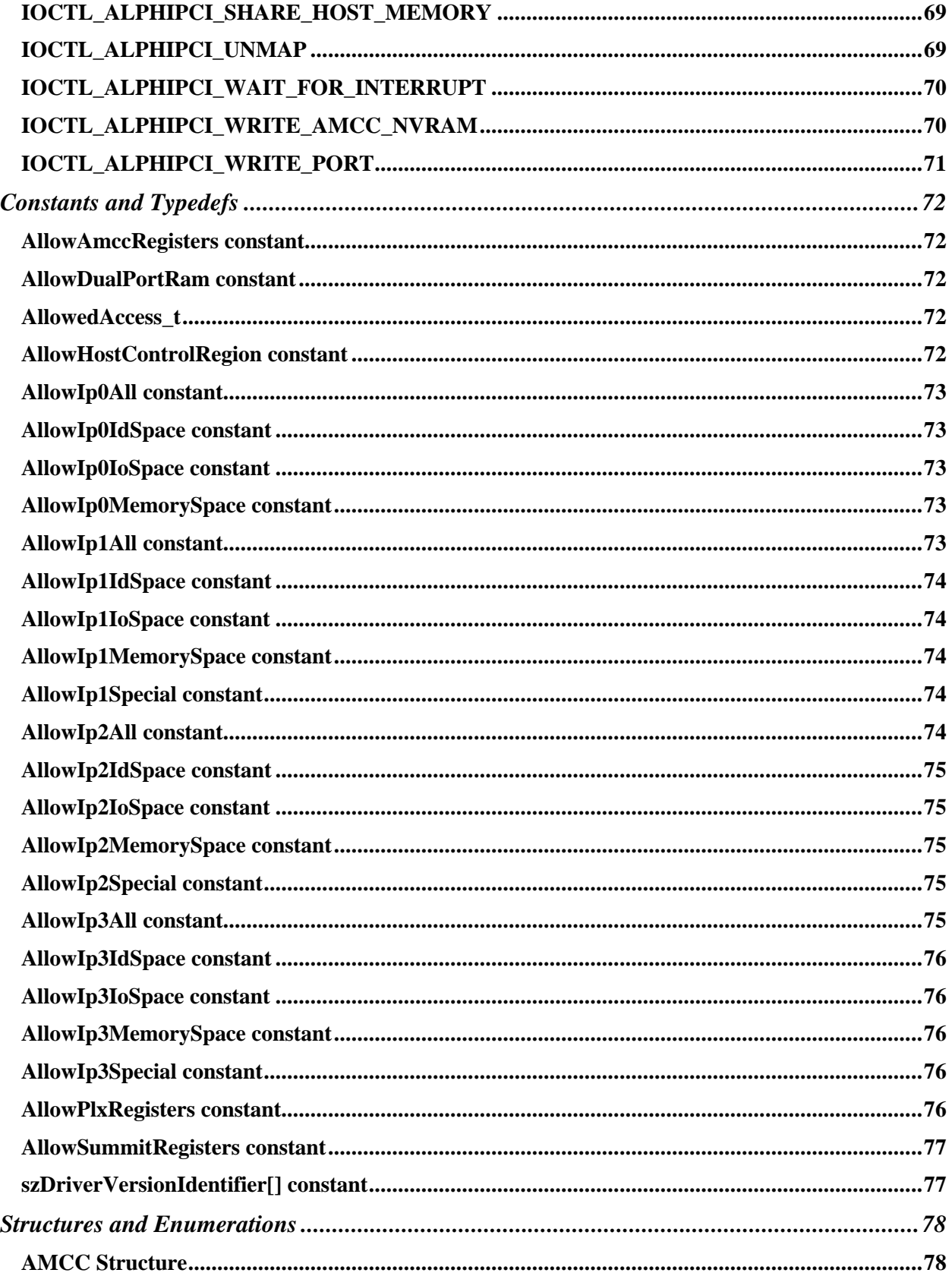

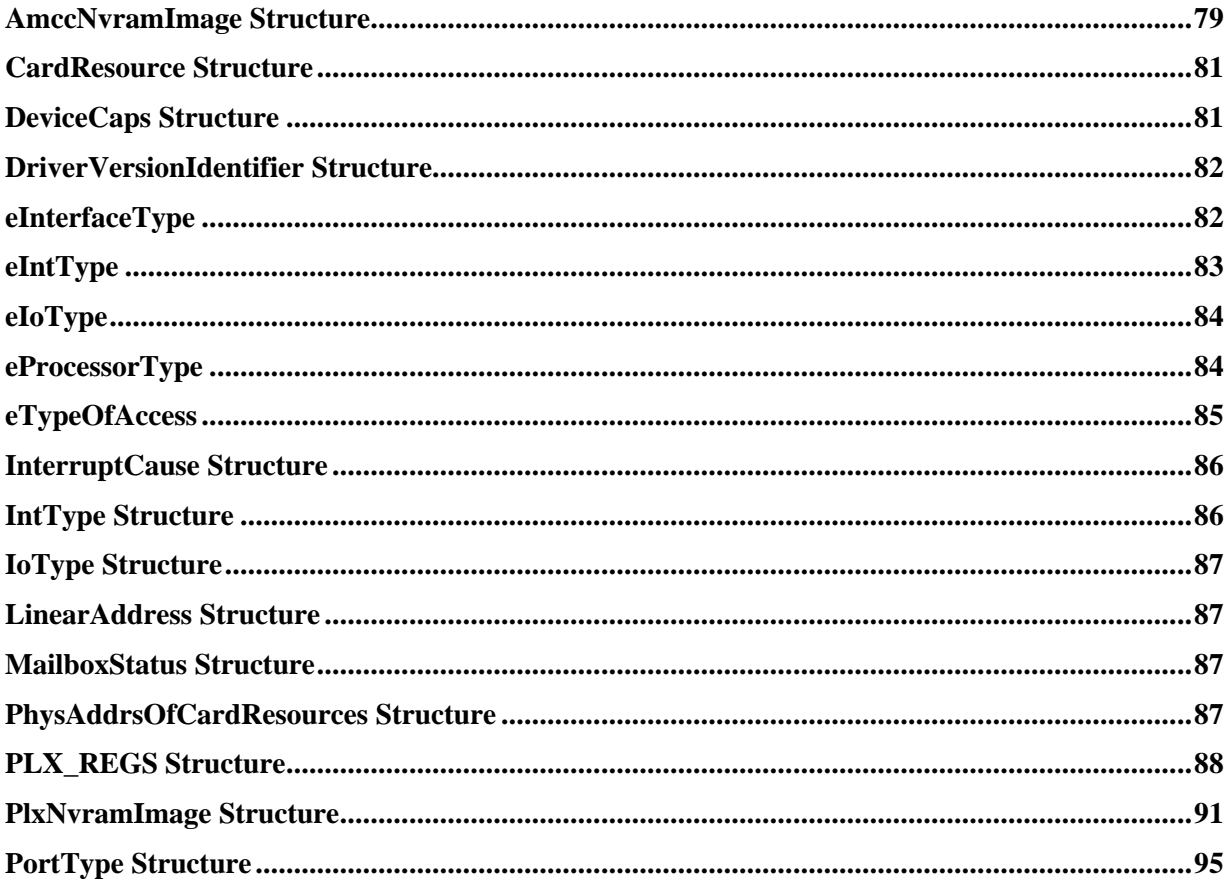

# **Description**

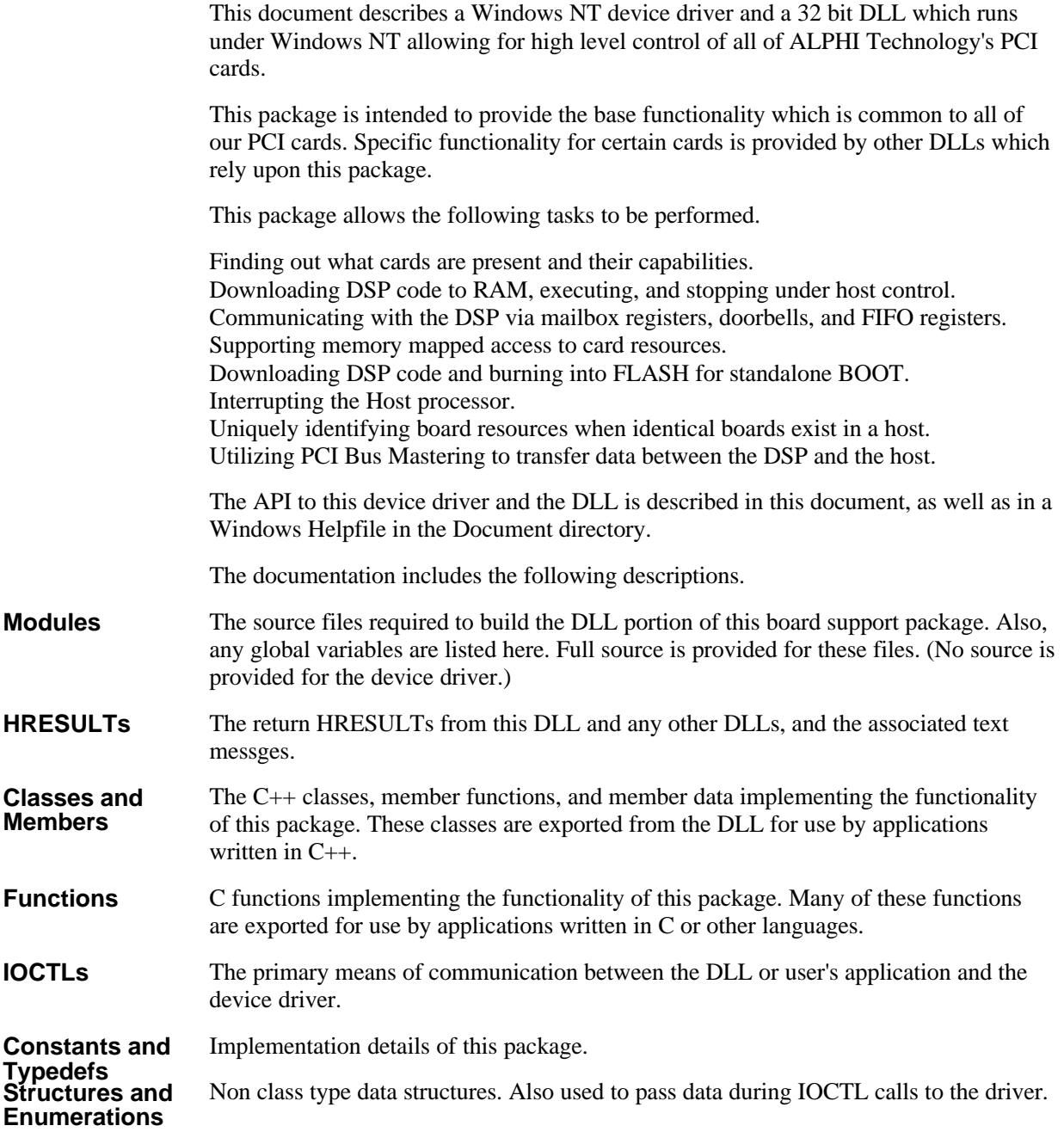

# **Device Names**

User applications which wish to utilize the resources of ALPHI Technology's PCI cards tend to fall into two categories. There are applications which know the exact types of cards required in the host system in order to operate correctly, and those which do not really care about what type of card is present or the quantity, or will enumerate all the cards in a host system.

In order to facilitate both types of applications, the ALPHIPCI (and ALPHIPLX) device driver publishes two different names for each card, a generic name and a specific name. Both names are followed by a decimal digit which will uniquely identify the card. All the functionality of the driver for a particular card type is available regardless of which name was used to open the device.

The generic name is of the form ALPHIPCIn (or ALPHIPLXn) where n is a digit starting at 0. Every card handled by this driver will have a name of this form. An application wishing to enumerate the resources on the host, or interested in performing a task which is common to many different cards, (such as downloading and running DSP code, or burning a new DSP code into FLASH) can use the generic name in the Win32 API call to CreateFile. By opening each device in sequence  $(0, 1, 2...)$  until one fails for not existing, the application can enumerate every card in the host system. By using the IOCTL **IOCTL\_ALPHIPCI\_GET\_DEVICE\_CAPABILITIES**, the application can get the equivalent specific name (or true name) of the card, as well as the resources available.

This is in effect, exactly what the **AlphiPciDevice::Open** by number call does. All the known device drivers are opened, one at a time, to create a list of the true names of the cards present. Then this list is accessed to actually perform the open by number.

The specific name or true name is of a similiar form and depends upon the device of interest. For example, the CPCI-IPC card will have a specific name starting with CPCI-IPC0. This allows an application expecting a specific type of board to find it quickly.

# **Direct Access by DSP (PLX)**

The PLX chip can be configured to directly access HOST memory and other PCI/CPCI cards by correctly programming the chip's registers. Several C routines are present in the alphi\_io library (PLX Version) to accomplish this easily. For some cases, however, the support of the HOST program is needed, and some functions exist in AlphiDll to make this possible.

There are two different reasons to have the DSP directly accesses PCI space. The first is to access a separate PCI/CPCI card, and the second is to make use of the HOST memory, shared with the HOST processor. Normally, no help by the HOST program is needed to support accessing separate PCI/CPCI cards.

For the case where the DSP is accessing shared HOST memory, several functions exist to help with allocating a region of memory suitable for sharing with the DSP, and then making it accessible to the DSP.

**AllocSharableMemory** will allocate a buffer which is aligned to a 4k page boundary. This is important so that the DSP doesn't have to constantly deal with an offset to the start of the shared buffer. All the alphi\_io functions related to the shared buffer rely upon expecting page jumps at exact 4k pages.

**FreeSharableMemory** frees the buffer when the program is done.

**AlphiPciDevice::ShareHostMemory** actually makes the memory sharable with the DSP. The device driver will lock the pages into physical memory (so that they can't be swapped to disk), and set up a mapping table of physical addresses for the use of the DSP. Although to the HOST program the memory appears contiguous, in fact, the

physical pages are scattered through the physical memory space. For C programs, **ShareHostMemory** accomplishes the same thing.

**AlphiPciDevice::UnshareHostMemory** cancels the mapping. Again, use **UnshareHostMemory** for C programs.

# **DMA (AMCC)**

The AMCC chip has two DMA channels, one in each direction, for transferring data between the card and the HOST. The DSP sees these DMA channels indirectly through the 8 DWORD FIFO present in the AMCC chip.

The device driver is programmed to emulate a scatter/gather type bus master DMA model. After transferring each page, the device driver receives an interrupt and sets up the transfer to the next page. Although it sounds as though this might take a significant amount of HOST processing time, the driver is only copying 3 DWORDS from a table to the AMCC to start the next page.

Making use of the DMA engine is very simple.

The functions **AlphiPciDevice::ReadFifo** and **AlphiPciDevice::WriteFifo** set up a transfer to or from the FIFO. The user provides a completion function and parameter which is called when the DMA is complete. Multiple transfers can be queued up to ensure continuous transfer. **AlphiPciDevice::CancelPendingReadRequests** and **AlphiPciDevice::CancelPendingWriteRequests** unqueues any pending requests. **Access in C++**

The functions **ReadFifo** and **WriteFifo** set up a transfer to or from the FIFO. The user provides a completion function and parameter which is called when the DMA is complete. Multiple transfers can be queued up to ensure continuous transfer. **CancelPendingReadRequests** and **CancelPendingWriteRequests** unqueues any pending requests. **Access in C and other languages**

# **DMA (PLX)**

The PLX chip has two DMA channels. The device driver and DSP library utilize one in each direction, for transferring data between the card and the HOST. The DSP usually programs these DMA channels directly through the PLX registers.

The device driver is programmed to set up tables of physical addresses and sizes in DSP memory that describe each physical page of the buffer. The DSP is interrupted via a known doorbell, and the DSP then starts and throttles any transfer, a page at a time. When the DMA is complete, the DSP issues a known doorbell to the device driver. The driver then can set up the next transfer, and complete the previous one.

Making use of the DMA engine is very simple.

The functions **AlphiPciDevice::ReadFifo** and **AlphiPciDevice::WriteFifo** set up a transfer to or from the FIFO. The user provides a completion function and parameter which is called when the DMA is complete. Multiple transfers can be queued up to ensure continuous transfer. **AlphiPciDevice::CancelPendingReadRequests** and **AlphiPciDevice::CancelPendingWriteRequests** unqueues any pending requests. **Access in C++**

The functions **ReadFifo** and **WriteFifo** set up a transfer to or from the FIFO. The user provides a completion function and parameter which is called when the DMA is complete. Multiple transfers can be queued up to ensure continuous transfer. **Access in C and other languages**

**CancelPendingReadRequests** and **CancelPendingWriteRequests** unqueues any pending requests.

### **Doorbells (PLX)**

The PLX has two 32 bit doorbell registers for communication between the HOST and the DSP. Certain bits are already used by the DSP library, the device driver, and this DLL.

Bit 31 of **PLX\_REGS**.l2pdbell is used to indicate that the hardware generated an interrupt.

Bits 30 - 9 are available for user applications.

Bit 8 is used for DMA communication between the driver and the DSP library.

Bits 7 - 4 indicate that the associated outgoing mailbox is empty. Bit 4 is for mailbox 0.

Bits 3 - 0 indicate that the associated incoming mailbox is full. Bit 0 is for mailbox 0.

Bits 31 - 9 of **PLX\_REGS**.p2ldbell are available for user applications.

Bit 8 is used for DMA communication between the driver and the DSP library.

Bits 7 - 4 tell the DSP that the associated incoming mailbox is empty. Bit 4 is for mailbox 0.

Bits 3 - 0 tell the DSP that the associated outgoing mailbox is full. Bit 0 is for mailbox 0.

### **Driver Installation**

The Windows NT device driver can be set up in the host system by two means. First, a regular installation from the board support disks will set the driver up correctly.

Second, for customers creating installation disks for their products, if the ALPHIPCI.SYS (or ALPHIPLX.SYS) driver is copied to the WINNT/SYSTEM32/DRIVERS directory, and if the registry is set up, the system will see the device driver.

Setting up the system registry is easily accomplished by using the REGINI.EXE program supplied and the ALPHIPCI.INI (or ALPHIPLX.INI) file. By typing

#### REGINI ALPHIPCI.INI

the registry will be configured correctly. Reboot in order to complete the installation. Alternatively, the customer's installation program can set the registry to match the contents of the INI file.

### **Driver Load**

The driver by default is set to load automatically at system boot. This can be easily changed by making use of the Settings / Control Panel / Devices control. By setting the ALPHIPCI (or ALPHIPLX) device, it can be started automatically at boot time, started manually, or disabled.

The device can be started manually via the same Control Panel control or from a command prompt, by typing (for instance)

net start alphipci

and stopped with

net stop alphipci

Confirmation of a successful load, or alternatively, the cause of a failure to load will be made in the Programs / Administration Tools / Event Viewer. The devices found, and their true names, will be reported for a successful load.

#### **FIFOs**

On an AMCC based card, there is an 8 DWORD FIFO in each direction between the host and the processor on cards which have them. This FIFO can be used for communication between the processors in a manner similiar to that of the mailbox registers. The advantage is increased decoupling between the two processors.

On the AMCC, the FIFO will be utilized as part of the bus mastering packet transfer to and from the card.

The AMCC 5933 chip does not allow interrupts to be generated as a result of FIFO activity.

There is no corresponding FIFO on a PLX based design. The PLX can, however, directly write to the HOST memory, both by DMA and by direct access.

#### **Function Returns (HRESULTs)**

The DLLs which make up the Board Support Package return a success or error code depending on the results of the function. These HRESULT values are compatible with the error codes returned by WIN32 functions and COM/OLE.

One advantage of using these error codes is that there is a textual description of the meaning of the error code available in the DLL AlphiErrorCode, along with some useful functions to display the text to the console or to a MessageBox. See DisplayErrorCode.h for more details.

WIN32 provides two macros which are helpful in error checking. It is a good idea to use these macros, since the actual error codes which are returned may be added to in the future.

FAILED() will be true if the HRESULT is an error.

SUCCEEDED() will be true if the HRESULT is anything but an error.

Results can be classified into 4 catagories, and the HRESULT names reflect these catagories.

ALPHI\_SEVERITY\_SUCCESS:  $ALPHI_S$ ... Operation succeeded with the specified result.

ALPHI\_SEVERITY\_INFORMATIONAL:  $ALPHI$   $I$  ...

 Operation succeeded, but there is some information also. Message boxes will be displayed with the blue "i" icon.

ALPHI\_SEVERITY\_WARNING: ALPHI\_W\_... Operation succeeded, but there is something wrong. Message boxes will be displayed with the yellow "!" icon. ALPHI\_SEVERITY\_ERROR: ALPHI\_E\_... Operation failed. Message boxes will be displayed with the red stop sign icon. Note for users of earlier versions of AlphiDll. All of the earlier S\_OK and E\_FAIL HRESULTs have been replaced with these more meaningful returns. If you were previously making use of the FAILED() and SUCCEEDED() macros, your code should not need any changes. **Developer Notes**

All the MessageBoxes which poped up as a result of failures in functions have been removed. The user now should present an appropriate message using the AlphiErrorCode DLL or other means.

# **Host Interrupts (AMCC)**

It is possible to have the card interrupt the host processor as a result various causes.

An interrupt can be generated when a single mailbox is written to by the processor on the card or by the hardware as on a non intelligent board like the CPCI-SIP. Of less use, an additional interrupt can be generated when the processor on the card reads a mailbox.

The function **AlphiPciDevice::HookMailboxInterrupt** allows the user to specify the mailboxes of interest, and to provide the ALPHIDLL the user's function to call when an interrupt occurs. **AlphiPciDevice::UnhookMailboxInterrupt** turns off the interrupt. **Access in C++**

The function **HookMailboxInterrupt** allows the user to specify the mailboxes of interest, and to provide the ALPHIDLL the user's function to call when an interrupt occurs. **UnhookMailboxInterrupt** turns off the interrupt. **Access in C and other languages**

There are several IOCTL calls which provide support for host interrupts. **Direct access to the driver**

**IOCTL\_ALPHIPCI\_WAIT\_FOR\_INTERRUPT** Blocks waiting for an interrupt to occur. Returns the value of the **AMCC**.INTCSR at the time of the interrupt. This tells the application whether the mailbox read or the mailbox write caused the interrupt. If an interrupt has already occured before the wait for it, this IOCTL will immediately return that status.

**IOCTL\_ALPHIPCI\_SELECT\_MAILBOX\_FOR\_INTERRUPT** Enables and disables the mailbox interrupts. It is better to use this IOCTL instead of directly accessing the **AMCC**.INTCSR register since the driver is reading and writing this register too. This IOCTL serializes access to the register.

**IOCTL\_ALPHIPCI\_CANCEL\_SPECIFIC\_IO** Allows the cancellation of an outstanding **IOCTL\_ALPHIPCI\_WAIT\_FOR\_INTERRUPT** by any thread.

The interrupt latentcy on a Pentium 166 INTEL motherboard has been profiled at less than 400 uS with a typical latency much lower. This required that the task priority class be elevated to realtime. Otherwise, other events and tasks running on NT will cause the **Performance issues**

thread calling the user's completion routine to not run immediately after the NT driver unblocks it.

It is important to note that the completion routine must return before the thread can call it again. No interrupts will be lost as a result of taking too long, but the latency will obviously be high.

# **Host Interrupts (PLX)**

It is possible to have the card interrupt the host processor as a result various causes.

An interrupt can be generated when a mailbox is written or read by the DSP, a hardware event has occured, or a bit in the doorbell register has been set. Certain doorbell bits are reserved for use by the device driver, alphi\_dll, and alphi\_io for maintaining mailbox states and passing DMA information.

- The function **AlphiPciDevice::HookMailboxInterrupt** allows the user to causes of interest, and to provide the ALPHIDLL the user's function to call when an interrupt occurs. **AlphiPciDevice::UnhookMailboxInterrupt** turns off the interrupt. **Access in C++**
- The function **HookMailboxInterrupt** allows the user to specify the causes of interest, and to provide the ALPHIDLL the user's function to call when an interrupt occurs. **UnhookMailboxInterrupt** turns off the interrupt. **Access in C and other languages**

There are several IOCTL calls which provide support for host interrupts. **Direct access to the driver**

**IOCTL\_ALPHIPCI\_WAIT\_FOR\_INTERRUPT** Blocks waiting for an interrupt to occur. Returns the value of the **PLX**.intcsr at the time of the interrupt. This allows the application to determine the cause of the interrupt. If an interrupt has already occured before the wait for it, this IOCTL will immediately return that status.

**IOCTL\_ALPHIPCI\_SELECT\_MAILBOX\_FOR\_INTERRUPT** Enables and disables the interrupts. Please note that the driver always has interrupts turned on, and this call tells the driver which causes are to be passed down.

**IOCTL\_ALPHIPCI\_CANCEL\_SPECIFIC\_IO** Allows the cancellation of an outstanding **IOCTL\_ALPHIPCI\_WAIT\_FOR\_INTERRUPT** by any thread.

It is important to note that the completion routine must return before the thread can call it again. No interrupts will be lost as a result of taking too long, but the latency will obviously be high.

#### **Language Issues**

The exports from this DLL are in a form which matches those of the WIN 32 API DLLs under Windows NT. Therefore, the DLLs should be callable from any 32 bit programming language available under NT. However, a header file may have to be created for languages other than Microsoft Visual C/C++.

This DLL was compiled under Microsoft Visual C/C++ Version 5.0.

# **Linking to this DLL**

The import library is named AlphiDll.lib and is located in the Library directory. If any error reporting calls are made, then AlphiErrorCode.lib should be included too. The

customer should be add this file to the list of files to link with. This should resolve any function references.

If AlphiDll.dll (and possibly AlphiErrorCode.dll) is placed in the directory with the end application, or in the WINNT\SYSTEM32 directory, the system will find them when the customer's application is started. Alternatively, the directory containing the DLLs can be placed on the PATH.

#### **Mailboxes**

Mailboxes provide a primary means of transfering information between the host and the processor on the card.

On an AMCC based design, there are three 32 bit mailbox registers available for use. The fourth mailbox is only useable as 24 bits because the high byte is used as a hardware register in the configuration used. The high byte reflects the current hardware state in certain cards, such as the CPCI-SIP where it indicates which IP is generating an interrupt.

It is possible to generate a host interrupt when a mailbox is accessed. An interrupt can be generated when a single mailbox is written to by the processor on the card or by the hardware as on the CPCI-SIP. Of less use, an additional interrupt can be generated when the processor on the card reads a mailbox. See Host Interrupts for more details.

On a PLX based design, there are eight mailboxes total, without any empty or full flags. This DLL and the alphi\_io DSP library work together to allow 4 mailboxes in each direction, and they use certain doorbell bits to maintain empty/full flags. The doorbell registers will generate interrupts to the HOST device driver, which can be hooked by the user.

### **Maps**

Certain PCI cards make use of additional resources which can be directly accessed from the host processor. Examples include the IPs installed in a CPCI-SIP card, and the Dual Port Ram of the PCI4PACK. Additionally, every card makes use of either the AMCC register set or the PLX register set, which is also directly accessible from the host processor. ALPHI Technology has specified that these resources be memory mapped, in order that they can be directly accessed from user tasks. If these had been I/O mapped, they would have required constant calls into the device driver to read and write ports, and the user application would pay a performance penalty.

The user application can get a pointer to these resources by using the **AlphiPciDevice::Map** function. This asks that the driver create a mapping in the page table for the application task to directly access the physical card. The resources available are listed in **eTypeOfAccess**.

When the task is finished with the mapping, it can be released via **AlphiPciDevice::Unmap**.

## **Software Modules**

The source files required to build the DLL portion of this board support package. Also, any global variables are listed here. Full source is provided for these files. (No source is provided for the device driver.)

#### **Module AlphiDll.cpp**

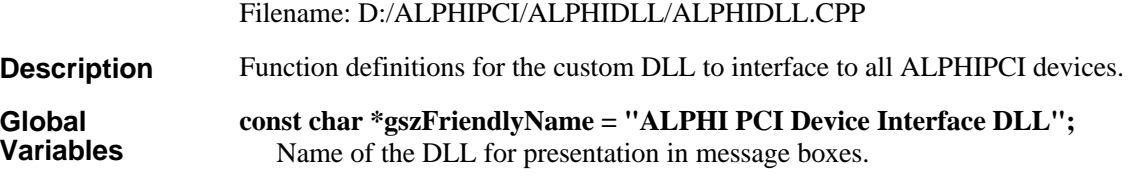

#### **Module AlphiDll.h**

Filename: D:/ALPHIPCI/INCLUDE/ALPHIDLL.H

Function declarations for the custom DLL to interface to all ALPHIPCI devices. **Description**

#### **Module Amcc.cpp**

Filename: D:/ALPHIPCI/ALPHIDLL/AMCC.CPP

Specific functionality for Amcc 5933 chip. **Description**

*Version* Reference to the returned version identifier. **Parameters**

#### **Module Amcc.h**

Filename: D:/ALPHIPCI/ALPHIDLL/AMCC.H

Specific functionality for Amcc 5933 chip. **Description**

#### **Module AmccPort.cpp**

Filename: D:/ALPHIPCI/ALPHIDLL/AMCCPORT.CPP

Specific functionality for Amcc 5933 chip in I/O mode. **Description**

*Version* Reference to the returned version identifier. **Parameters**

#### **Module AmccPort.h**

Filename: D:/ALPHIPCI/ALPHIDLL/AMCCPORT.H Specific functionality for Amcc 5933 chip in I/O mode. **Description**

#### **Module Base.cpp**

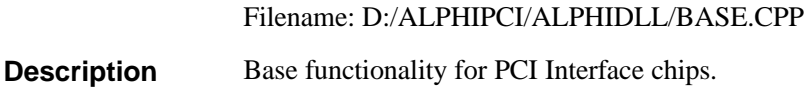

#### **Module Base.h**

Filename: D:/ALPHIPCI/ALPHIDLL/BASE.H Base functionality for PCI Interface chips. **Description**

#### **Module ddalphip.h**

Filename: D:/ALPHIPCI/INCLUDE/DDALPHIP.H

User interface to the ALPHIPCI and ALPHIPLX Windows NT device driver. **Description**

#### **Module DisplayErrorCode.cpp**

Filename: D:/ALPHIPCI/HOST EXAMPLES/ALPHIERRORCODE/DISPLAYERRORCODE.CPP

Functions to simplify outputting textual meanings of HRESULTs. **Description**

#### **Module DisplayErrorCode.h**

Filename: D:/ALPHIPCI/INCLUDE/DISPLAYERRORCODE.H

Functions to simplify outputting textual meanings of HRESULTs. **Description**

#### **Module ErrorCode.h**

Filename: D:/ALPHIPCI/INCLUDE/ERRORCODE.H

HRESULTs returned by all DLL functions and their associated textual messages. **Description**

# **Module Plx.cpp**

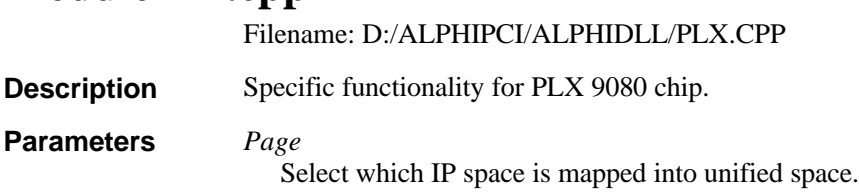

### **Module Plx.h**

Filename: D:/ALPHIPCI/ALPHIDLL/PLX.H

Specific functionality for Plx 9080 chip. **Description**

# **HRESULTs and associated messages**

The return HRESULTs from this DLL and any other DLLs, and the associated text messges.

#### **ALPHI\_E\_BAD\_CARD\_CONFIGURATION**

This function requires the correct PCI configuration for the device in order to succeed. Correct the NVRAM configuration for the device. **Message Text:**

Defined in: D:/ALPHIPCI/INCLUDE/ERRORCODE.H

#### **ALPHI\_E\_BAD\_FILENAME**

The function failed because the specified file could not be opened. **Message Text:**

Defined in: D:/ALPHIPCI/INCLUDE/ERRORCODE.H

#### **ALPHI\_E\_CANT\_GET\_DEVICE\_CAPABILITIES**

Open is unable to get the device capabilities from the device driver. **Message Text:**

Defined in: D:/ALPHIPCI/INCLUDE/ERRORCODE.H

#### **ALPHI\_E\_CANT\_SUPPORT\_THIS\_DEVICE**

This software component does not support this type of device. **Message Text:**

Defined in: D:/ALPHIPCI/INCLUDE/ERRORCODE.H

#### **ALPHI\_E\_DEVICE\_FAILED\_RESET**

The DSP has failed to respond as expected to a RESET. The DSP is supposed to restart the BootRom. If using an emulator, ensure that the DSP is free to run. **Message Text:**

#### **ALPHI\_E\_DEVICE\_NOT\_OPEN**

Operation failed because this object is not connected to an open device. **Message Text:**

Defined in: D:/ALPHIPCI/INCLUDE/ERRORCODE.H

#### **ALPHI\_E\_DSP\_FAILED\_ACK\_COMMAND\_PACKET**

The DSP failed to acknowledge a command packet. **Message Text:**

Defined in: D:/ALPHIPCI/INCLUDE/ERRORCODE.H

#### **ALPHI\_E\_DSP\_FAILED\_COMMAND\_PACKET**

The DSP failed to perform the command packet. **Message Text:**

Defined in: D:/ALPHIPCI/INCLUDE/ERRORCODE.H

#### **ALPHI\_E\_DSP\_FAILED\_READ\_COMMAND\_PACKET**

The DSP failed to read a mailbox while sending a command packet. **Message Text:**

Defined in: D:/ALPHIPCI/INCLUDE/ERRORCODE.H

#### **ALPHI\_E\_DSP\_NOT\_RESPONDING**

The DSP is not currently running the BootRom, or has failed to respond as expected. Perhaps a downloaded program has overwritten the BootRom. Check the memory map of the downloaded DSP code. **Message Text:**

Defined in: D:/ALPHIPCI/INCLUDE/ERRORCODE.H

#### **ALPHI\_E\_DSP\_NOT\_RUNNING\_KERNEL**

The DSP is not currently running the BootRom, or has failed to respond as expected. If using an emulator, ensure that the DSP is free to run. **Message Text:**

#### **ALPHI\_E\_ERROR\_PARSING\_FILE**

The function ran into an unexpected error reading or parsing the file. **Message Text:**

Defined in: D:/ALPHIPCI/INCLUDE/ERRORCODE.H

#### **ALPHI\_E\_FAILED\_TO\_MAP\_REGION**

A necessary region to control the card could not be mapped into the address space. **Message Text:**

Defined in: D:/ALPHIPCI/INCLUDE/ERRORCODE.H

### **ALPHI\_E\_FAILED\_TO\_OPEN\_FILE\_FOR\_DOWNLOAD**

The appropriate DSP code file could not be opened for download to the card. **Message Text:**

Defined in: D:/ALPHIPCI/INCLUDE/ERRORCODE.H

#### **ALPHI\_E\_FAILED\_TO\_START\_DOWNLOAD**

The DSP failed to start the downloaded DSP code. **Message Text:**

Defined in: D:/ALPHIPCI/INCLUDE/ERRORCODE.H

#### **ALPHI\_E\_FUNCTION\_NOT\_APPLICABLE**

This function is not applicable to this device's capabilities. **Message Text:**

Defined in: D:/ALPHIPCI/INCLUDE/ERRORCODE.H

#### **ALPHI\_E\_HOOK\_ALREADY\_SET**

Only one routine can handle interrupts. Unhook the previous one. **Message Text:**

#### **ALPHI\_E\_MAP\_NOT\_APPLICABLE**

The requested region is not applicable to this device's capabilities. **Message Text:**

Defined in: D:/ALPHIPCI/INCLUDE/ERRORCODE.H

#### **ALPHI\_E\_NO\_DEVICE\_BY\_THIS\_NAME**

Open failed because no device by this name or number was found. **Message Text:**

Defined in: D:/ALPHIPCI/INCLUDE/ERRORCODE.H

#### **ALPHI\_E\_NO\_DOWNLOAD**

No DSP code has been downloaded to this card. **Message Text:**

Defined in: D:/ALPHIPCI/INCLUDE/ERRORCODE.H

### **ALPHI\_E\_OPERATION\_TIMED\_OUT**

The operation did not complete within the time limit. **Message Text:**

Defined in: D:/ALPHIPCI/INCLUDE/ERRORCODE.H

#### **ALPHI\_E\_PARM\_OUT\_OF\_RANGE**

The function failed because a parameter was out of range. **Message Text:**

Defined in: D:/ALPHIPCI/INCLUDE/ERRORCODE.H

#### **ALPHI\_E\_UNEXPECTED\_CONDITION**

An unexpected condition has occurred inside the support library. Contact the factory. **Message Text:**

#### **ALPHI\_E\_WRONG\_PROCESSOR**

This DSP code is not compiled for the type of DSP present on the device. **Message Text:**

Defined in: D:/ALPHIPCI/INCLUDE/ERRORCODE.H

#### **ALPHI\_I\_FUNCTION\_NOT\_NEEDED**

The function was not performed because it was in the state already. **Message Text:**

Defined in: D:/ALPHIPCI/INCLUDE/ERRORCODE.H

#### **ALPHI\_I\_OPEN\_LIMITED\_FUNCTIONALITY**

Device was opened for limited functionality. **Message Text:**

Defined in: D:/ALPHIPCI/INCLUDE/ERRORCODE.H

#### **ALPHI\_S\_DSP\_ACK**

The DSP acknowledges that the operation was successful. **Message Text:**

Defined in: D:/ALPHIPCI/INCLUDE/ERRORCODE.H

#### **ALPHI\_S\_OK**

Operation was successful. **Message Text:**

Defined in: D:/ALPHIPCI/INCLUDE/ERRORCODE.H

#### **ALPHI\_W\_DEVICE\_FAILED\_RESET**

The DSP has failed to respond as expected to a RESET. If using an emulator, ensure that the DSP is free to run. Functionality will be limited for this device. **Message Text:**

# **ALPHI\_W\_OPEN\_FAILED\_TO\_MAP\_PCI\_REGISTERS**

This device has an incorrect PCI configuration. Operations on this card will be limited until the NVRAM configuration for the device is corrected. **Message Text:**

### **Classes and Members**

The C++ classes, member functions, and member data implementing the functionality of this package. These classes are exported from the DLL for use by applications written in  $C_{++}$ .

#### **AlphiPciDevice Class**

#### **class AlphiPciDevice**

This class represents one card in the host system. It provides the functionality to communicate with all of the resources available on the card.

Defined in: D:/ALPHIPCI/INCLUDE/ALPHIDLL.H

This class is exported from the DLL for direct use by Microsoft compatible compilers. I do not believe that Microsoft name mangling will work for Borland or other compilers. **Comments**

#### **Public Members Class Members**

**\_\_stdcall AlphiPciDevice()** Constructor.

**\_\_stdcall ~AlphiPciDevice()** Destructor.

**HRESULT \_\_stdcall Open( const char \*pszLinkName, bool bDoNotReset = false )** Open the specified device by name.

**HRESULT \_\_stdcall Open(unsigned BoardNumber, bool bDoNotReset = false)** Open the specified device by consecutive device number.

#### **HRESULT \_\_stdcall Close()**

Close the specified device and cleanup any resources.

#### **bool \_\_stdcall IsOpen()**

Ensure that this class is opened and representing a valid card.

**Public Members for control of DSP**

#### **HRESULT \_\_stdcall Reset()**

Reset the DSP and/or any IPs. If a DSP, ensure successful communication with kernel.

**HRESULT \_\_stdcall IsKernelRunning()** Ensure that the DSP can respond to requests from this API.

#### **HRESULT \_\_stdcall RetrieveSoftwareVersion(DWORD &Version)** Retrieve version of the bootloader (or application if supported).

#### **HRESULT \_\_stdcall Download( const char \*szFilename )** Download the COFF file to the DSP.

#### **HRESULT \_\_stdcall Start()**

Begin execution of the downloaded DSP code.

**HRESULT \_\_stdcall DownloadX0( const char \*szFilename )** Download the Tektronix X0 file to the buffer on the card.

#### **HRESULT \_\_stdcall StartX0()**

Begin execution of the previously downloaded Tektronix file.

**HRESULT \_\_stdcall BurnBootFlashX0()**

Burn the boot area of the FLASH with the previously downloaded Tektronix file.

**HRESULT \_\_stdcall BurnUserFlashX0()**

Burn the user area of the FLASH with the previously downloaded Tektronix file.

#### **Public Members to directly access card resources**

#### **HRESULT \_\_stdcall Map( eTypeOfAccess TypeOfAccess, LinearAddress &Address )**

Retrieve a pointer to the physical card resource.

- **HRESULT \_\_stdcall Unmap( LinearAddress &Address )** Unmap pointer to physical resource.
- **HRESULT \_\_stdcall SelectPage( DWORD Page )**

Select page of IP memory space mapped to region.

**Public Members to read and write to DSP memory**

- **HRESULT \_\_stdcall WriteDword( DWORD DspAddress, DWORD Value )** Ask the DSP to write to the specified DSP address.
- **HRESULT \_\_stdcall ReadDword( DWORD DspAddress, DWORD \*pValue )** Ask the DSP to read from the specified DSP address.

**Public Members to directly read and write to the FIFOs**

**HRESULT \_\_stdcall ReadFifoDirect( DWORD \*pBuffer, DWORD NumDWords )**

Read directly from the FIFO port.

- **HRESULT \_\_stdcall ReadFifoDirect( WORD \*pBuffer, DWORD NumDWords )** Read directly from the FIFO port.
- **HRESULT \_\_stdcall ReadFifoDirect( BYTE \*pBuffer, DWORD NumDWords )** Read directly from the FIFO port.
- **HRESULT \_\_stdcall WriteFifoDirect( DWORD \*pBuffer, DWORD NumDWords )**

Write directly to the FIFO port.

- **HRESULT \_\_stdcall WriteFifoDirect( WORD \*pBuffer, DWORD NumDWords )** Write directly to the FIFO port.
- **HRESULT \_\_stdcall WriteFifoDirect( BYTE \*pBuffer, DWORD NumDWords )** Write directly to the FIFO port.

**HRESULT \_\_stdcall WriteFifo( DWORD \*pBuffer, DWORD NumDWords, ucr CompletionFunction, PVOID UserData )**

Write to the FIFO port using Bus Master DMA.

**HRESULT \_\_stdcall ReadFifo( DWORD \*pBuffer, DWORD NumDWords, ucr CompletionFunction, PVOID UserData )**

Read from the FIFO port using Bus Master DMA.

**Public Members to directly read and write to the mailboxes**

**HRESULT \_\_stdcall WriteMbox( WORD WhichMailbox, DWORD dwData )** Write a DWORD to the DSP.

**HRESULT \_\_stdcall WriteMbox( WORD WhichMailbox, DWORD dwData, bool fWait )** Write a DWORD to the DSP. **HRESULT \_\_stdcall ReadMbox( WORD WhichMailbox, bool fWait, DWORD**  $***pData** = 0$ ) Read a DWORD from the DSP. **HRESULT \_\_stdcall ReadMbox( WORD WhichMailbox, bool fWait, WORD \*pData )** Read a DWORD from the DSP and cast to WORD. **HRESULT \_\_stdcall ReadMbox( WORD WhichMailbox, bool fWait, BYTE \*pData )** Read a DWORD from the DSP and cast to BYTE. **Public Members to support host interrupts HRESULT \_\_stdcall HookMailboxInterrupt( eIntType IntType, UsersIntCompletionRoutine uicr, void \*UsersInterruptData )** Install a hook to call *uicr* as a result of mailbox activity. **HRESULT \_\_stdcall UnhookMailboxInterrupt()** Remove a hook installed with **HookMailboxInterrupt**. **Public miscellaneous const DeviceCaps & \_\_stdcall GetDeviceCapabilities()** Get reference to device capabilities. **HRESULT \_\_stdcall CancelPendingReadRequests()** Cancel any pending read requests. **HRESULT \_\_stdcall CancelPendingWriteRequests()** Cancel any pending write requests. **HRESULT \_\_stdcall ReadAmccNvram(AmccNvramImage &Image)** Read the NVRAM image stored in the device. **HRESULT \_\_stdcall WriteAmccNvram(AmccNvramImage &Image)** Write the NVRAM image to the device. **HRESULT \_\_stdcall ReadPlxNvram(PlxNvramImage &Image)** Read the NVRAM image stored in the device. **HRESULT \_\_stdcall WritePlxNvram(PlxNvramImage &Image)** Write the NVRAM image to the device. **HRESULT ShareHostMemory( void \*pSharedMemory, DWORD Size )** Share the designated buffer with the DSP. **HRESULT UnshareHostMemory()**

**Private Members**

#### **BaseAlphiDevice \* pDevice**

Disable sharing the buffer with the DSP.

Virtual base class of the class which implements the actual functions.

#### **DeviceCaps m\_DeviceCaps**

Device capabilities reported by driver.

### **AlphiPciDevice::AlphiPciDevice**

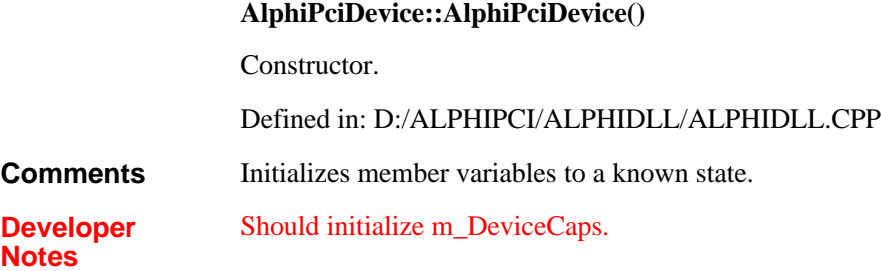

### **AlphiPciDevice::BurnBootFlashX0**

**HRESULT AlphiPciDevice::BurnBootFlashX0()**

Burn the boot area of the FLASH with the previously downloaded Tektronix file.

Defined in: D:/ALPHIPCI/ALPHIDLL/ALPHIDLL.CPP

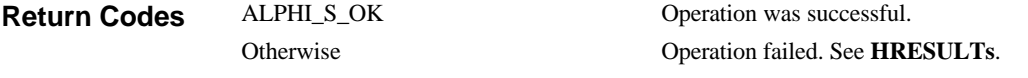

**DownloadX0 See Also**

# **AlphiPciDevice::BurnUserFlashX0**

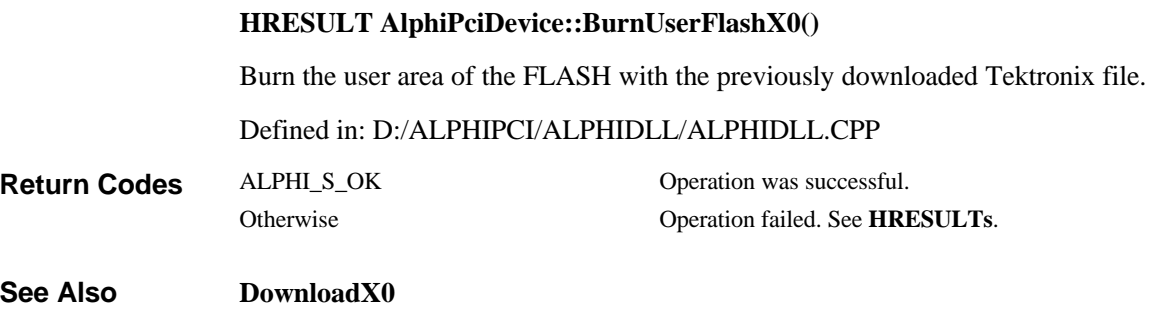

# **AlphiPciDevice::CancelPendingReadRequests**

**HRESULT AlphiPciDevice::CancelPendingReadRequests()**

Cancel any pending read requests.

Defined in: D:/ALPHIPCI/ALPHIDLL/ALPHIDLL.CPP

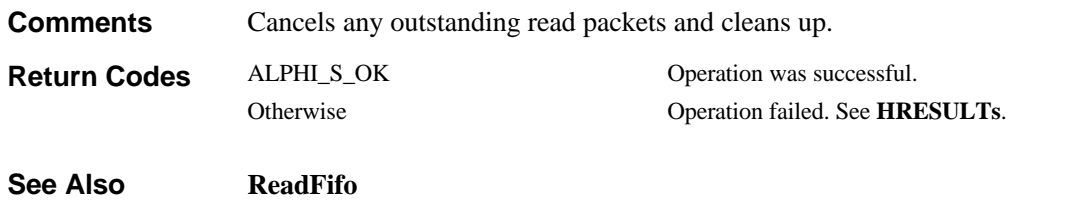

# **AlphiPciDevice::CancelPendingWriteRequests**

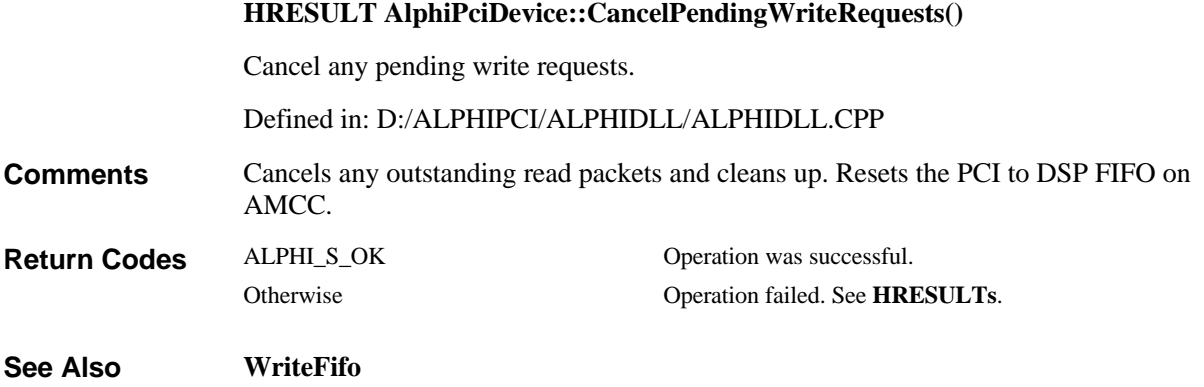

### **AlphiPciDevice::Close**

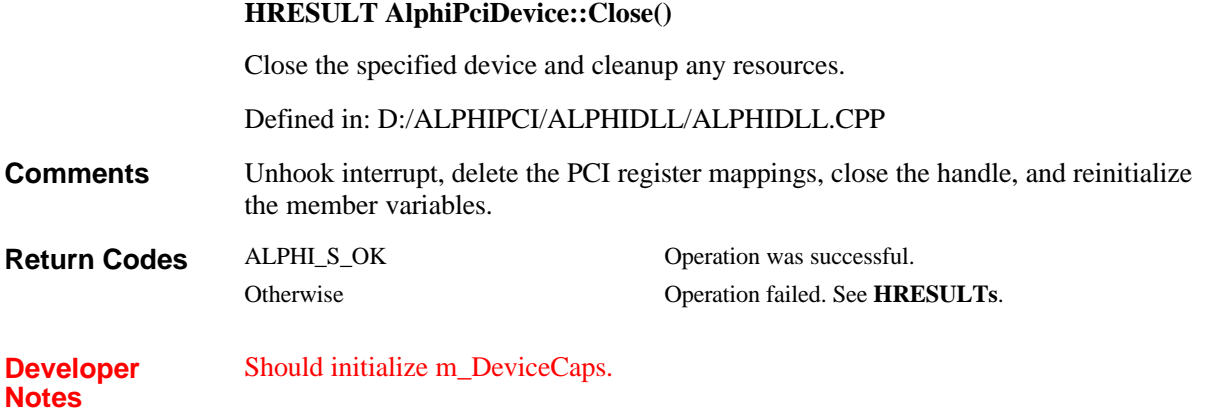

# **AlphiPciDevice::Download**

**HRESULT AlphiPciDevice::Download( const char \*** *szFilename***)**

Download the COFF file to the DSP.

Defined in: D:/ALPHIPCI/ALPHIDLL/ALPHIDLL.CPP

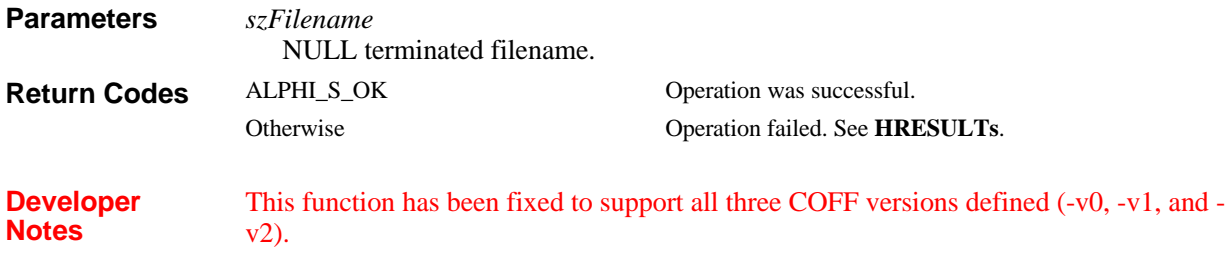

# **AlphiPciDevice::DownloadX0**

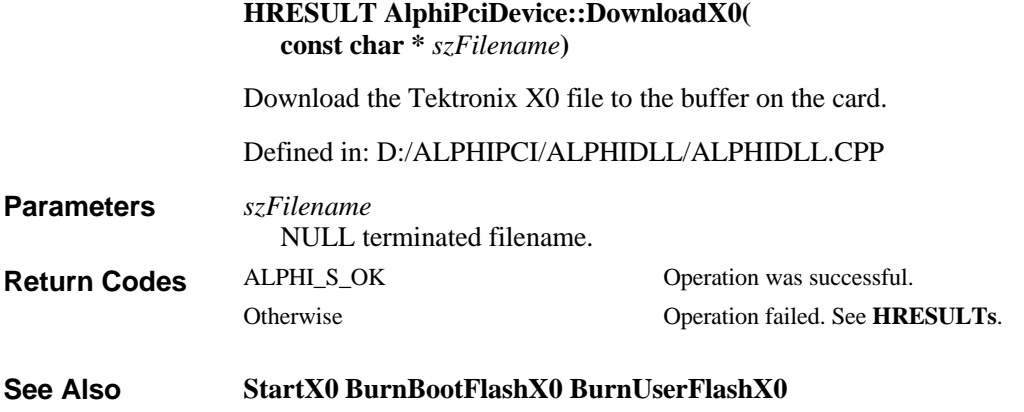

### **AlphiPciDevice::GetDeviceCapabilities**

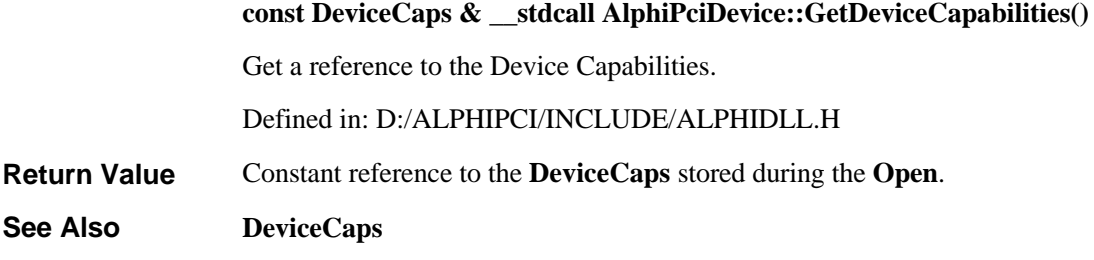

### **AlphiPciDevice::HookMailboxInterrupt**

**HRESULT AlphiPciDevice::HookMailboxInterrupt( eIntType** *IntType***, UsersIntCompletionRoutine** *UsersInterruptRoutine***, void \*** *UsersInterruptData***)**

Install a hook to call *UsersInterruptRoutine* as a result of a valid interrupt cause.

Defined in: D:/ALPHIPCI/ALPHIDLL/ALPHIDLL.CPP

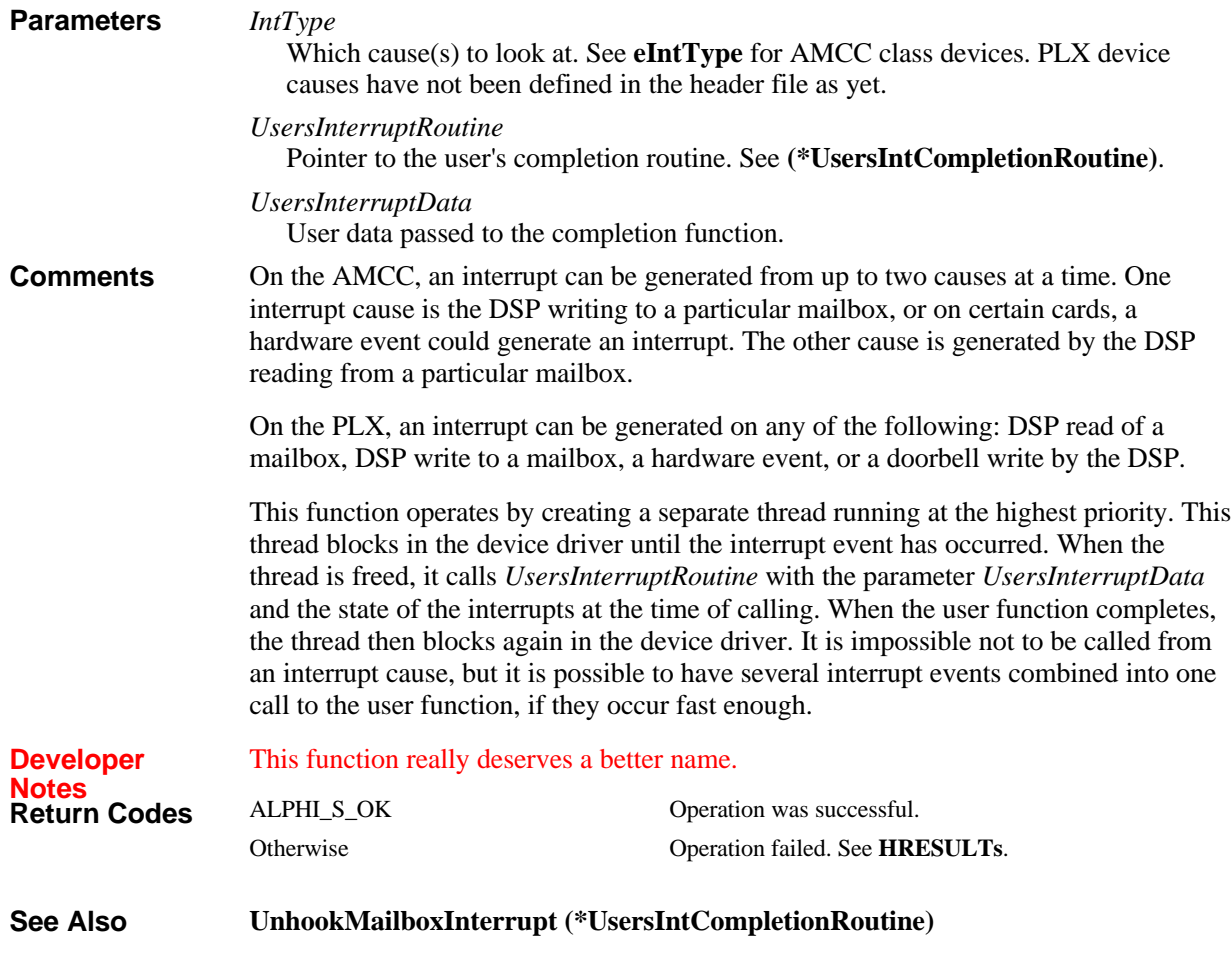

# **AlphiPciDevice::IsKernelRunning**

#### **HRESULT AlphiPciDevice::IsKernelRunning()**

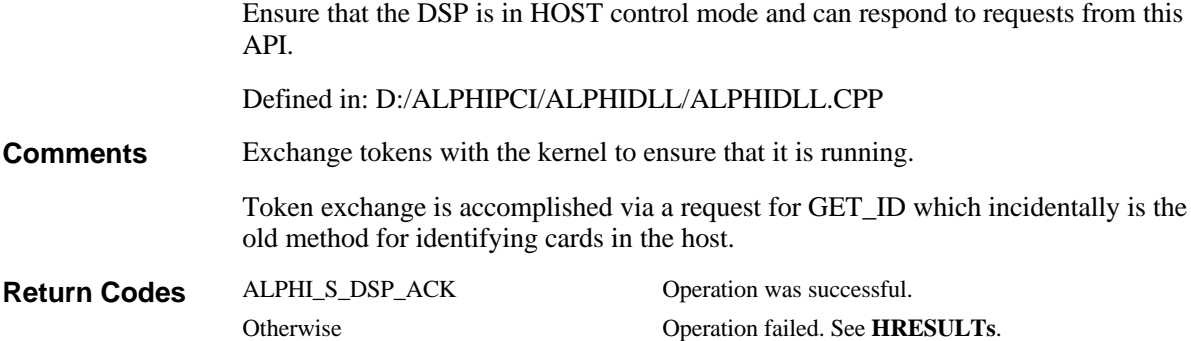

# **AlphiPciDevice::IsOpen**

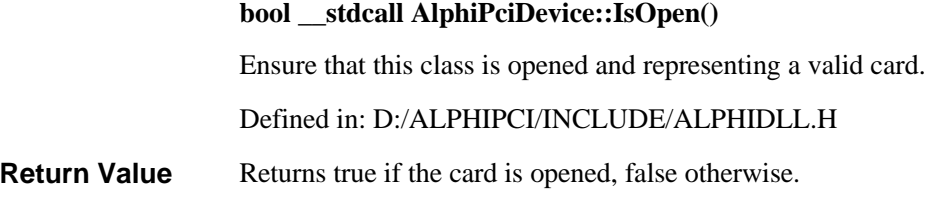

# **AlphiPciDevice::Map**

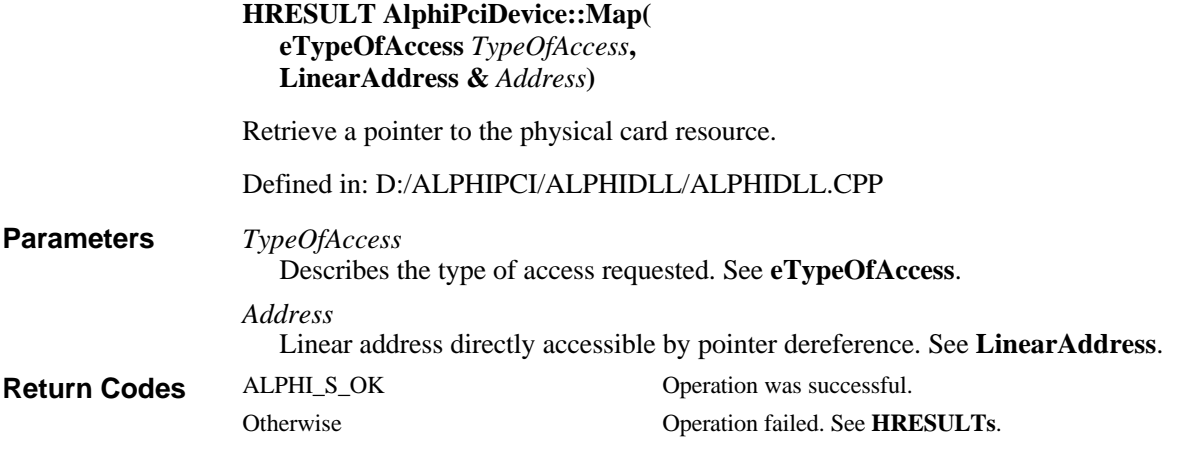

**IOCTL\_ALPHIPCI\_MAP See Also**

# **AlphiPciDevice::Open**

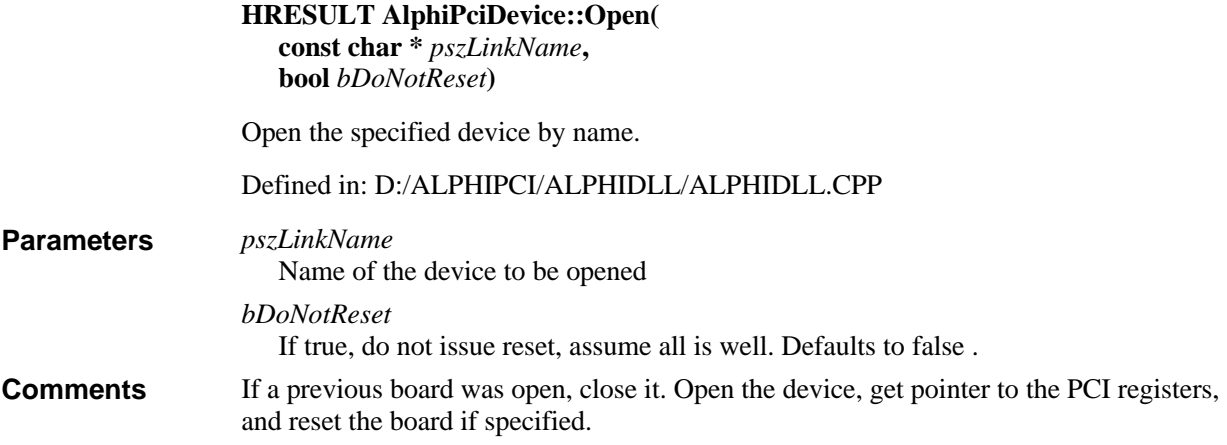

Resetting the board will force the Bootloader into a mode which accepts HOST commands. Use **StartX0** to boot the user code in FLASH, if desired. ALPHI\_S\_OK Operation was successful. Otherwise Operation failed. See **HRESULTs**. Device Names **Close StartX0 Return Codes See Also**

### **AlphiPciDevice::Open**

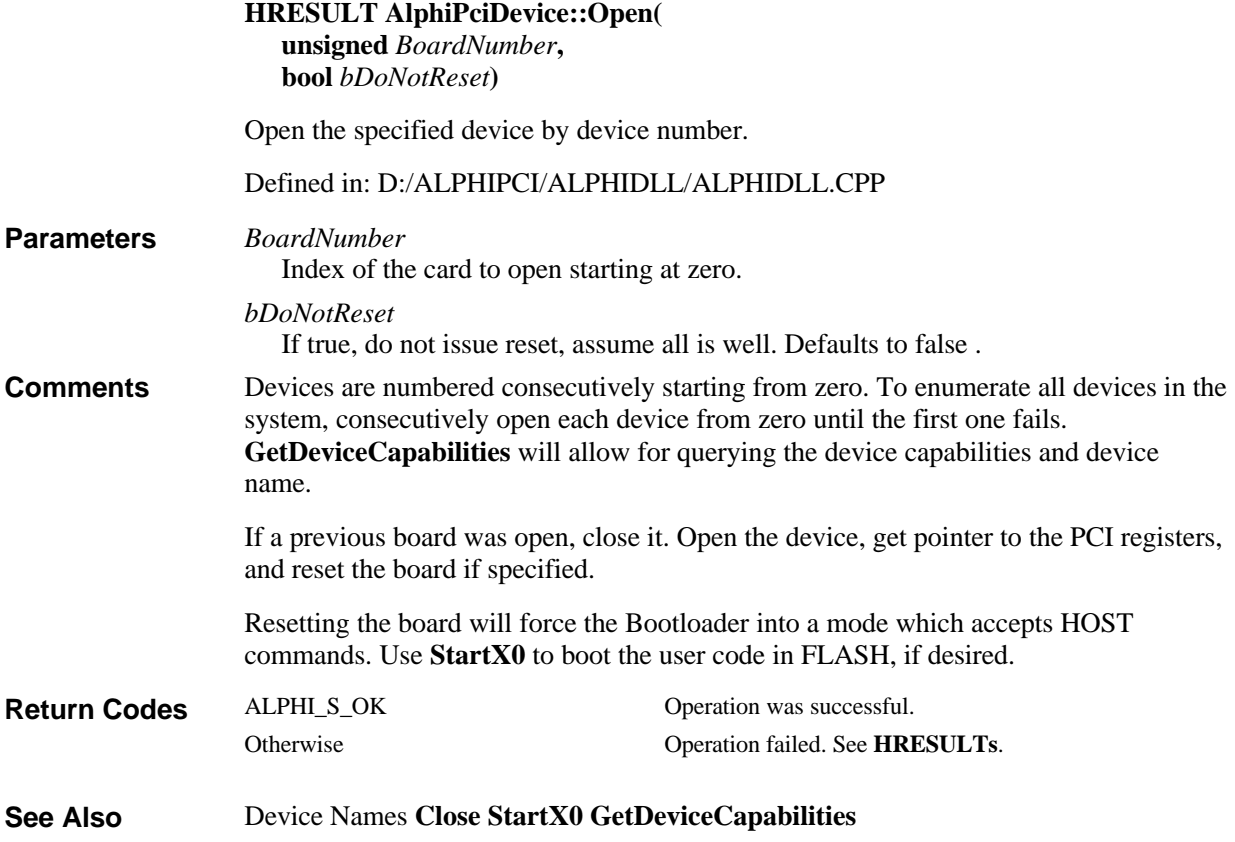

# **AlphiPciDevice::ReadAmccNvram**

**HRESULT AlphiPciDevice::ReadAmccNvram( AmccNvramImage &** *Image***)** Read the NVRAM image stored in the device. Defined in: D:/ALPHIPCI/ALPHIDLL/ALPHIDLL.CPP *Image* Reference to the NVRAM image to copy to. **Parameters**

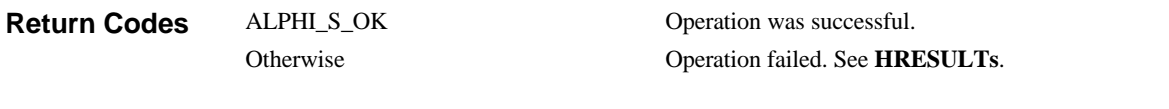

**AmccNvramImage See Also**

# **AlphiPciDevice::ReadDword**

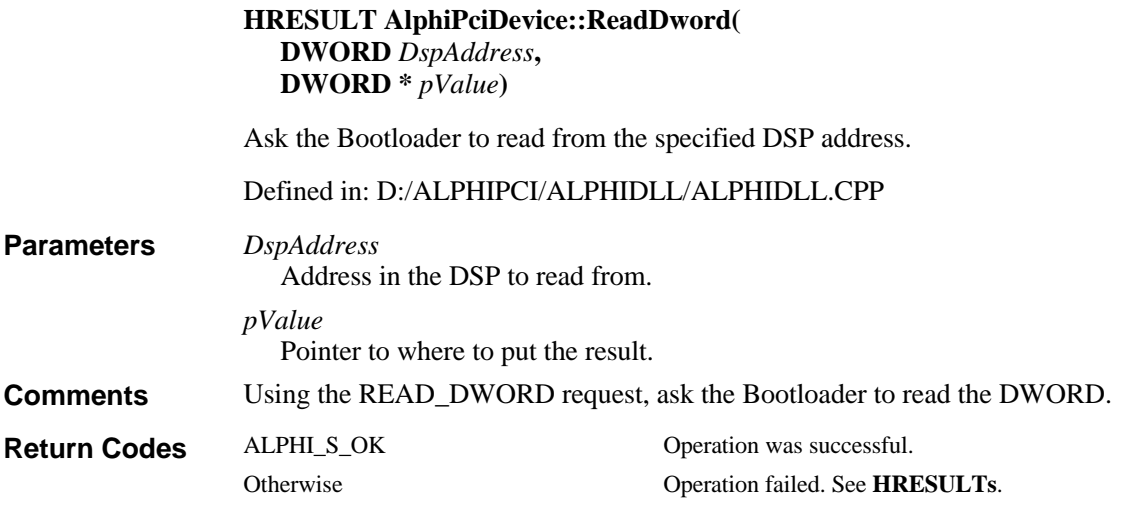

# **AlphiPciDevice::ReadFifo**

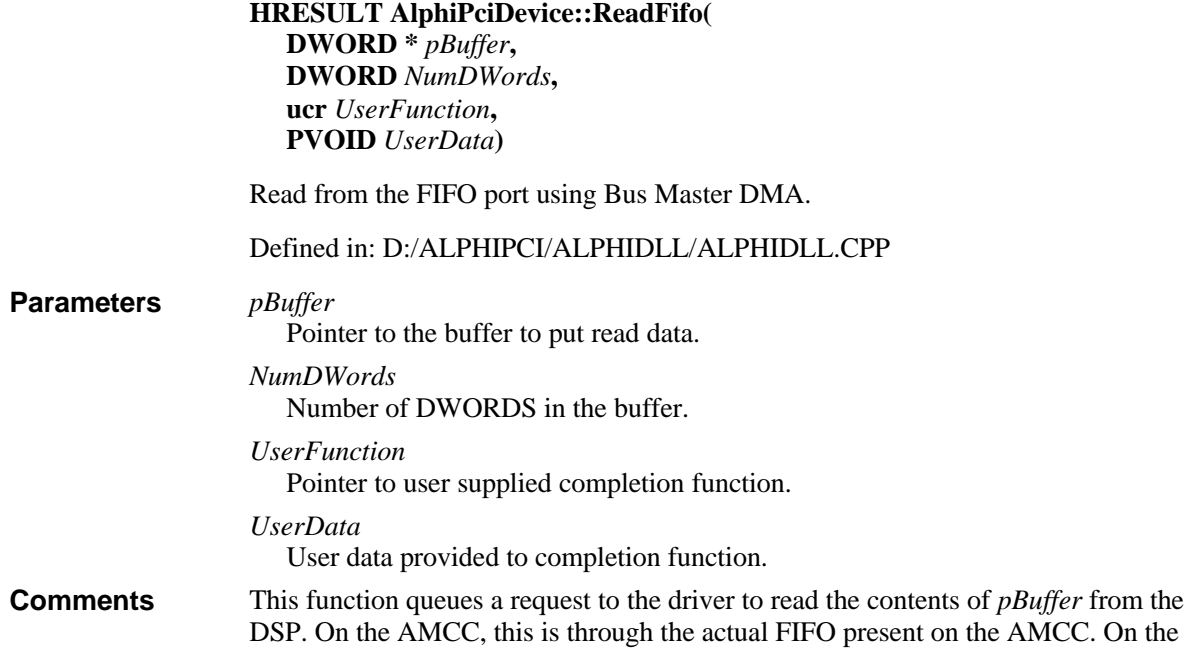

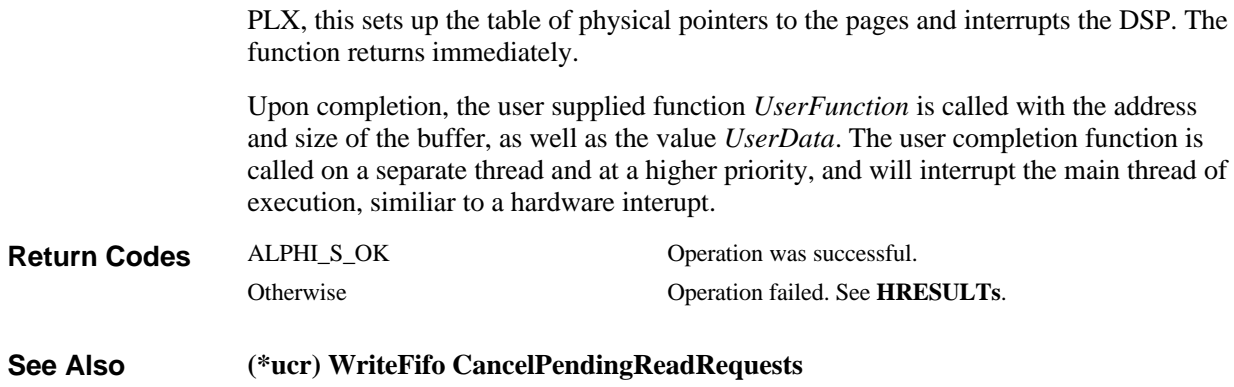

# **AlphiPciDevice::ReadFifoDirect**

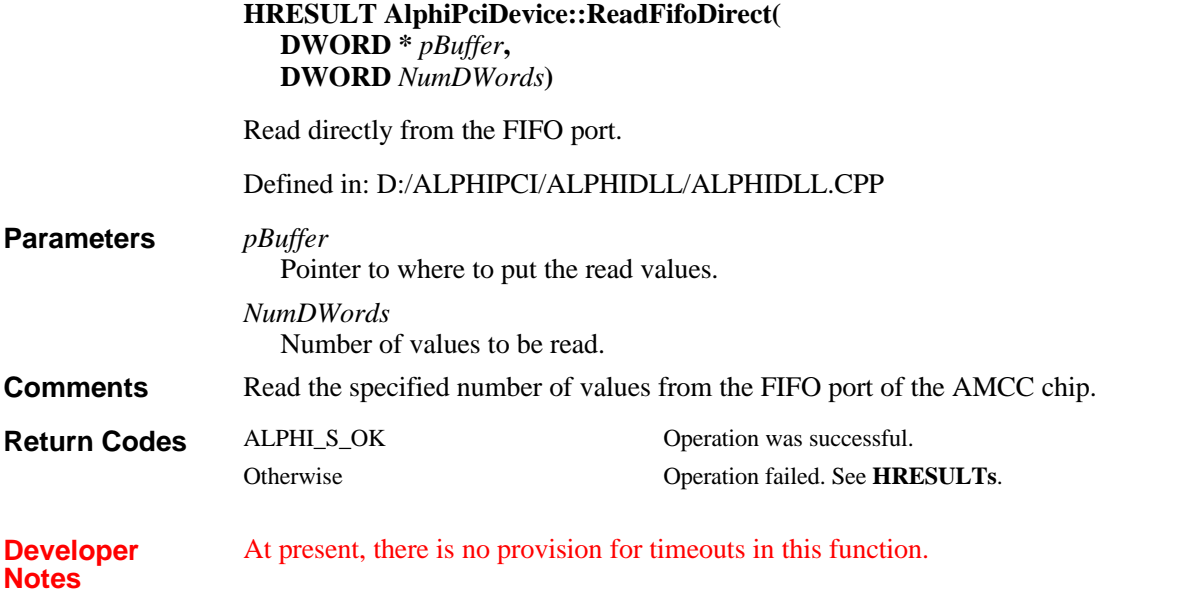

# **AlphiPciDevice::ReadFifoDirect**

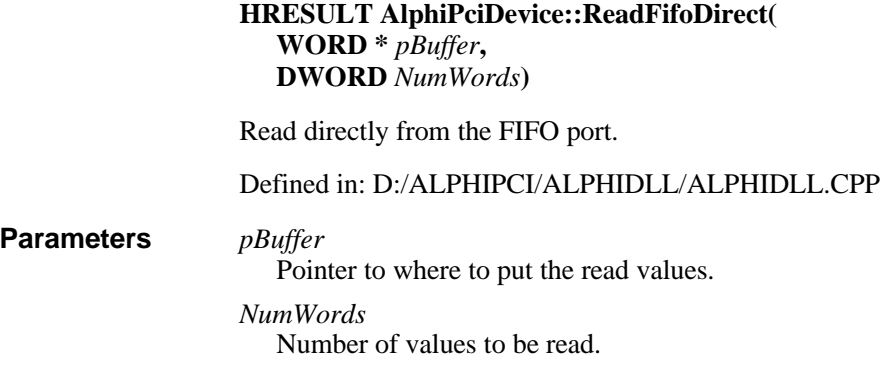
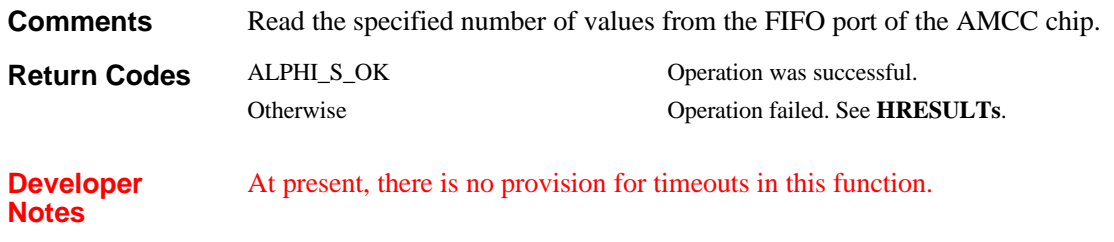

### **AlphiPciDevice::ReadFifoDirect**

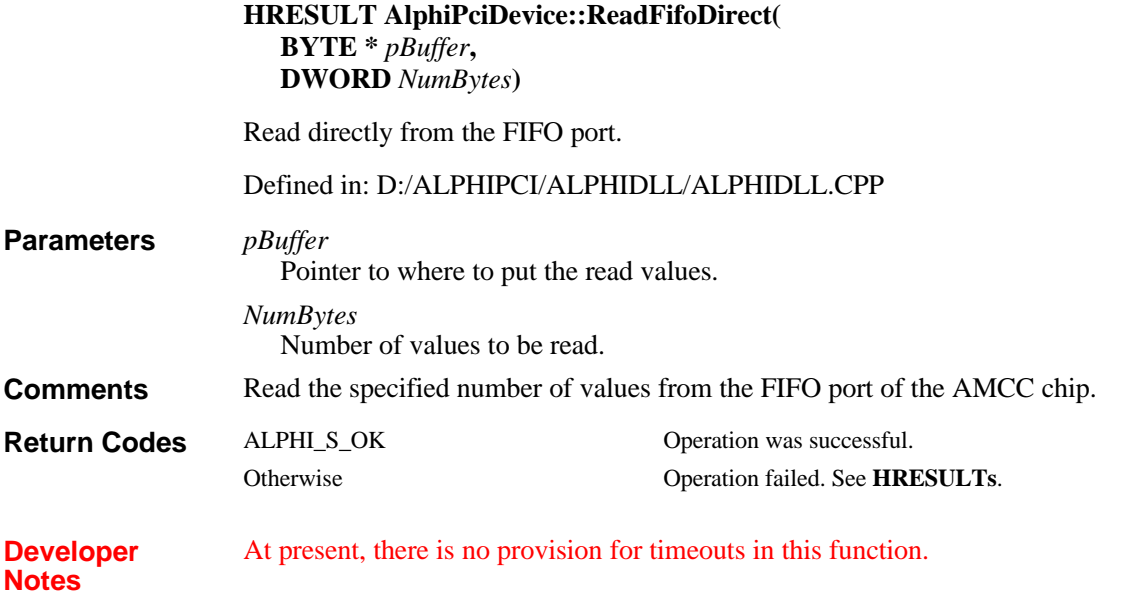

### **AlphiPciDevice::ReadMbox**

#### **HRESULT AlphiPciDevice::ReadMbox( WORD** *WhichMailbox***, bool** *fWait***, DWORD \*** *pData***)**

Read a DWORD from the specified mailbox written by the DSP.

Defined in: D:/ALPHIPCI/ALPHIDLL/ALPHIDLL.CPP *WhichMailbox* Mailbox to read from. Ranges from 0-3. *fWait* Should we wait for something to be sent by the DSP? Otherwise return the current value in the mailbox. *pData* Where to put the read DWORD, NULL if we don't want it. On the AMCC 5933, there are four mailboxes in each direction (to the DSP and from the DSP). **Parameters Comments**

On the PLX9080, there are a total of 8 bidirectional mailboxes. This DLL and the DSP library work to simulate the 4 mailboxes in each direction, as well as the full/empty flags and interrupt support on full/empty status.

**Return Codes**

ALPHI\_S\_OK Operation was successful. Otherwise Operation failed. See **HRESULTs**.

# **AlphiPciDevice::ReadPlxNvram**

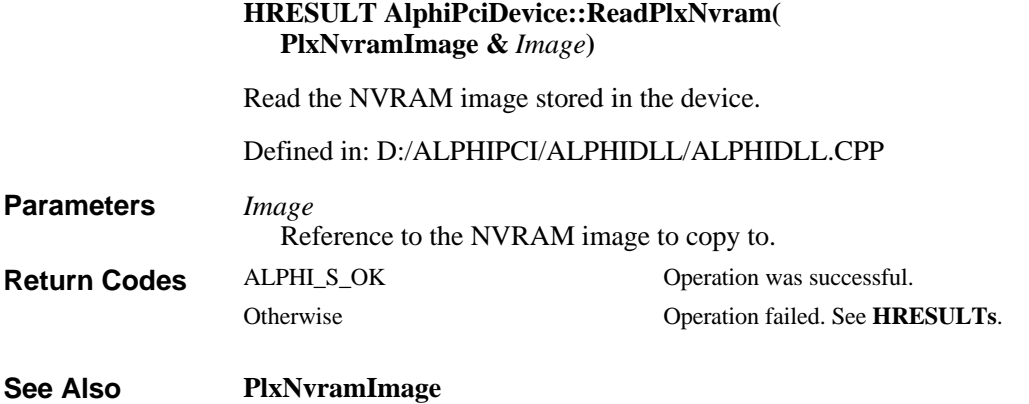

## **AlphiPciDevice::Reset**

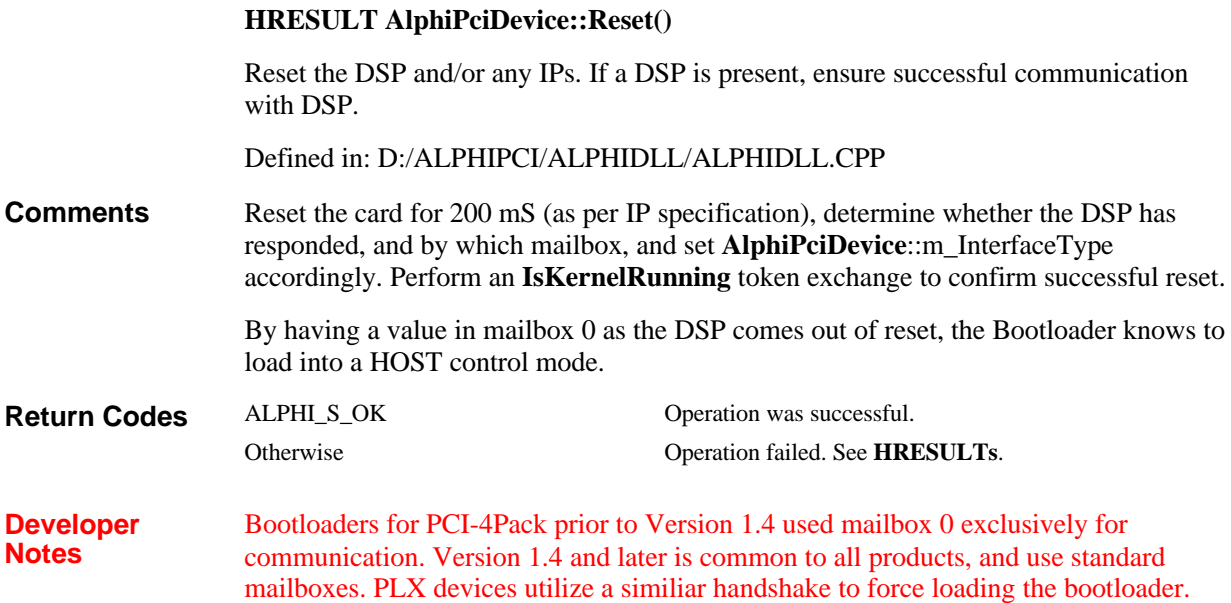

### **AlphiPciDevice::RetrieveSoftwareVersion**

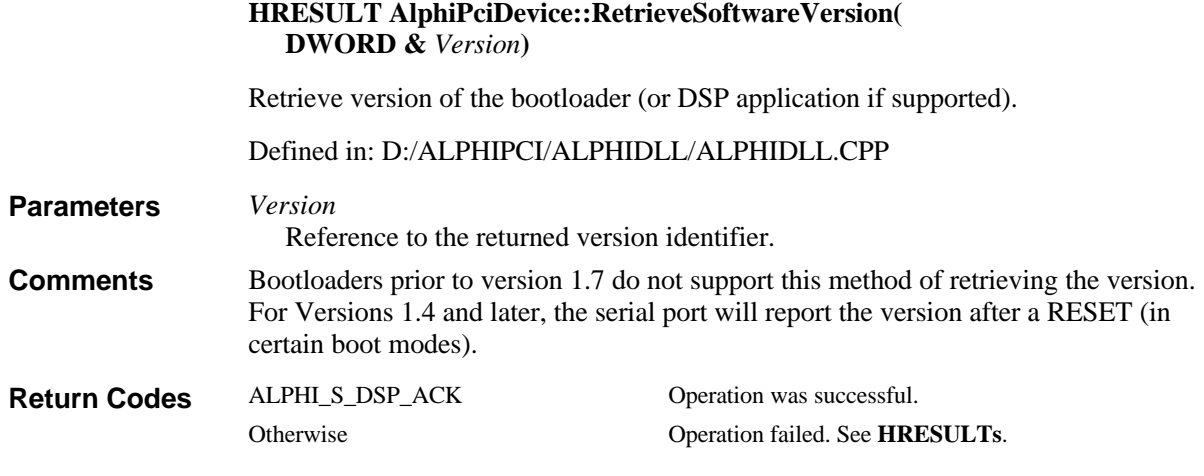

### **AlphiPciDevice::SelectPage**

**HRESULT AlphiPciDevice::SelectPage( DWORD** *Page***)**

Select which IP memory space is mapped to the unified memory space.

Defined in: D:/ALPHIPCI/ALPHIDLL/ALPHIDLL.CPP

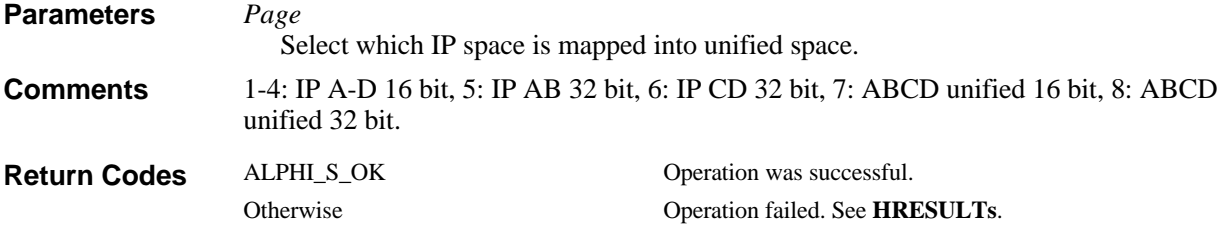

# **AlphiPciDevice::ShareHostMemory**

**HRESULT AlphiPciDevice::ShareHostMemory( void \*** *pSharedMemory***, DWORD** *Size***)**

Share the designated buffer with the DSP.

Defined in: D:/ALPHIPCI/ALPHIDLL/ALPHIDLL.CPP

*pSharedMemory* Pointer to beginning of shared memory. **Parameters**

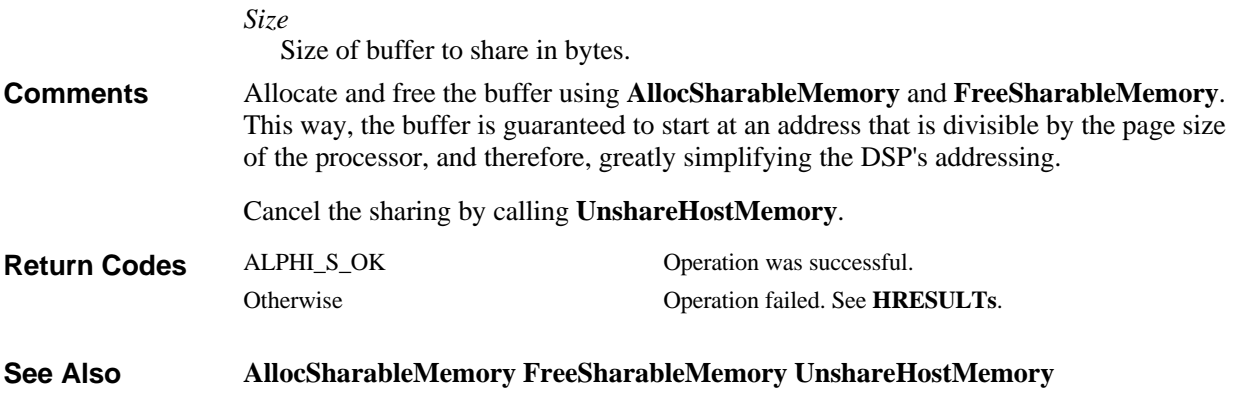

## **AlphiPciDevice::Start**

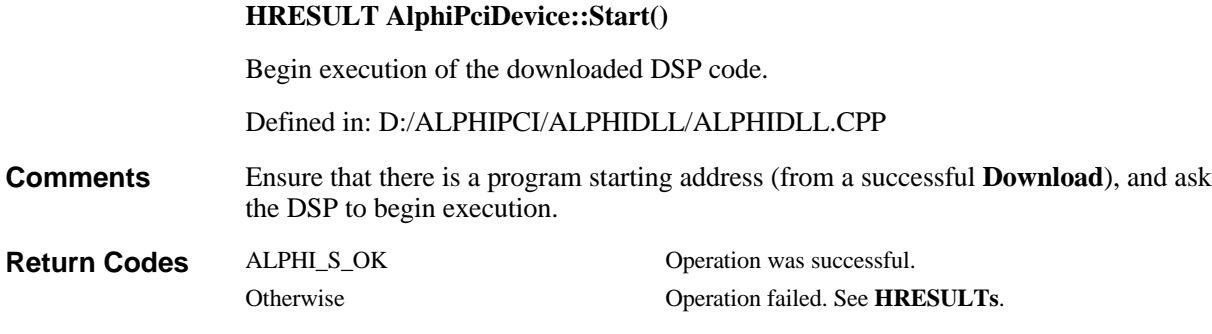

## **AlphiPciDevice::StartX0**

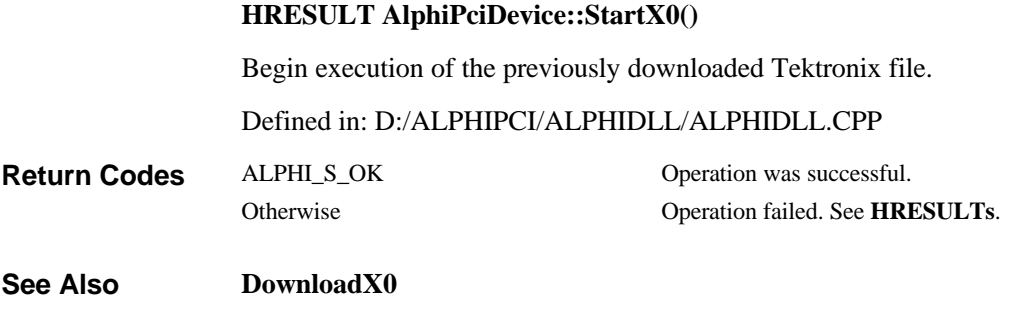

### **AlphiPciDevice::UnhookMailboxInterrupt**

**HRESULT AlphiPciDevice::UnhookMailboxInterrupt()**

Remove a hook installed with **HookMailboxInterrupt**.

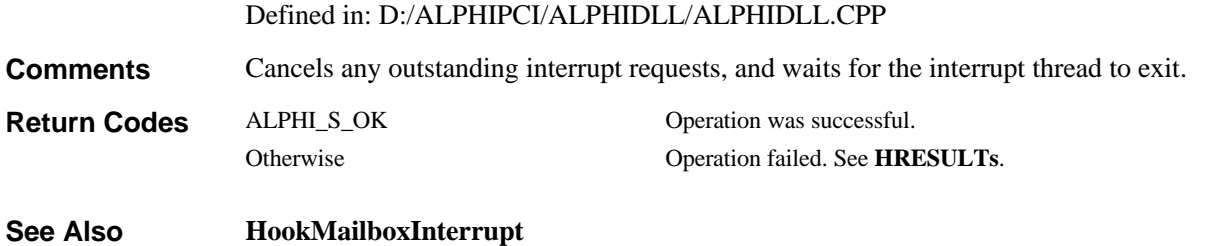

## **AlphiPciDevice::Unmap**

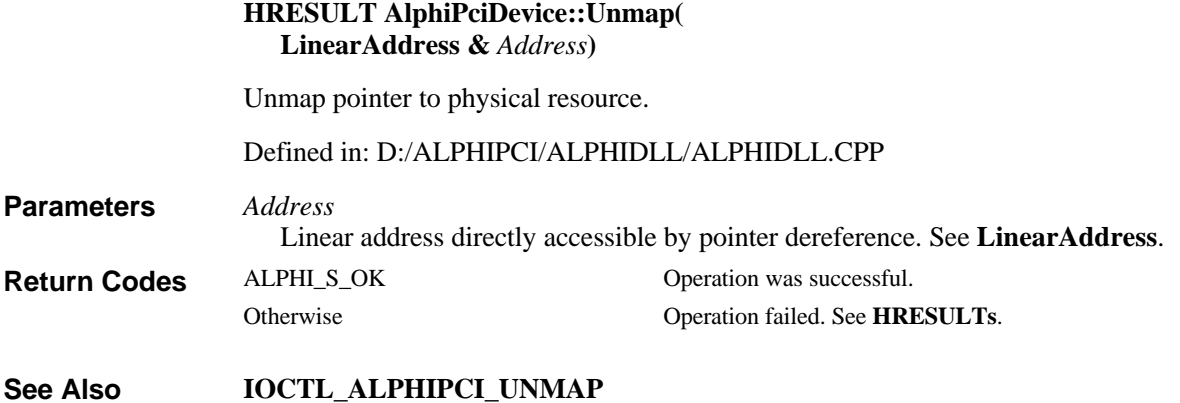

# **AlphiPciDevice::UnshareHostMemory**

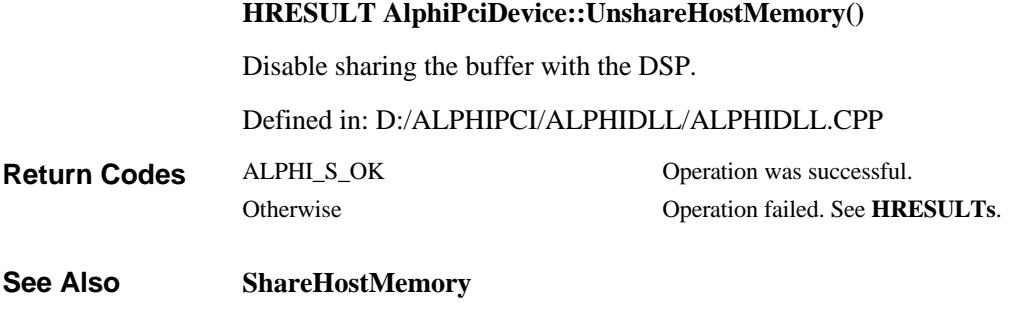

### **AlphiPciDevice::WriteAmccNvram**

**HRESULT AlphiPciDevice::WriteAmccNvram( AmccNvramImage &** *Image***)**

Write the NVRAM image to the device.

Defined in: D:/ALPHIPCI/ALPHIDLL/ALPHIDLL.CPP

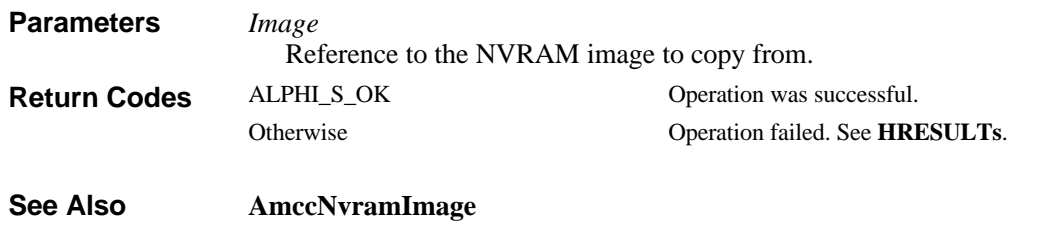

### **AlphiPciDevice::WriteDword**

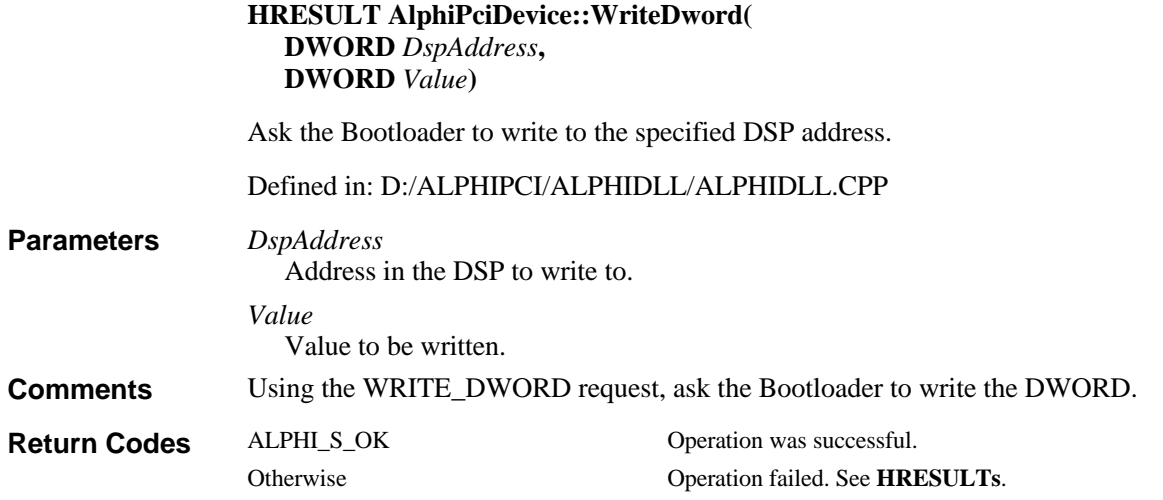

### **AlphiPciDevice::WriteFifo**

**HRESULT AlphiPciDevice::WriteFifo( DWORD \*** *pBuffer***, DWORD** *NumDWords***,**

**ucr** *UserFunction***, PVOID** *UserData***)**

Write to the FIFO port using Bus Master DMA.

Defined in: D:/ALPHIPCI/ALPHIDLL/ALPHIDLL.CPP

**Parameters**

*pBuffer* Pointer to the buffer to be written.

*NumDWords*

Number of DWORDS in the buffer.

*UserFunction* Pointer to user supplied completion function.

*UserData*

User data provided to completion function.

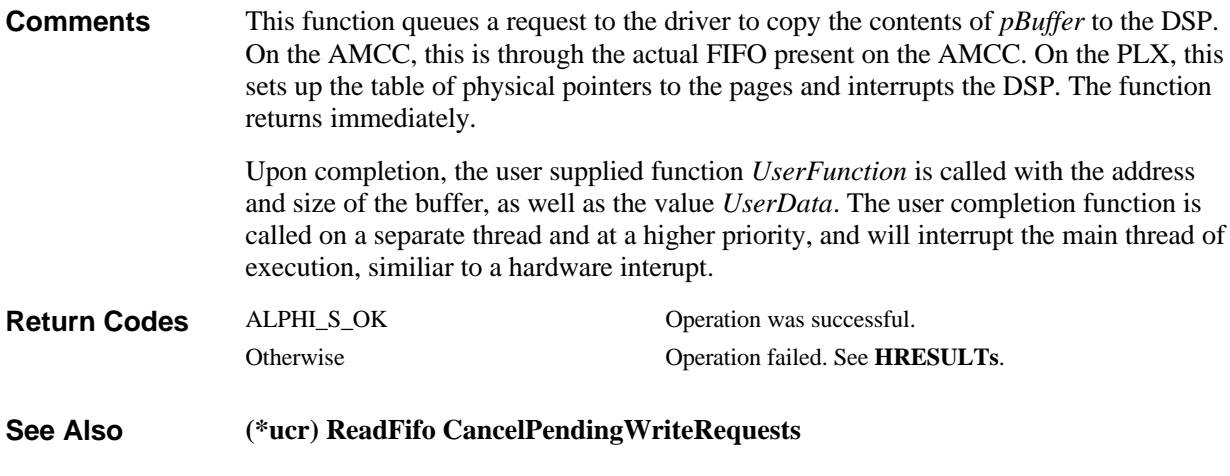

# **AlphiPciDevice::WriteFifoDirect**

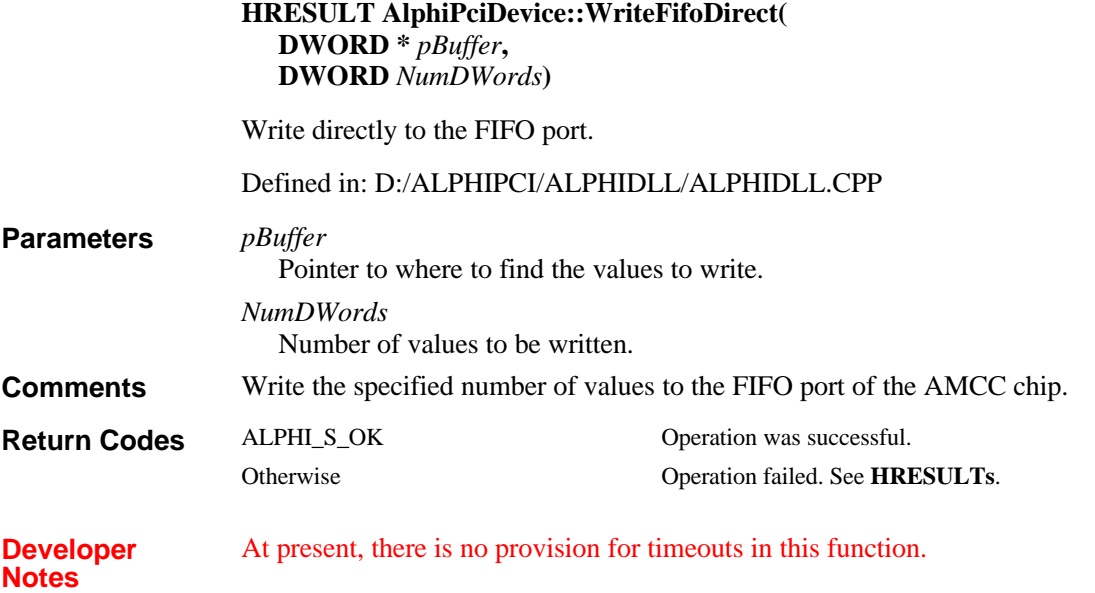

# **AlphiPciDevice::WriteFifoDirect**

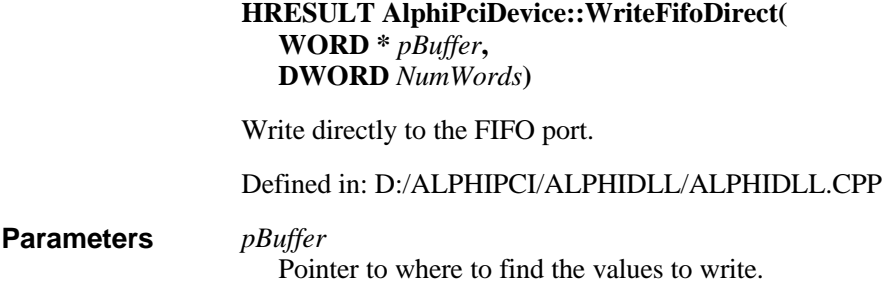

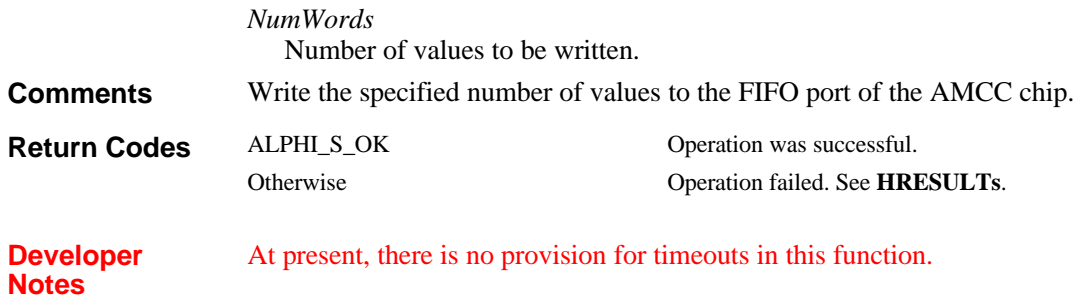

#### **AlphiPciDevice::WriteFifoDirect**

#### **HRESULT AlphiPciDevice::WriteFifoDirect( BYTE \*** *pBuffer***, DWORD** *NumBytes***)** Write directly to the FIFO port. Defined in: D:/ALPHIPCI/ALPHIDLL/ALPHIDLL.CPP *pBuffer* Pointer to where to find the values to write. **Parameters**

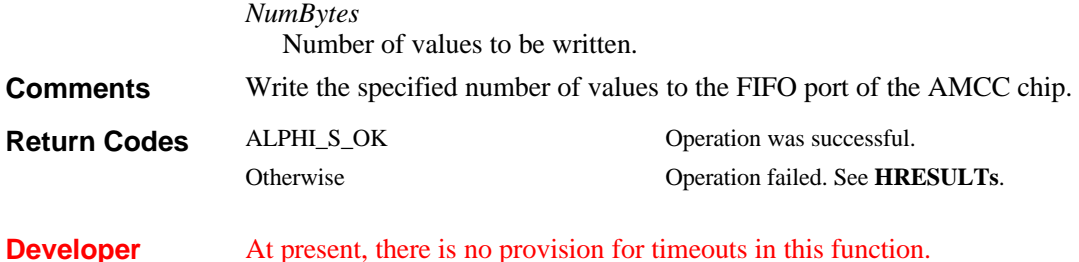

- **Notes**
- At present, there is no provision for timeouts in this function.

#### **AlphiPciDevice::WriteMbox**

#### **HRESULT AlphiPciDevice::WriteMbox( WORD** *WhichMailbox***, DWORD** *dwData***)**

Write a DWORD to the specified mailbox to be read by the DSP.

Defined in: D:/ALPHIPCI/ALPHIDLL/ALPHIDLL.CPP

*WhichMailbox* Mailbox to write to. Ranges from 0-3. **Parameters**

> *dwData* Data to write.

The function will wait until the mailbox has read the previous value before writing the new value. If the DSP does not read the old value, this function times out. **Comments**

On the AMCC 5933, there are four mailboxes in each direction (to the DSP and from the DSP).

On the PLX9080, there are a total of 8 bidirectional mailboxes. This DLL and the DSP library work to simulate the 4 mailboxes in each direction, as well as the full/empty flags and interrupt support on full/empty status.

ALPHI\_S\_OK Operation was successful. Otherwise Operation failed. See **HRESULTs**. **Return Codes**

#### **AlphiPciDevice::WriteMbox**

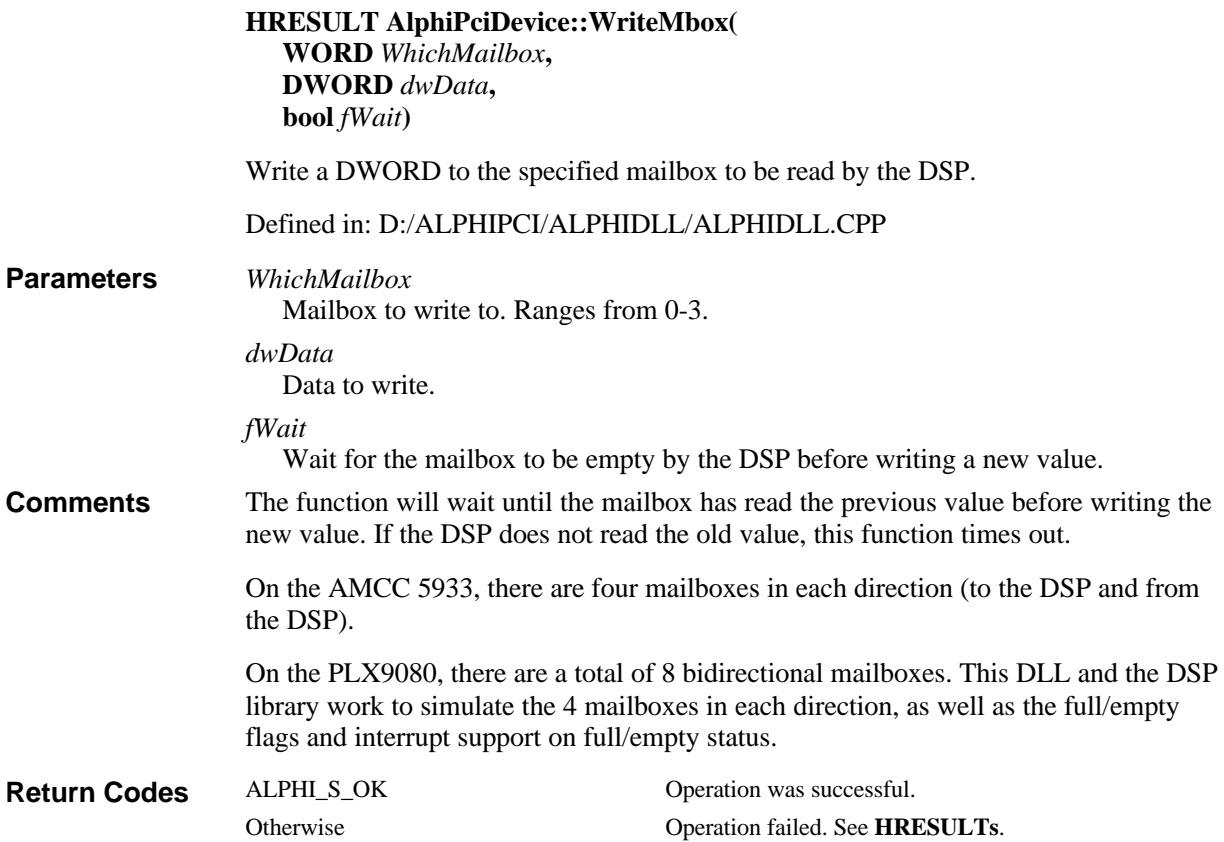

#### **AlphiPciDevice::WritePlxNvram**

**HRESULT AlphiPciDevice::WritePlxNvram( PlxNvramImage &** *Image***)**

Write the NVRAM image to the device.

Defined in: D:/ALPHIPCI/ALPHIDLL/ALPHIDLL.CPP

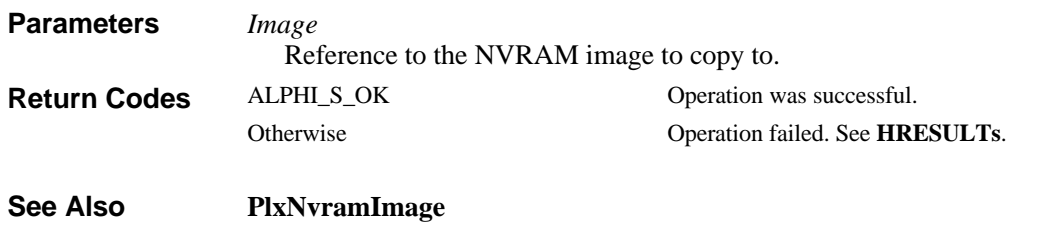

# **AlphiPciDevice::~AlphiPciDevice**

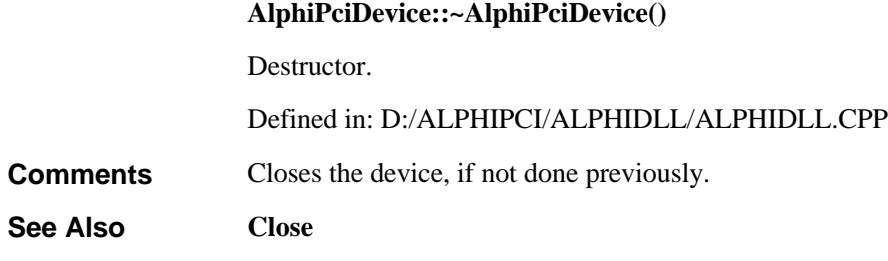

# **C Functions and Callbacks**

C functions implementing the functionality of this package. Many of these functions are exported for use by applications written in C or other languages.

## **(\*ucr)**

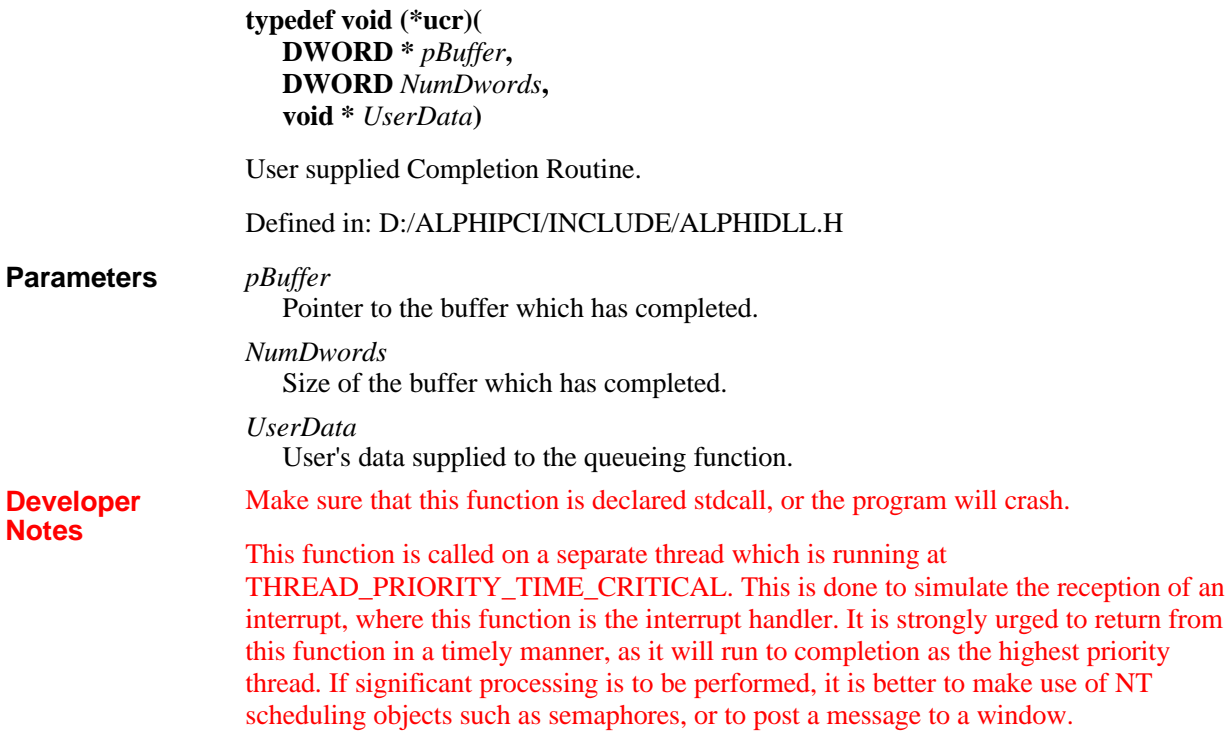

### **(\*UsersIntCompletionRoutine)**

**typedef void (\*UsersIntCompletionRoutine)( void \*** *UserData***, DWORD** *Cause***)** User supplied Interrupt Completion Routine.

Defined in: D:/ALPHIPCI/INCLUDE/ALPHIDLL.H

#### **Parameters**

User's data supplied to the queueing function.

*Cause*

*UserData*

Device dependent cause for calling this function.

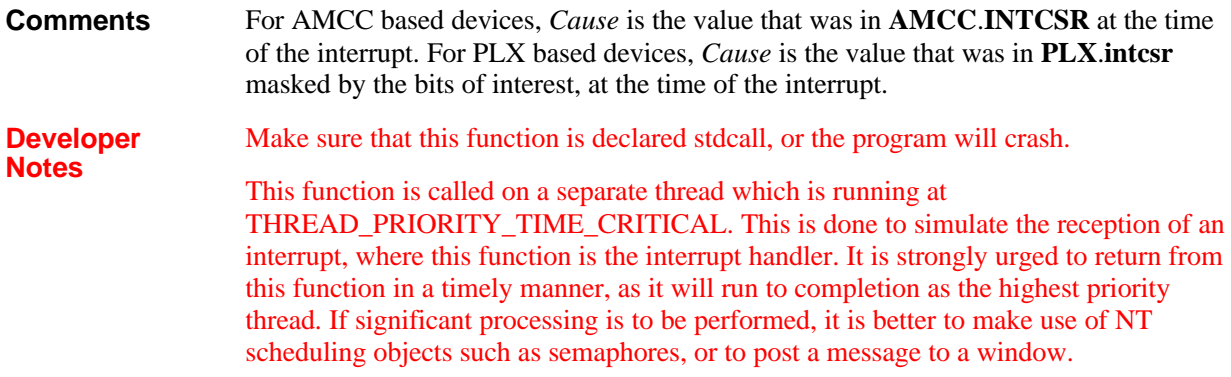

# **AllocSharableMemory**

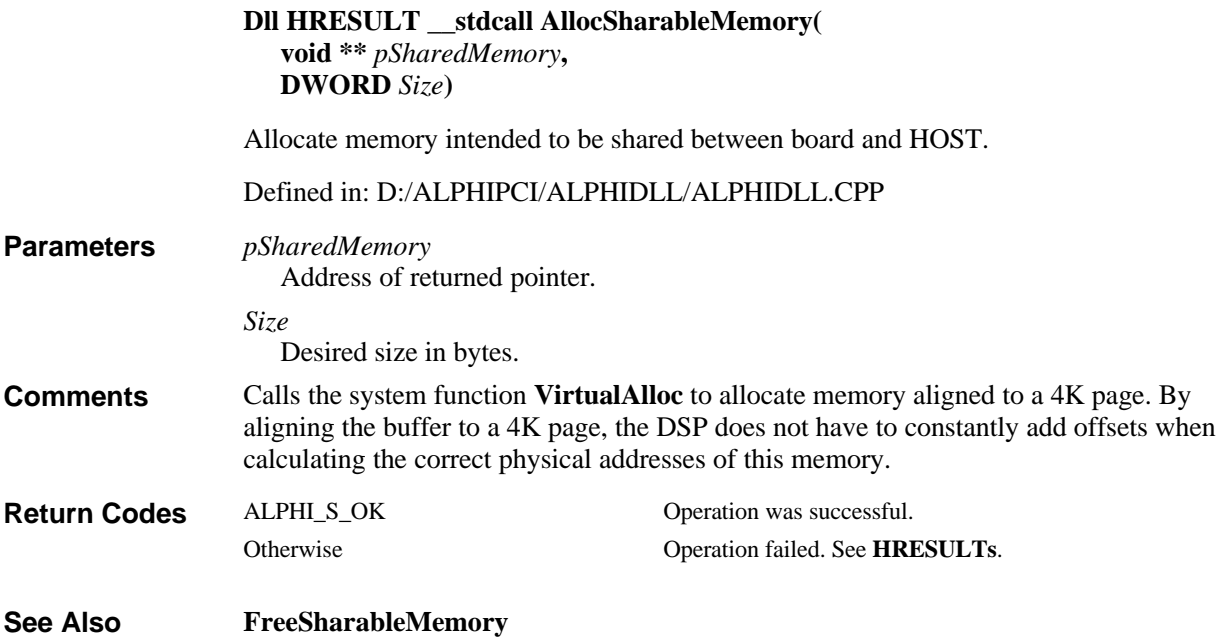

# **BurnBootFlashX0**

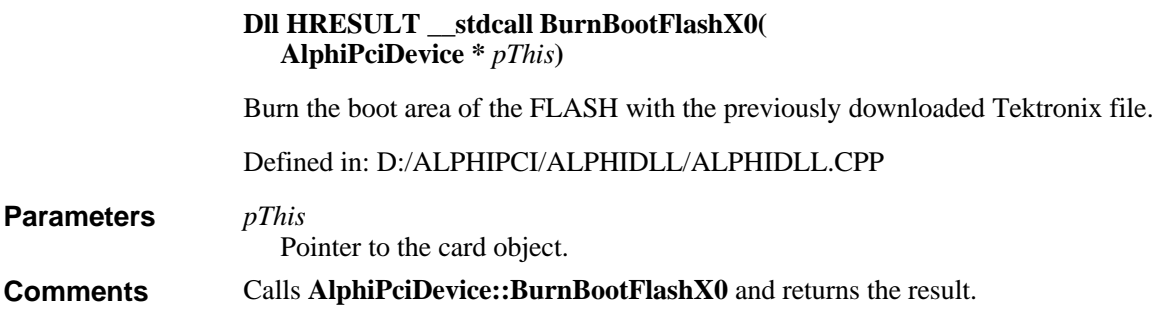

**Return Codes**

ALPHI\_S\_OK Operation was successful. Otherwise Operation failed. See **HRESULTs**.

### **BurnUserFlashX0**

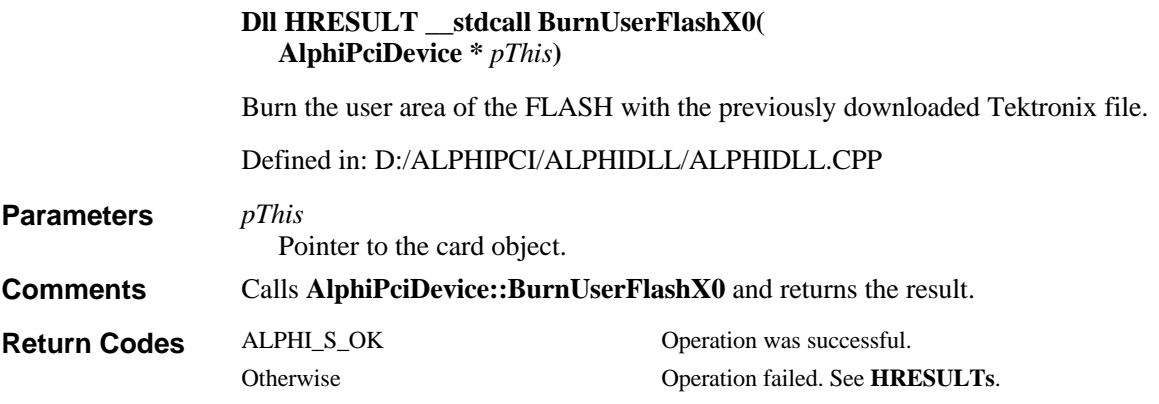

### **CancelPendingReadRequests**

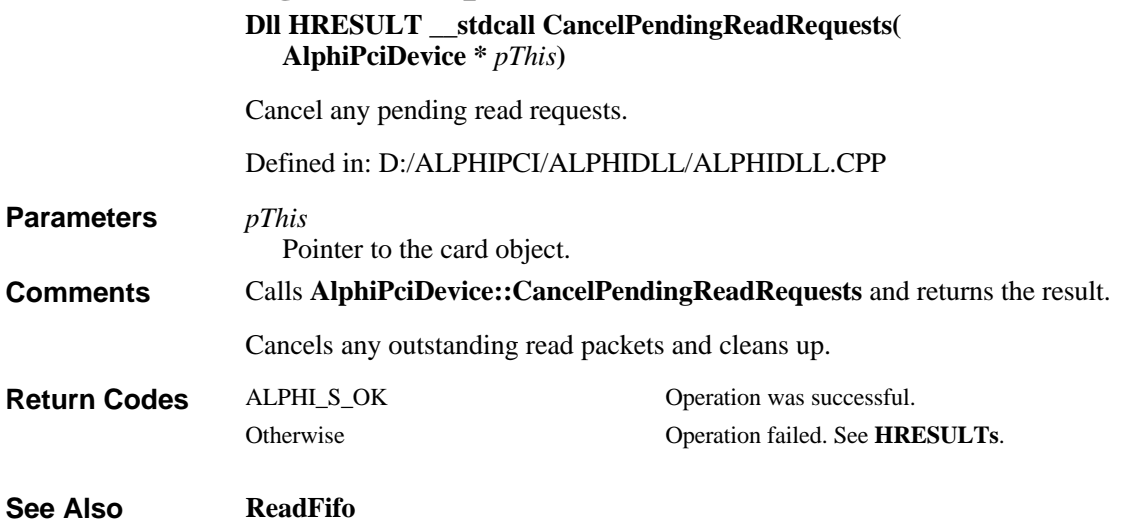

### **CancelPendingWriteRequests**

**Dll HRESULT \_\_stdcall CancelPendingWriteRequests( AlphiPciDevice \*** *pThis***)**

Cancel any pending write requests.

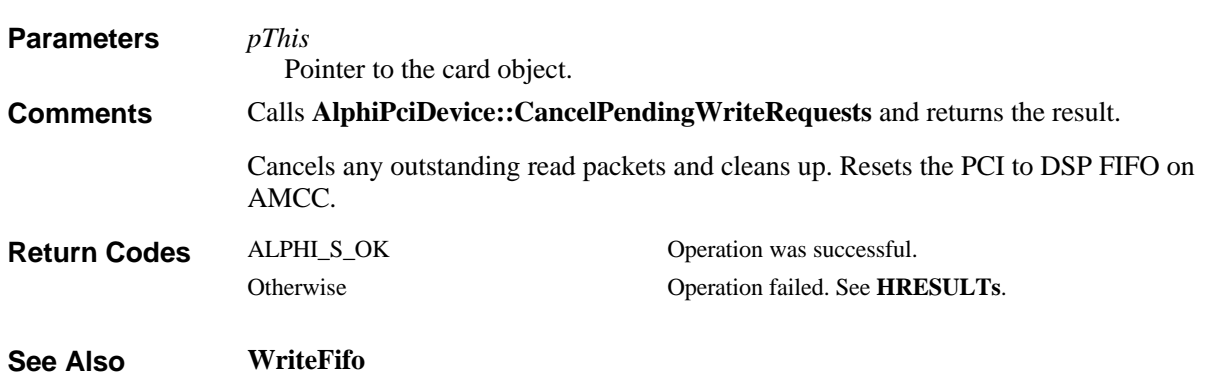

Defined in: D:/ALPHIPCI/ALPHIDLL/ALPHIDLL.CPP

### **Close**

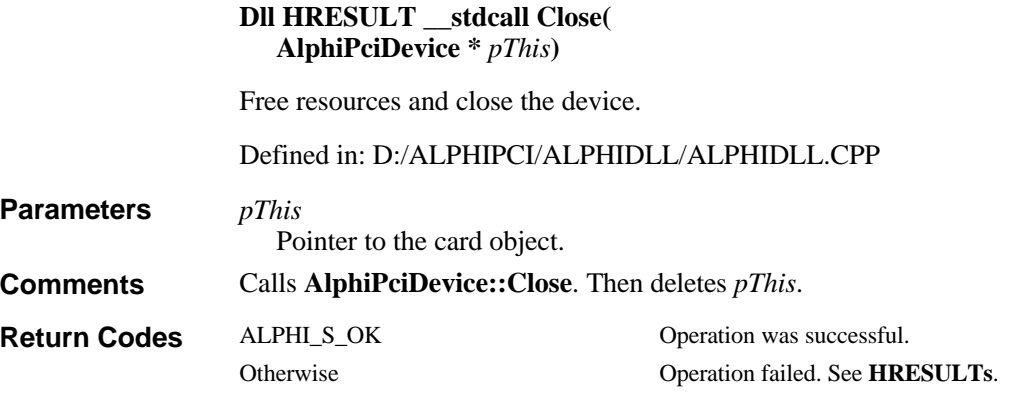

### **DisplayErrorMessageBox**

**HRESULT \_\_stdcall DisplayErrorMessageBox( char \*** *szApplicationName***, HRESULT** *Error***)** Display a modal dialog box with the text of any ERROR or higher message associated

with the HRESULT.

Defined in: D:/ALPHIPCI/HOST EXAMPLES/ALPHIERRORCODE/DISPLAYERRORCODE.CPP

The value of *Error*. **Return Value**

*szApplicationName* Text placed in the title bar of the dialog box. **Parameters**

*Error*

Returned HRESULT from a DLL call.

This function is in AlphiErrorCode.dll, which means that AlphiErrorCode.lib needs to be included in your link. **Developer Notes**

## **DisplayErrorToConsole**

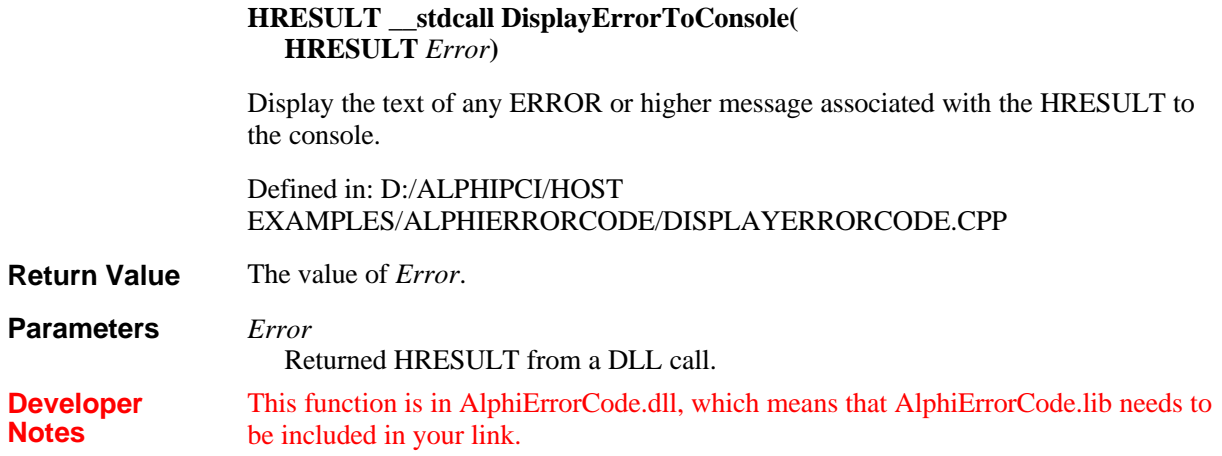

# **DisplayInfoMessageBox**

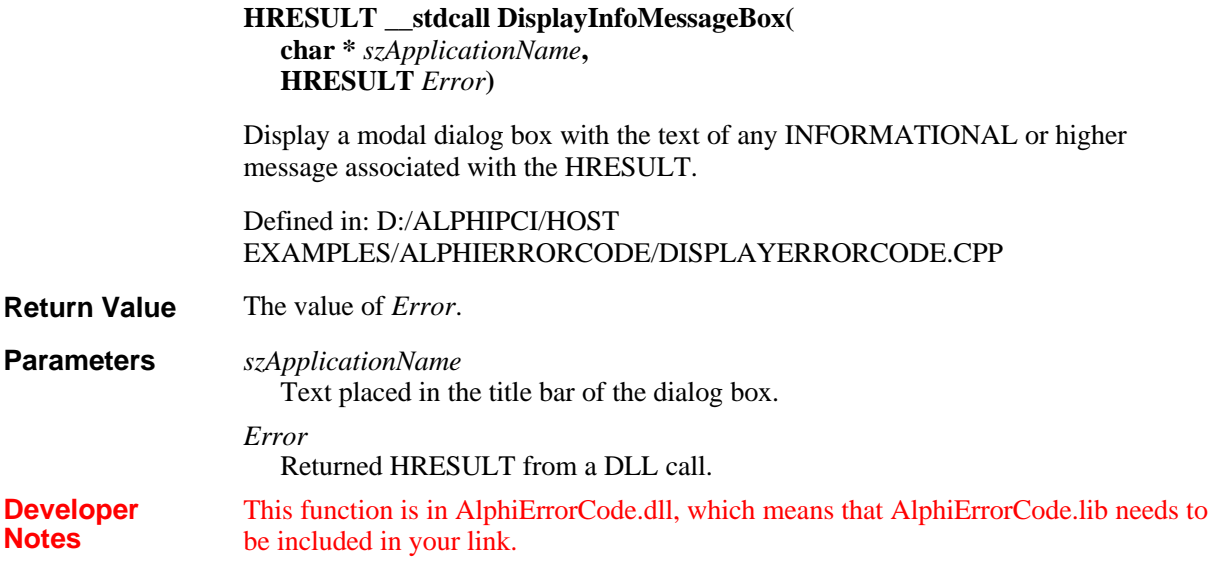

### **DisplayInfoToConsole**

**HRESULT \_\_stdcall DisplayInfoToConsole( HRESULT** *Error***)**

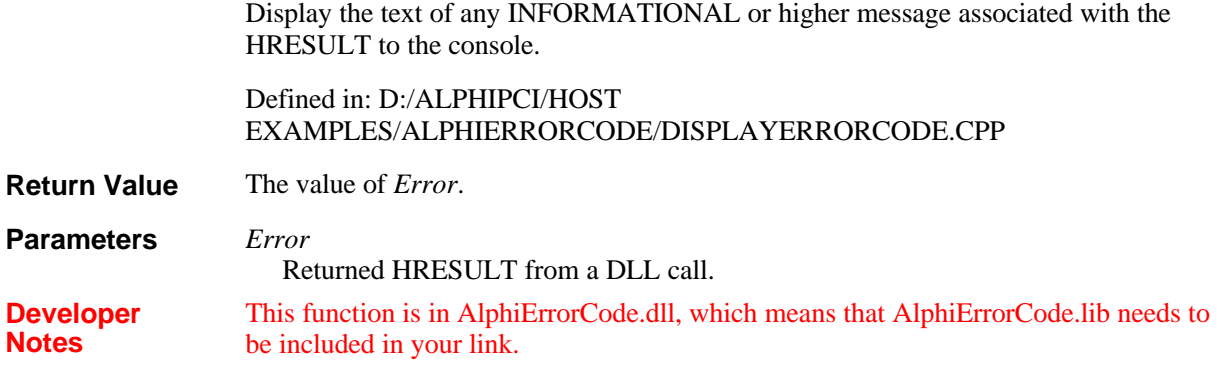

# **DisplayResultMessageBox**

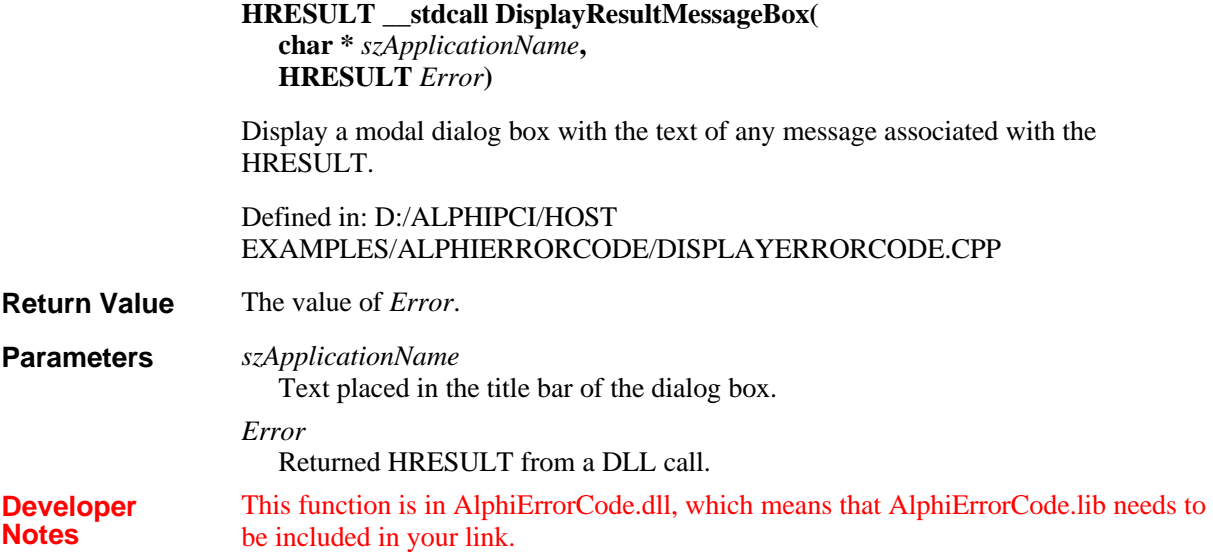

# **DisplayResultToConsole**

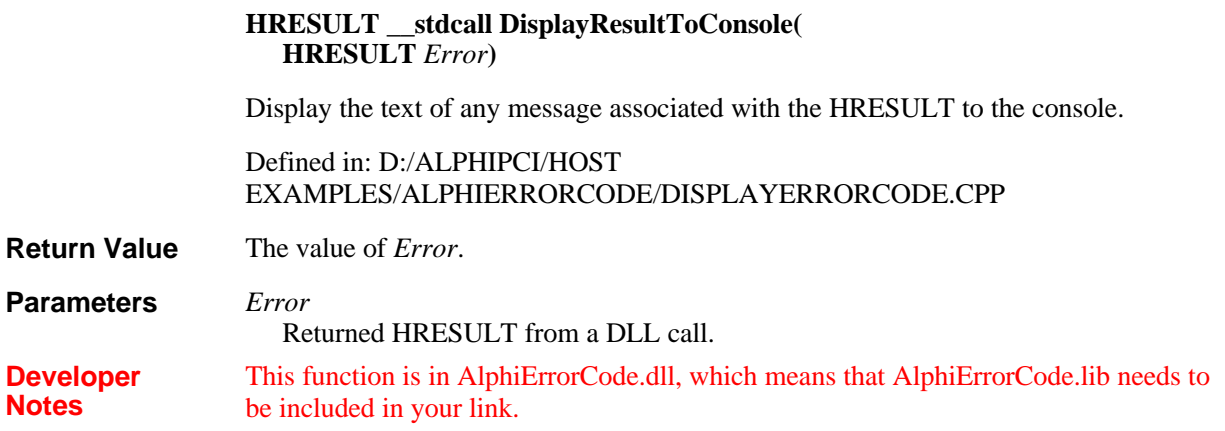

# **DisplayWarningMessageBox**

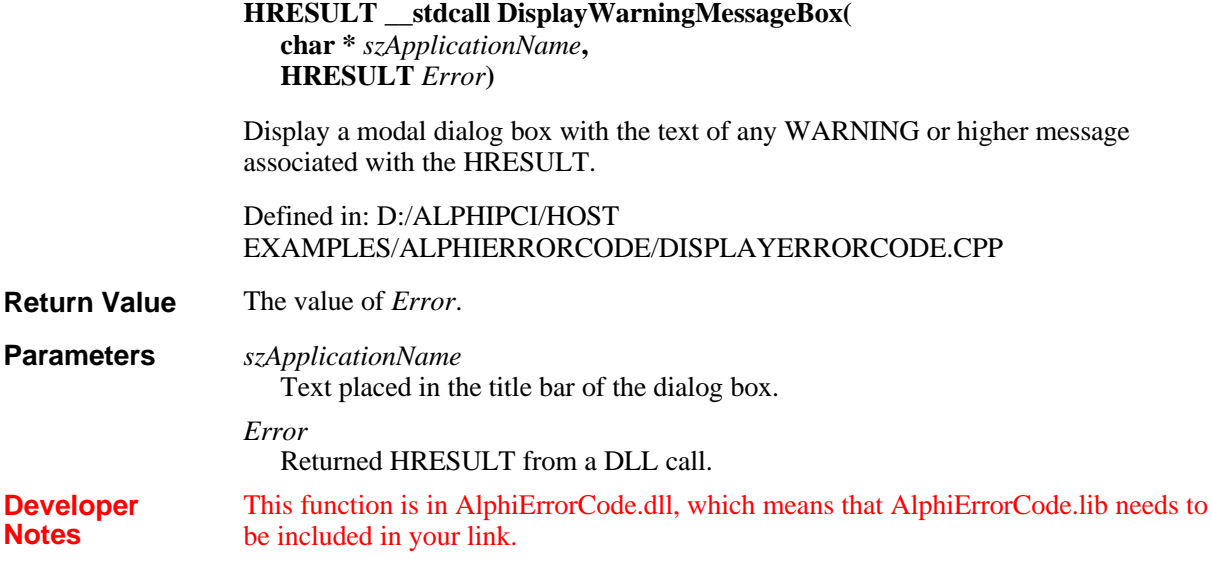

## **DisplayWarningToConsole**

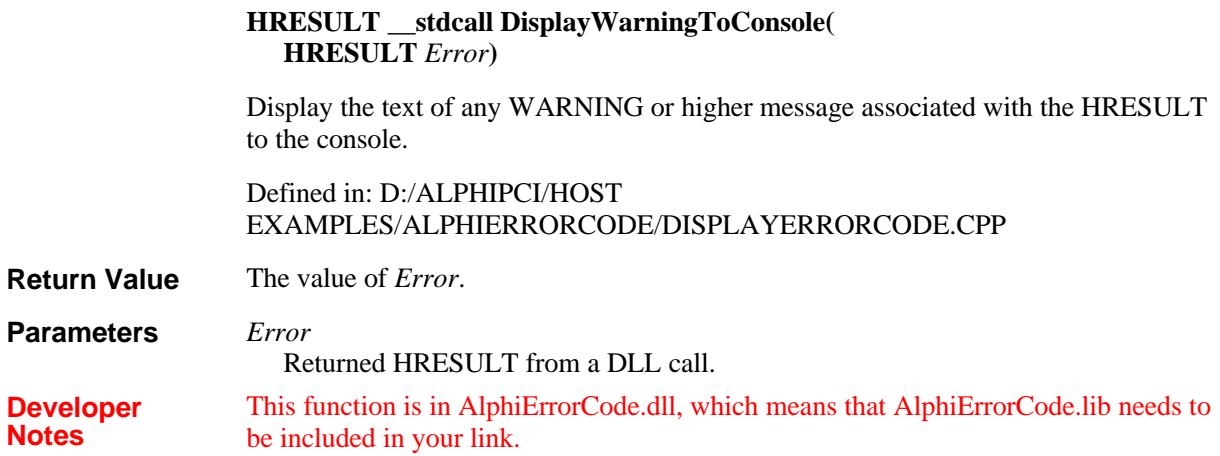

#### **Download**

**Dll HRESULT \_\_stdcall Download( AlphiPciDevice \*** *pThis***, const char \*** *szFilename***)**

Download the COFF file to the DSP.

Defined in: D:/ALPHIPCI/ALPHIDLL/ALPHIDLL.CPP

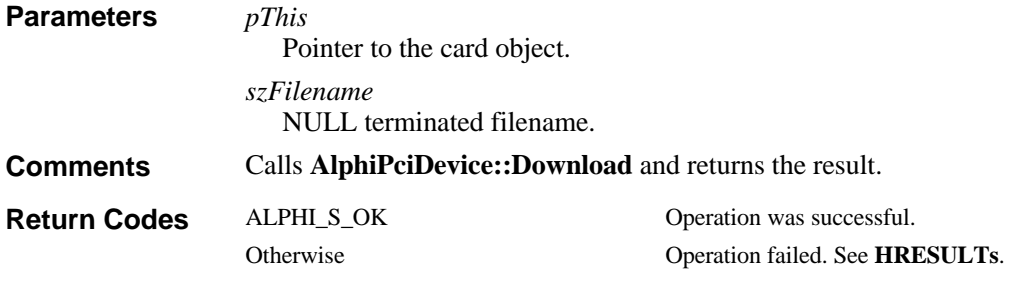

### **DownloadX0**

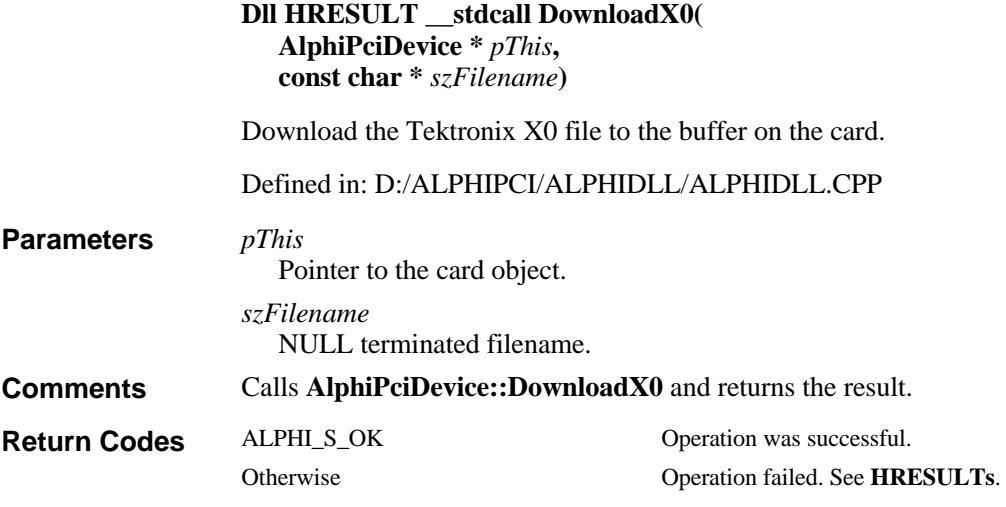

# **FreeSharableMemory**

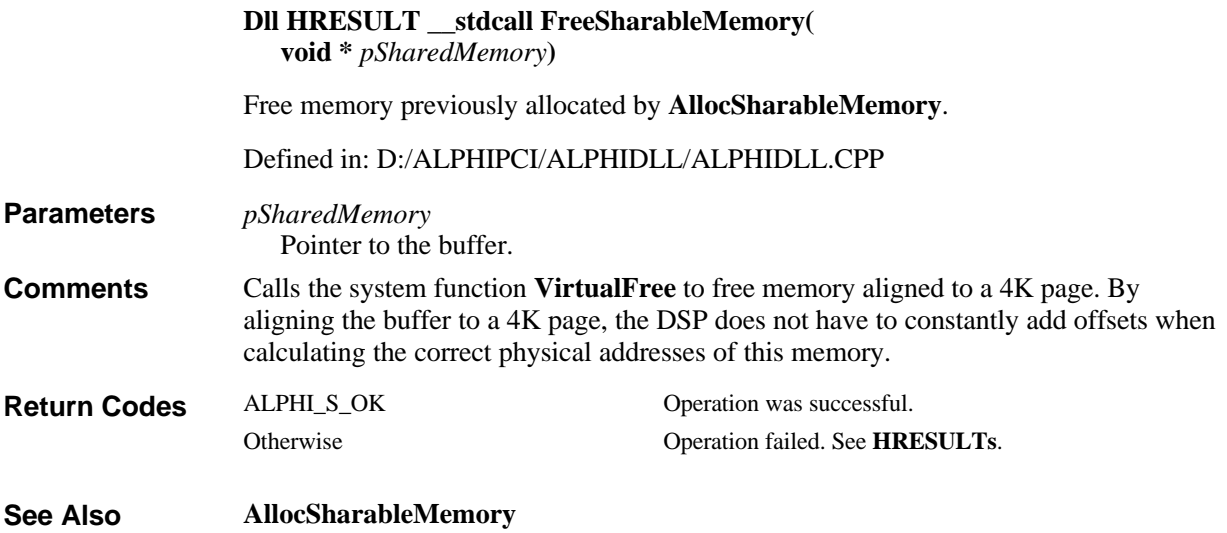

# **GetDeviceCapabilities**

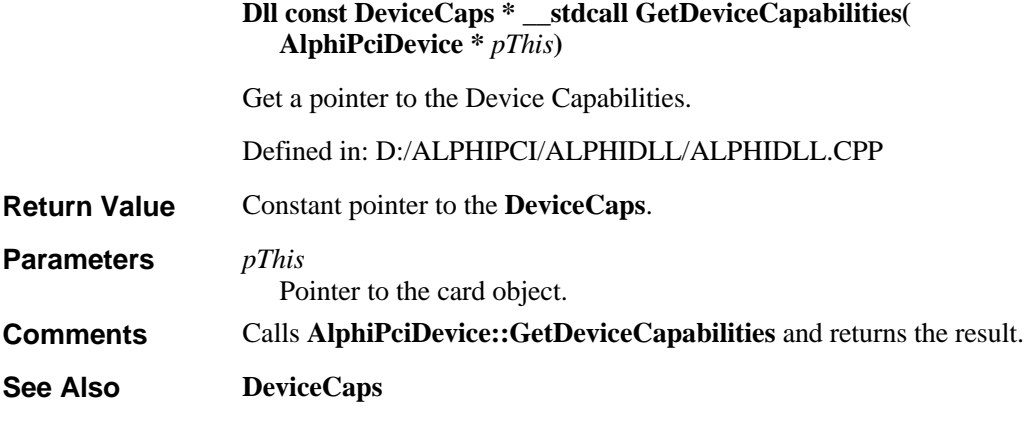

### **GetResultText**

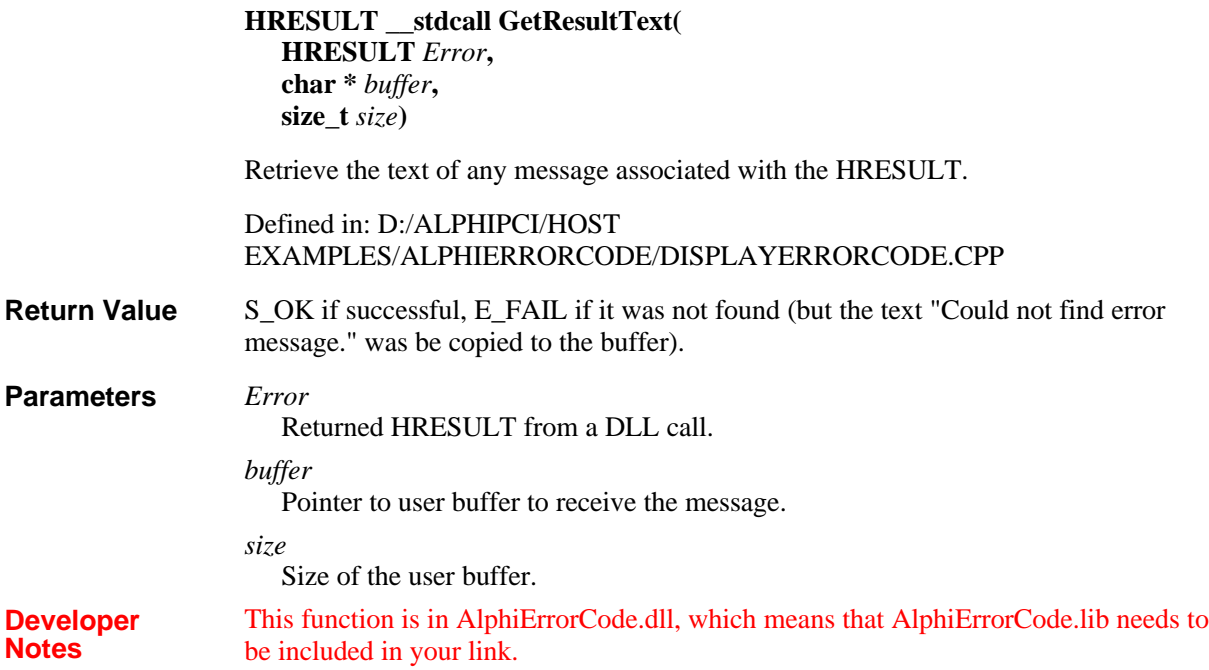

## **HookMailboxInterrupt**

**Dll HRESULT \_\_stdcall HookMailboxInterrupt( AlphiPciDevice \*** *pThis***, eIntType** *IntType***,**

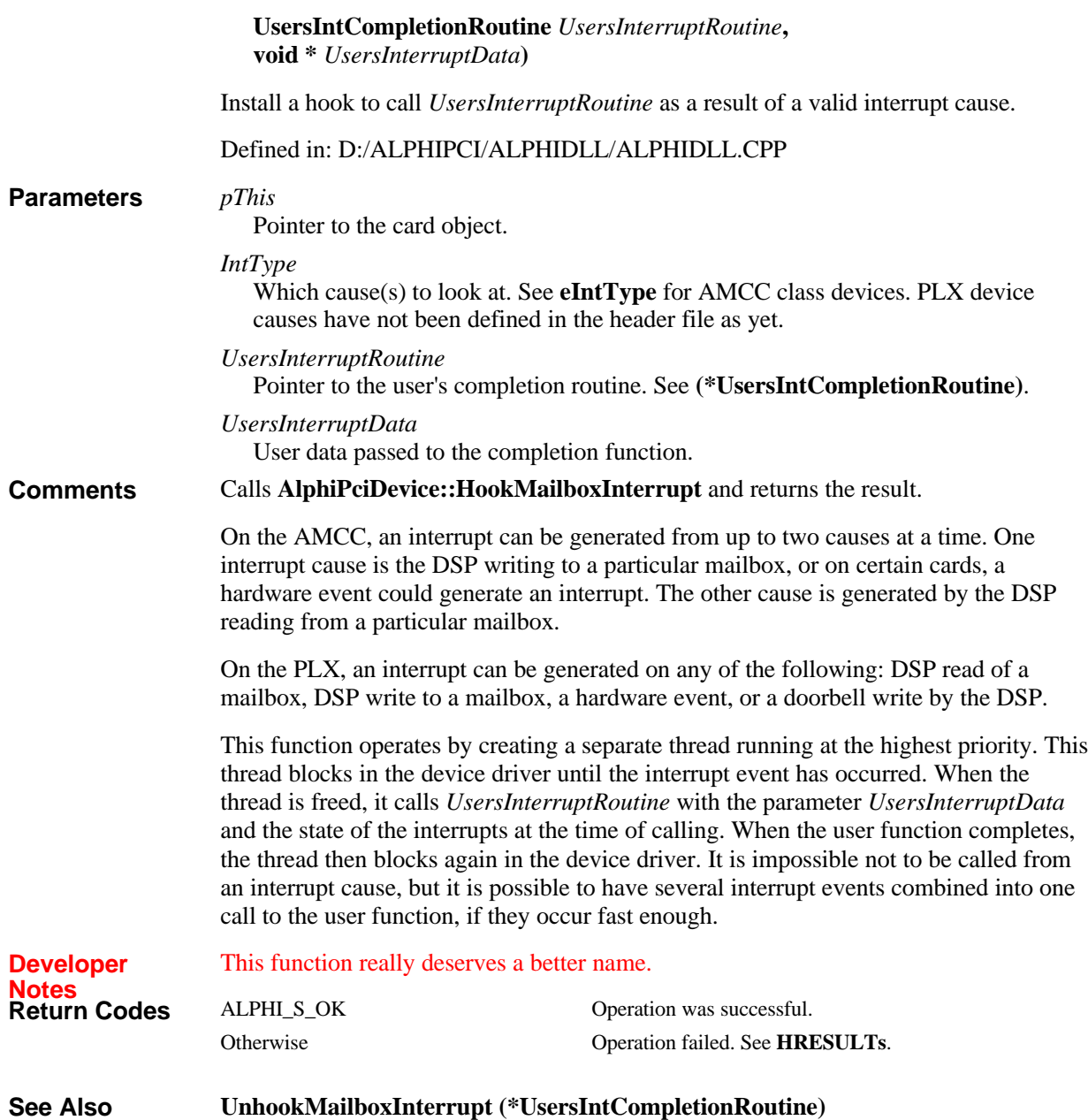

# **IsKernelRunning**

*pThis*

**Dll HRESULT \_\_stdcall IsKernelRunning( AlphiPciDevice \*** *pThis***)**

Ensure that the DSP can respond to requests from this API.

Defined in: D:/ALPHIPCI/ALPHIDLL/ALPHIDLL.CPP

**Parameters**

Pointer to the card object.

Calls **AlphiPciDevice::IsKernelRunning** and returns the result. **Comments**

**Return Codes**

ALPHI\_S\_OK Operation was successful. Otherwise Operation failed. See **HRESULTs**.

# **Map**

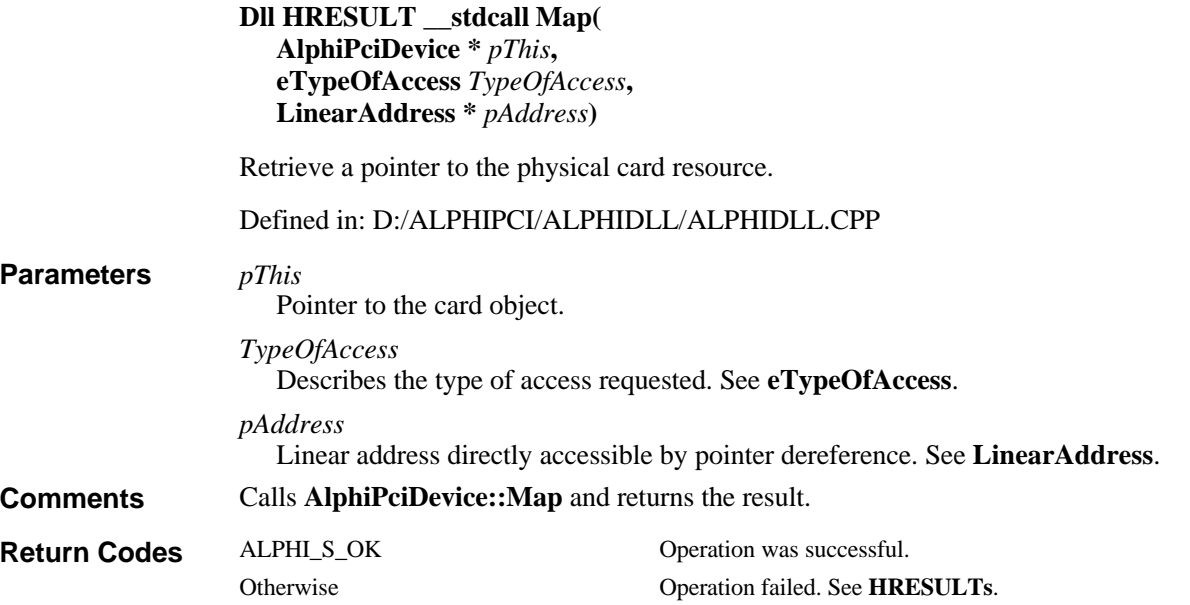

# **Open**

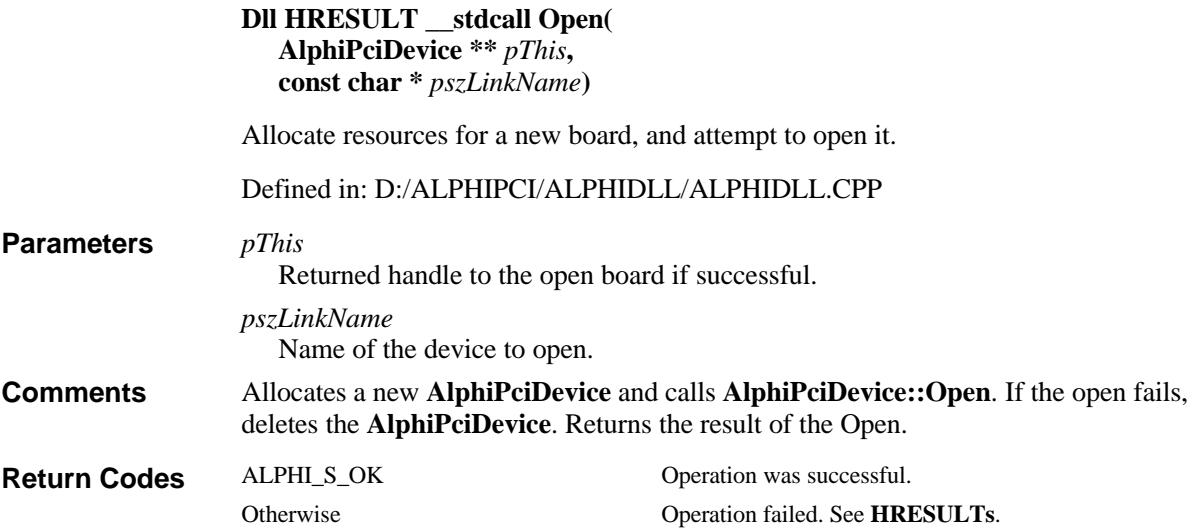

Device Names **See Also**

# **OpenByNumber**

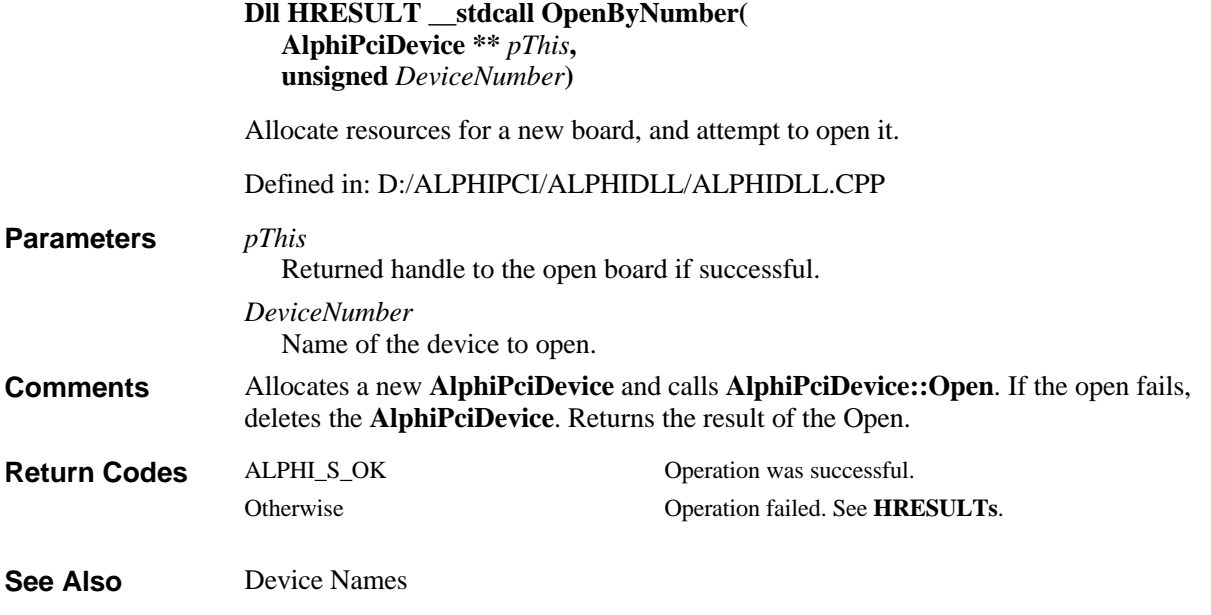

# **OpenByNumberWithoutReset**

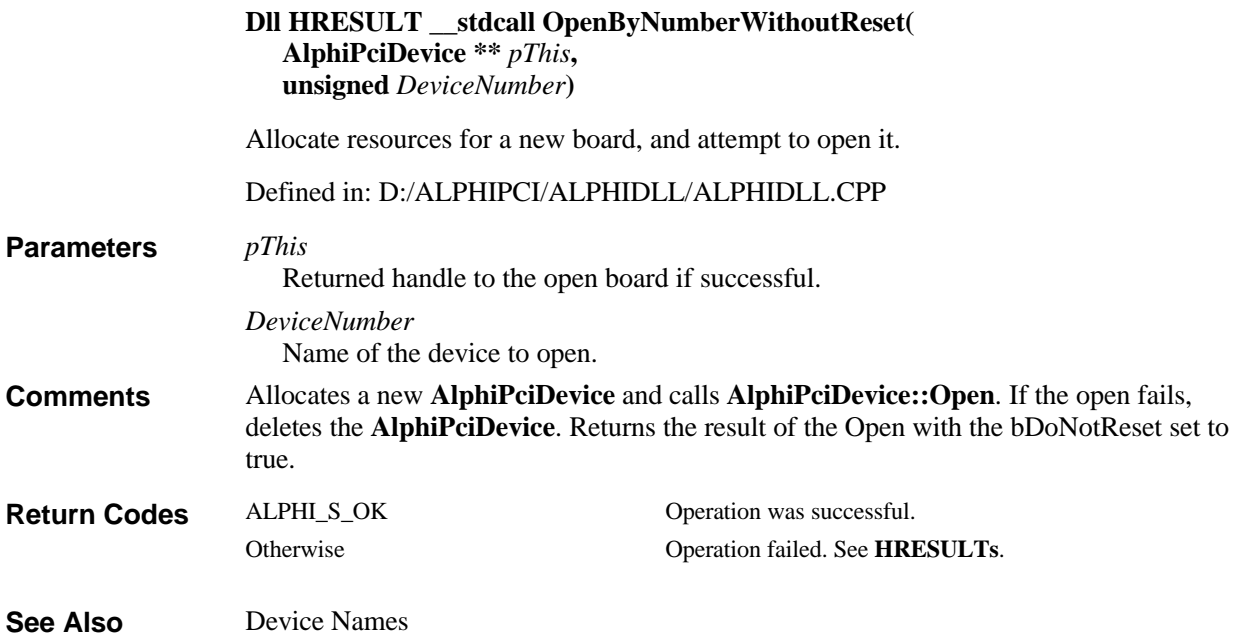

# **OpenWithoutReset**

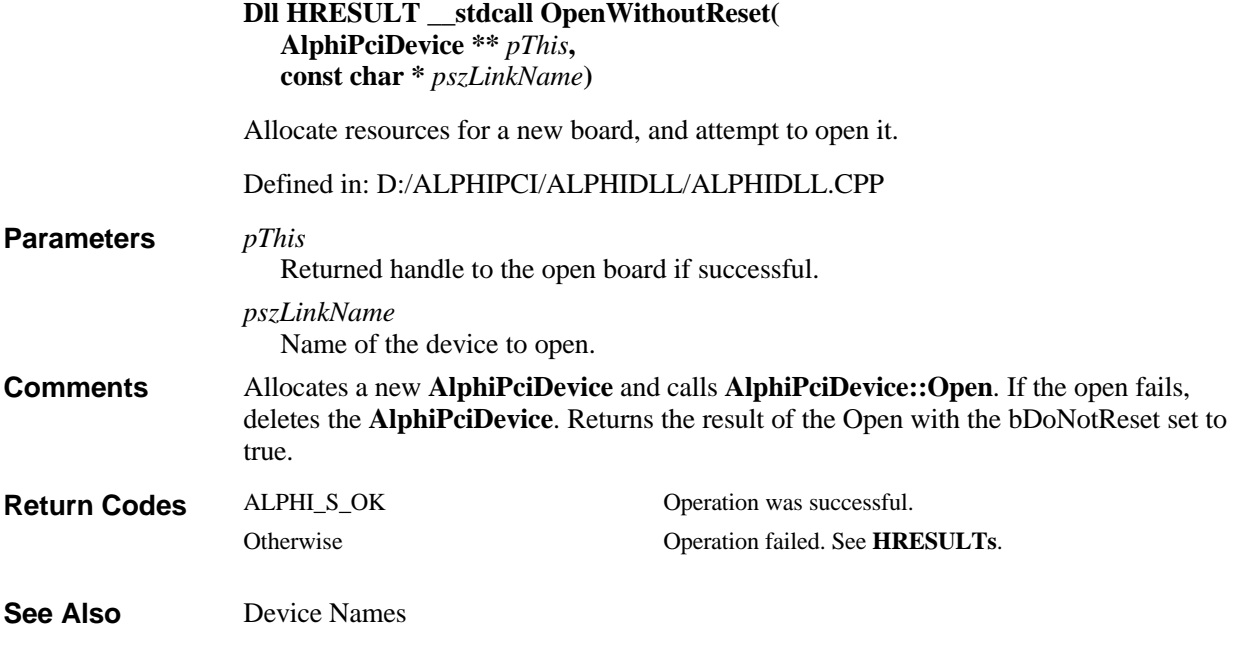

# **ReadAmccNvram**

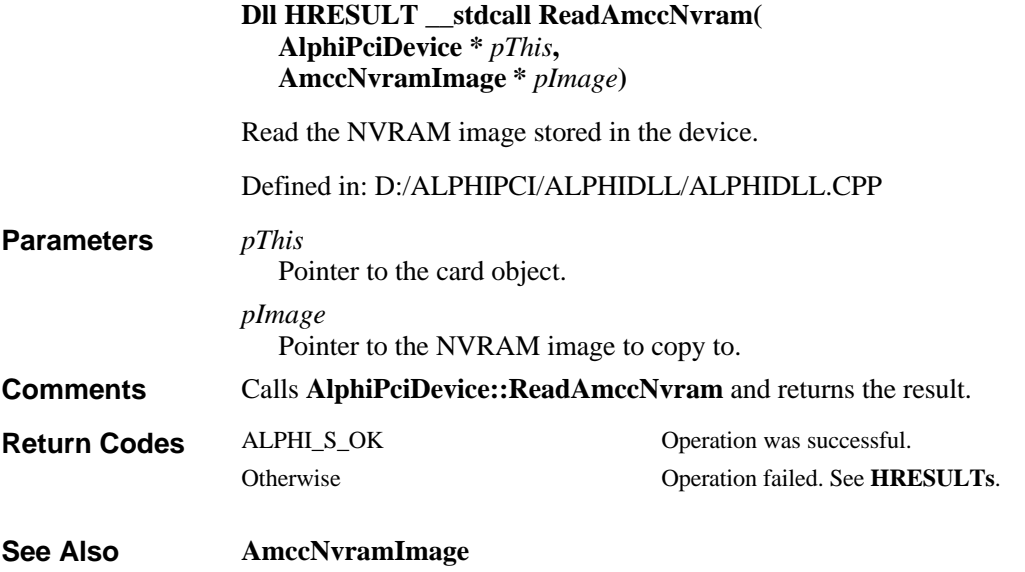

# **ReadDword**

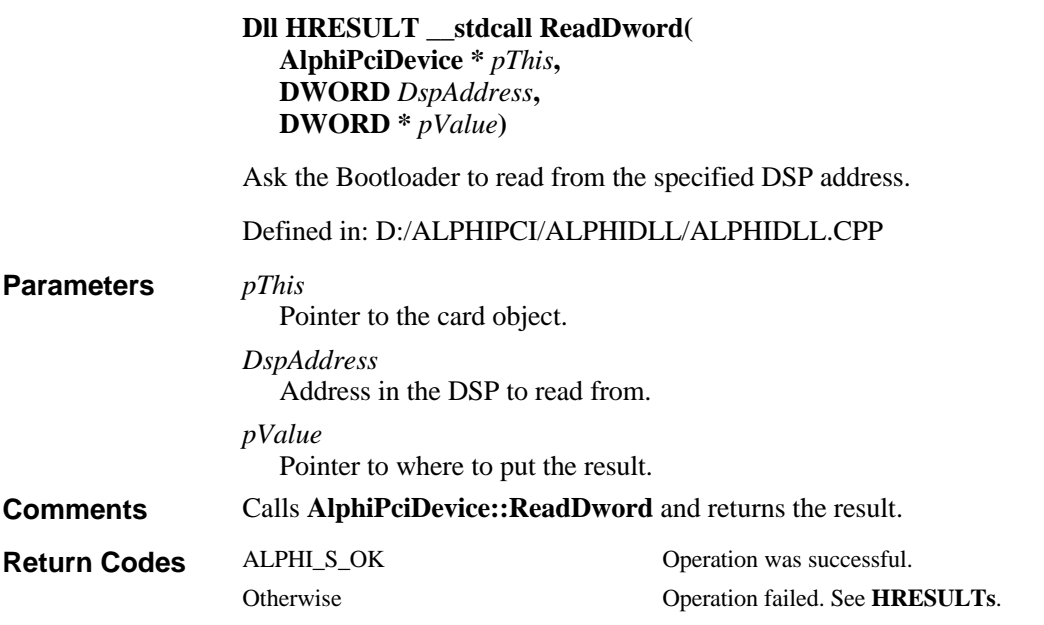

# **ReadFifo**

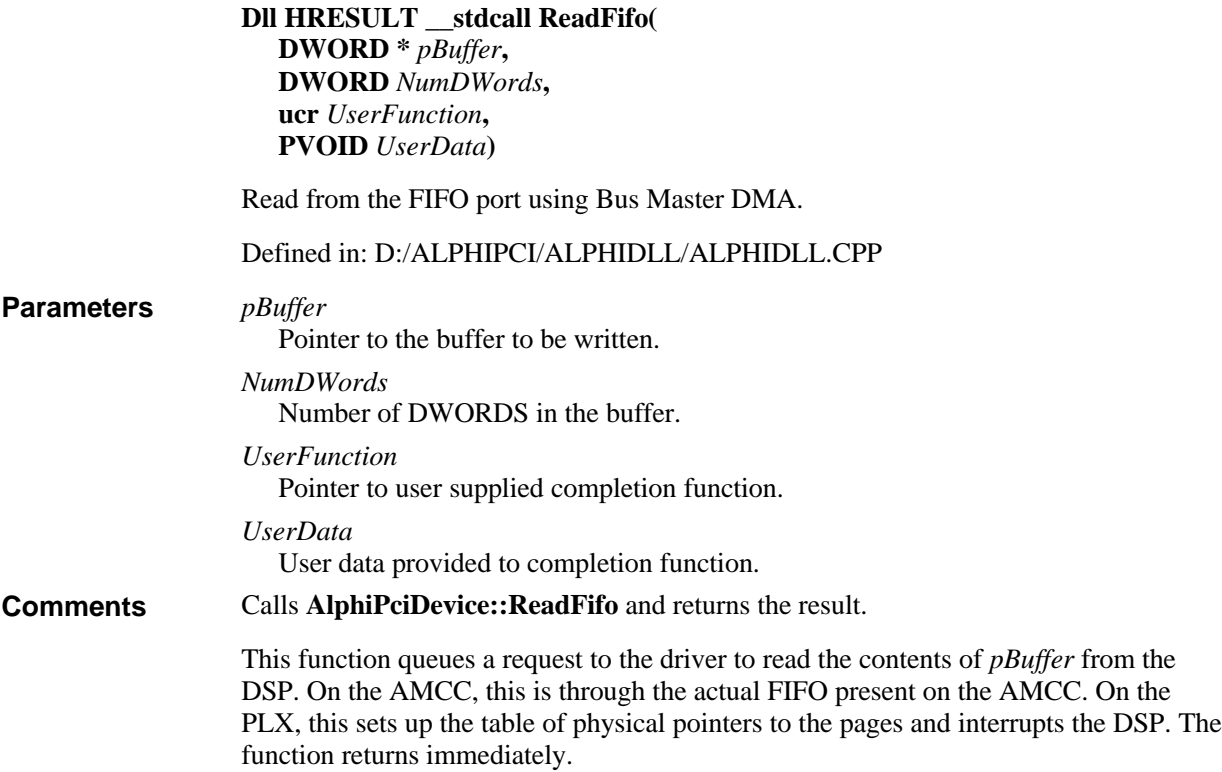

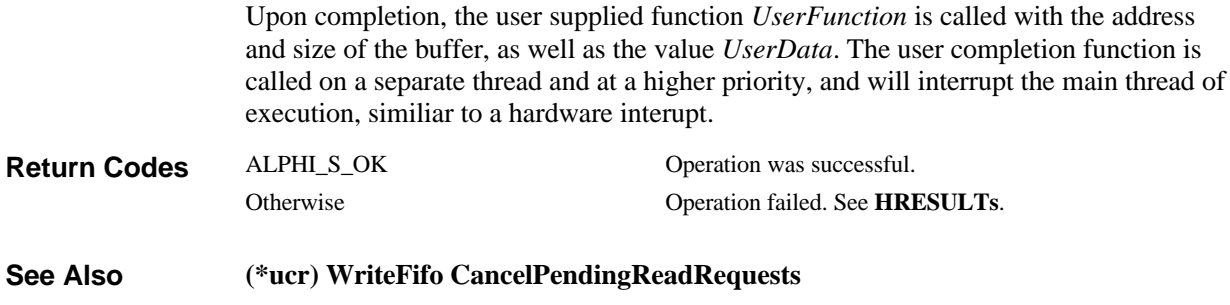

# **ReadFifoDirect**

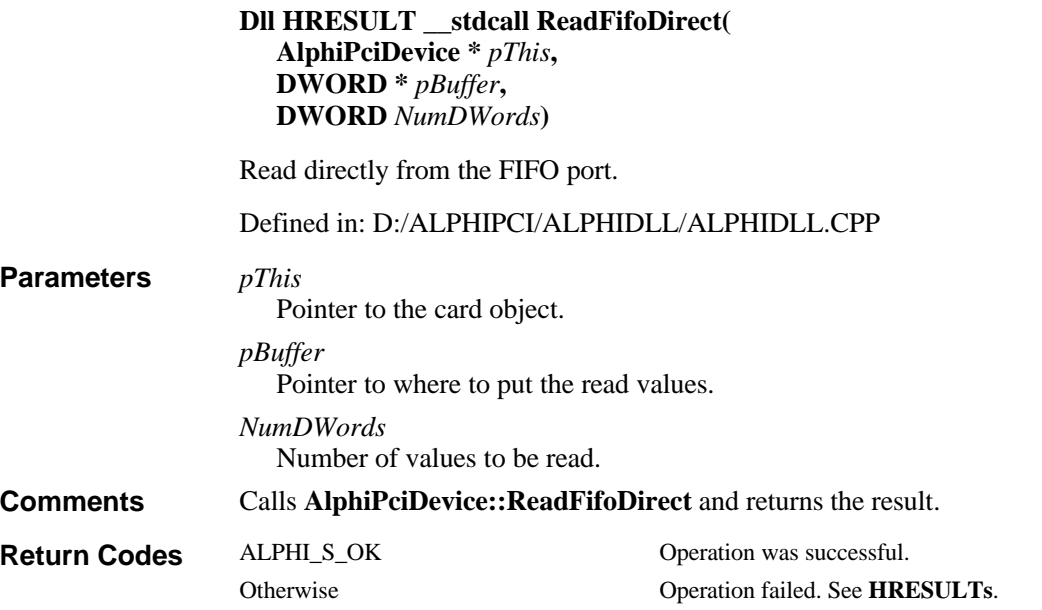

# **ReadFifoDirectByte**

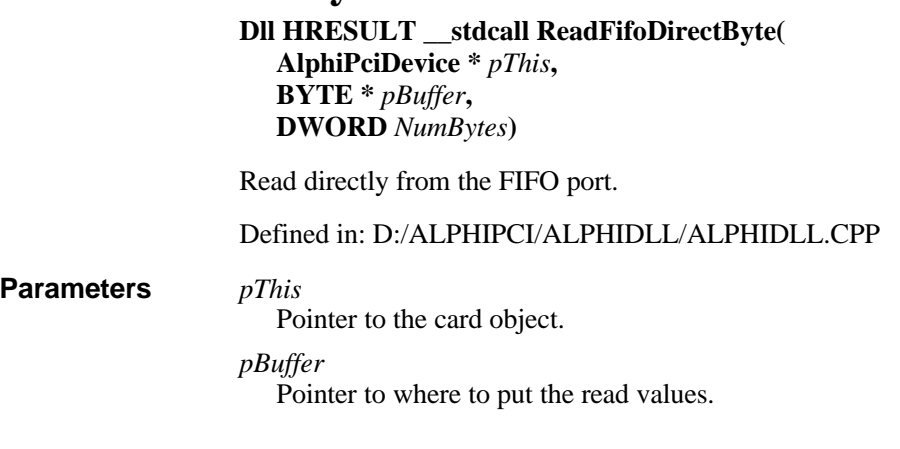

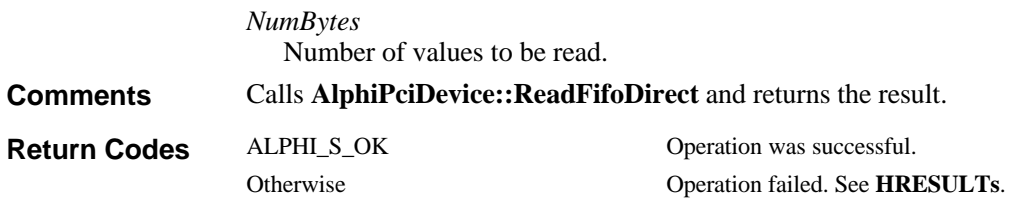

# **ReadFifoDirectWord**

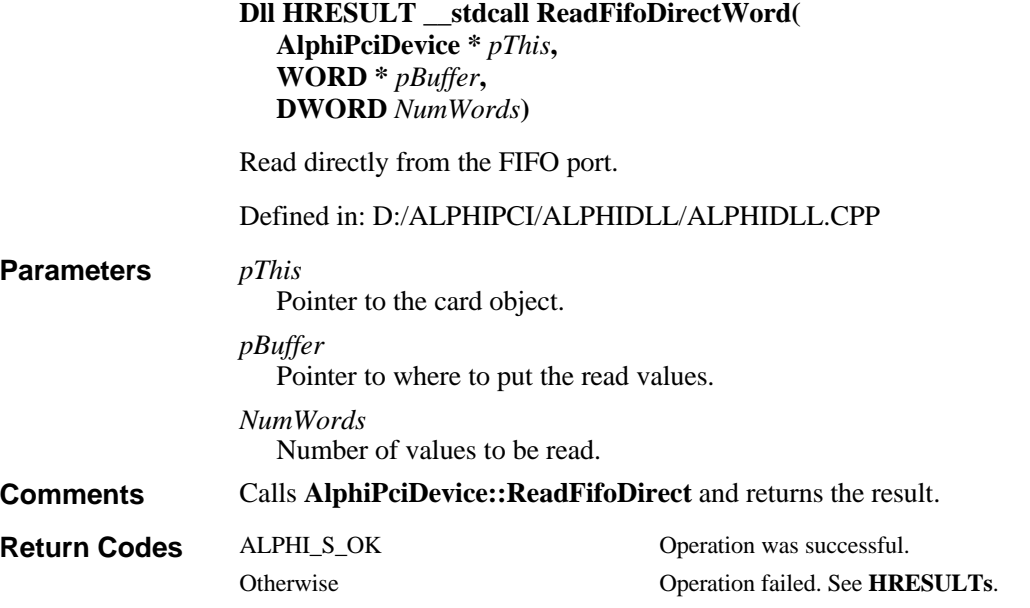

# **ReadMbox**

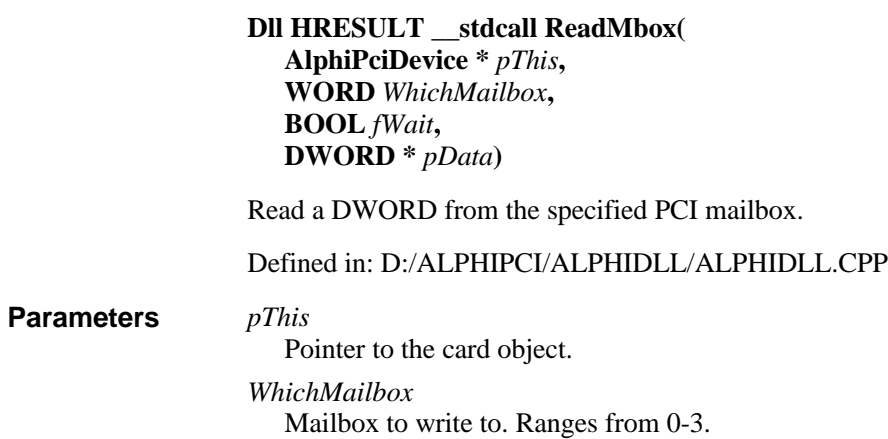

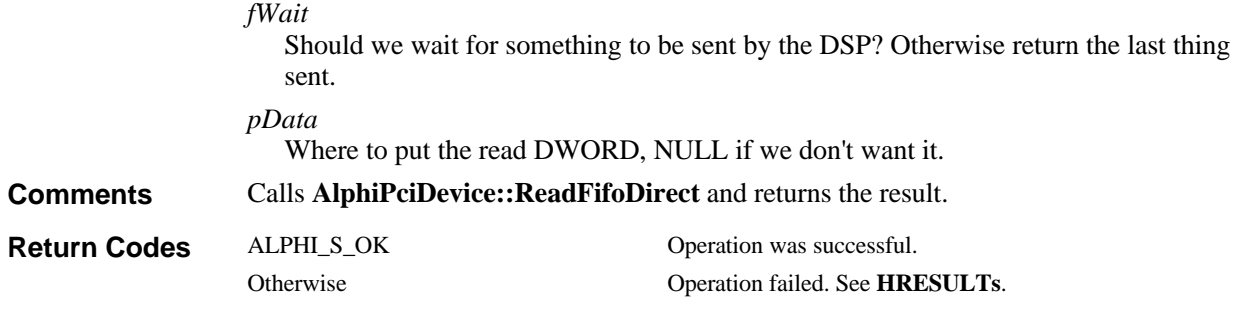

# **ReadMboxByte**

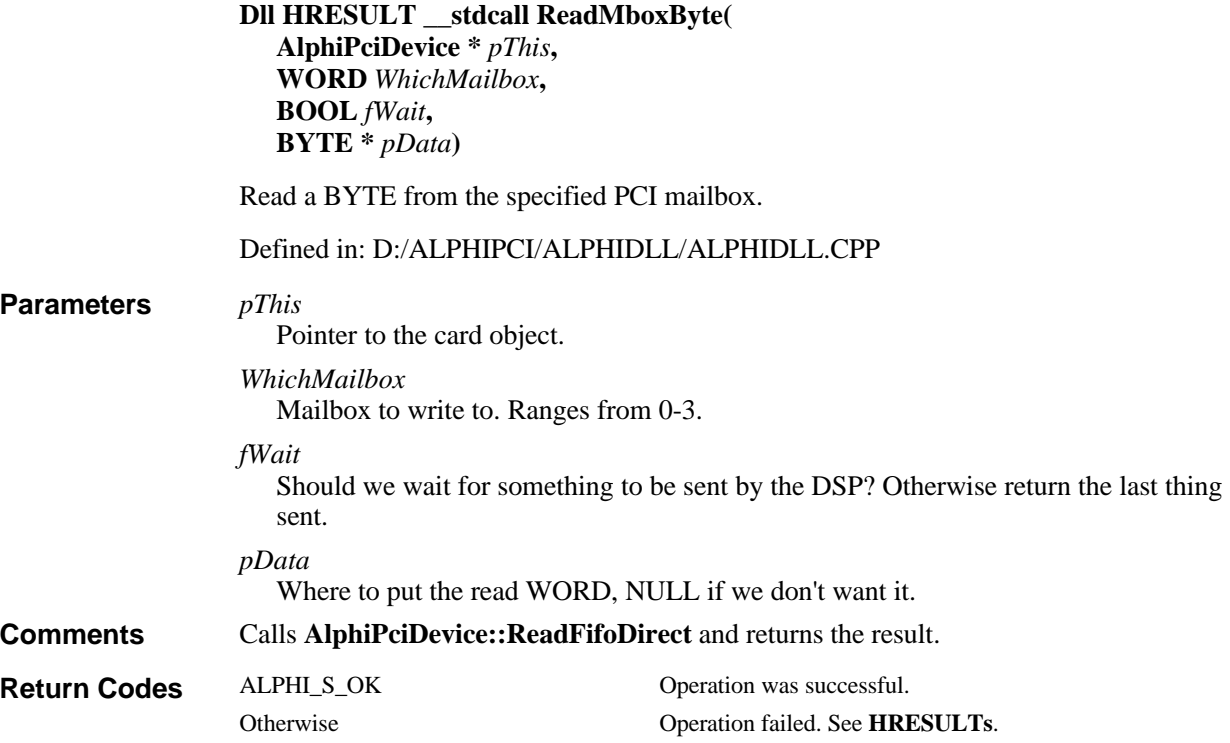

# **ReadMboxWord**

**Dll HRESULT \_\_stdcall ReadMboxWord( AlphiPciDevice \*** *pThis***, WORD** *WhichMailbox***, BOOL** *fWait***, WORD \*** *pData***)**

Read a WORD from the specified PCI mailbox.

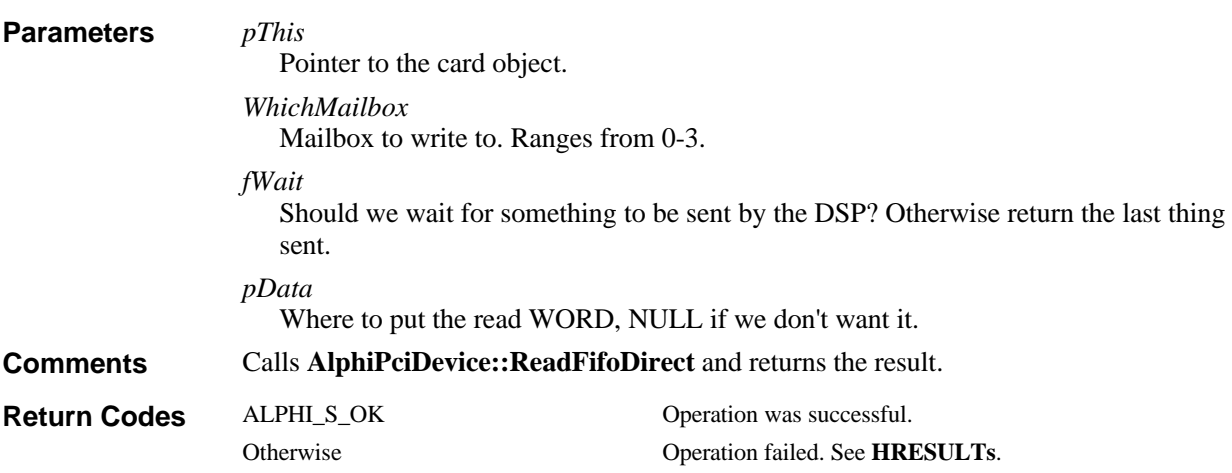

Defined in: D:/ALPHIPCI/ALPHIDLL/ALPHIDLL.CPP

#### **ReadPlxNvram**

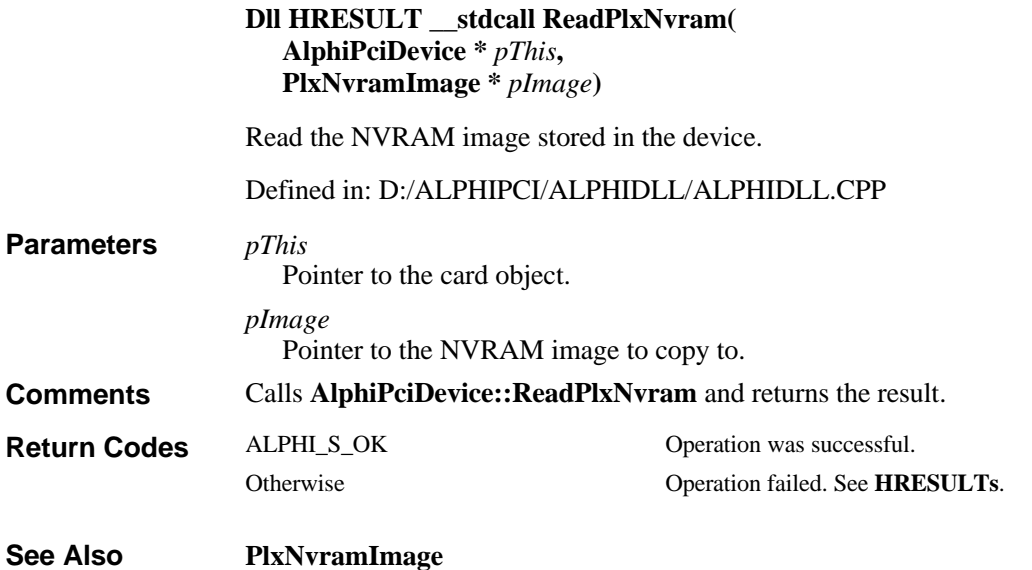

#### **Reset**

**Dll HRESULT \_\_stdcall Reset( AlphiPciDevice \*** *pThis***)**

Reset the DSP and any IPs.

Defined in: D:/ALPHIPCI/ALPHIDLL/ALPHIDLL.CPP

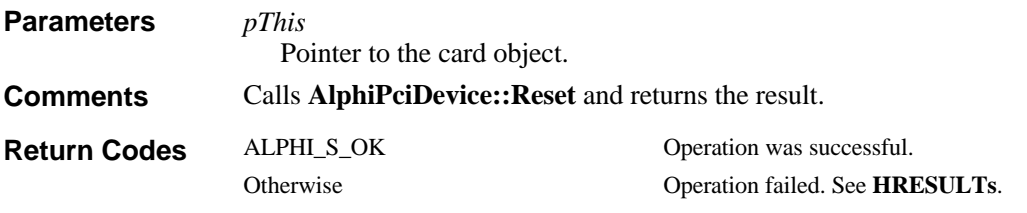

# **RetrieveSoftwareVersion**

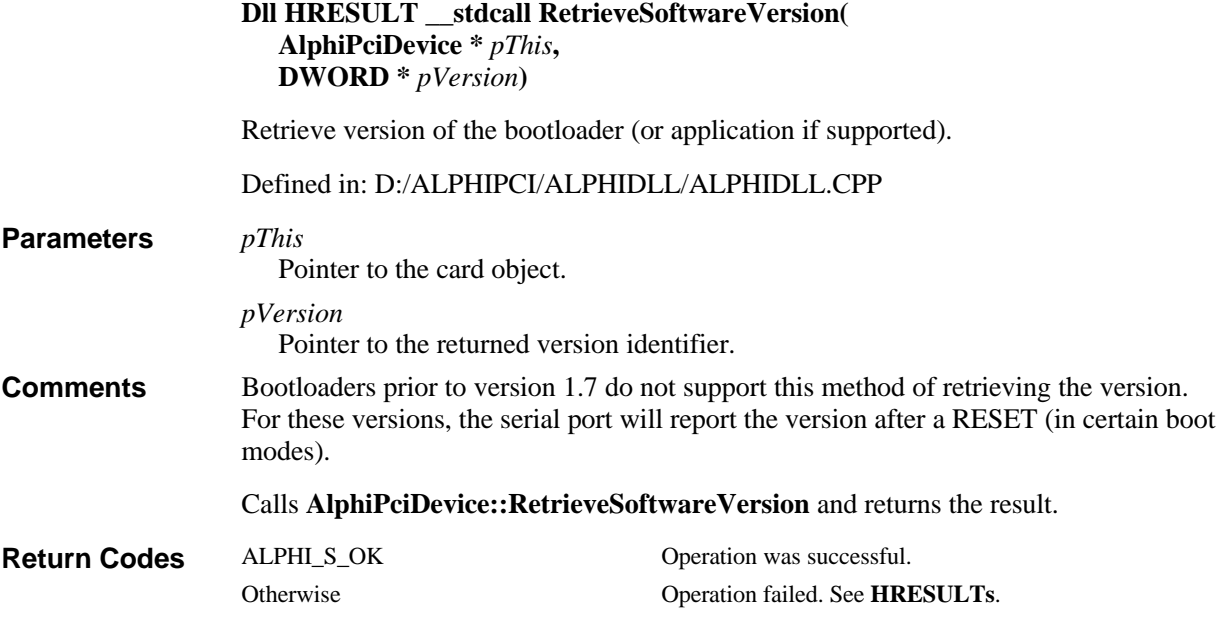

# **ShareHostMemory**

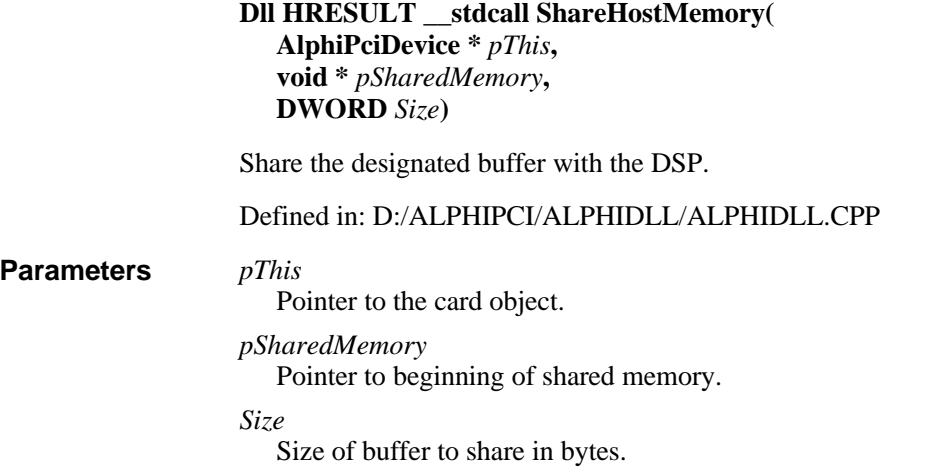

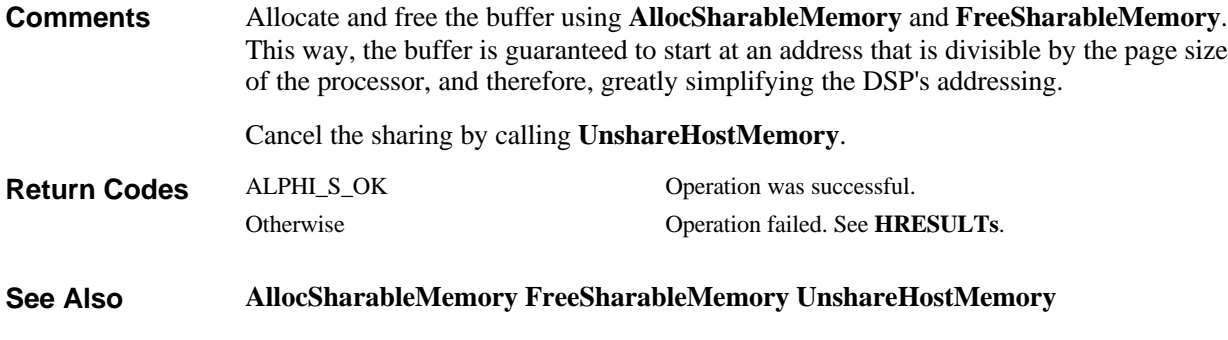

# **Start**

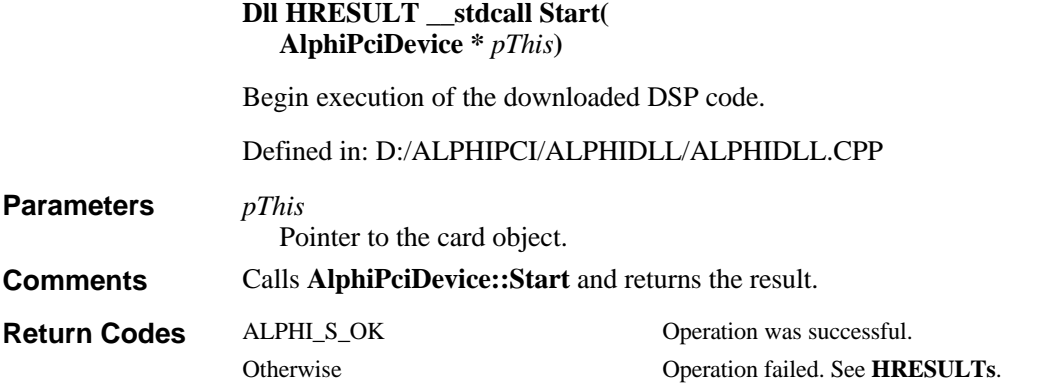

# **StartX0**

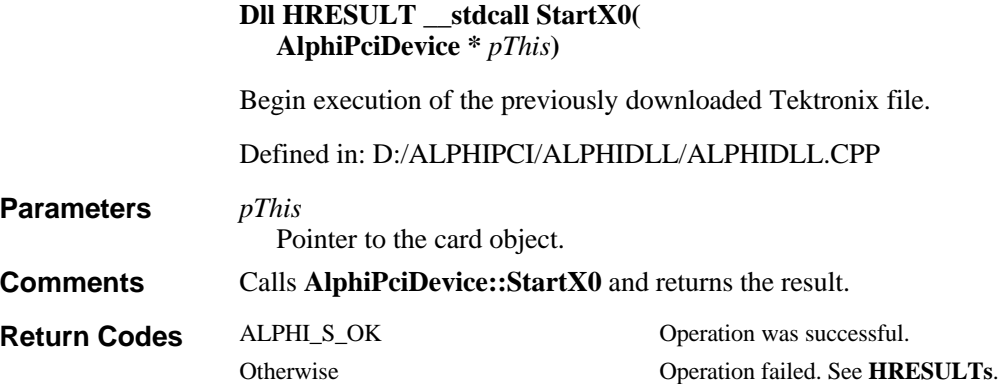

# **UnhookMailboxInterrupt**

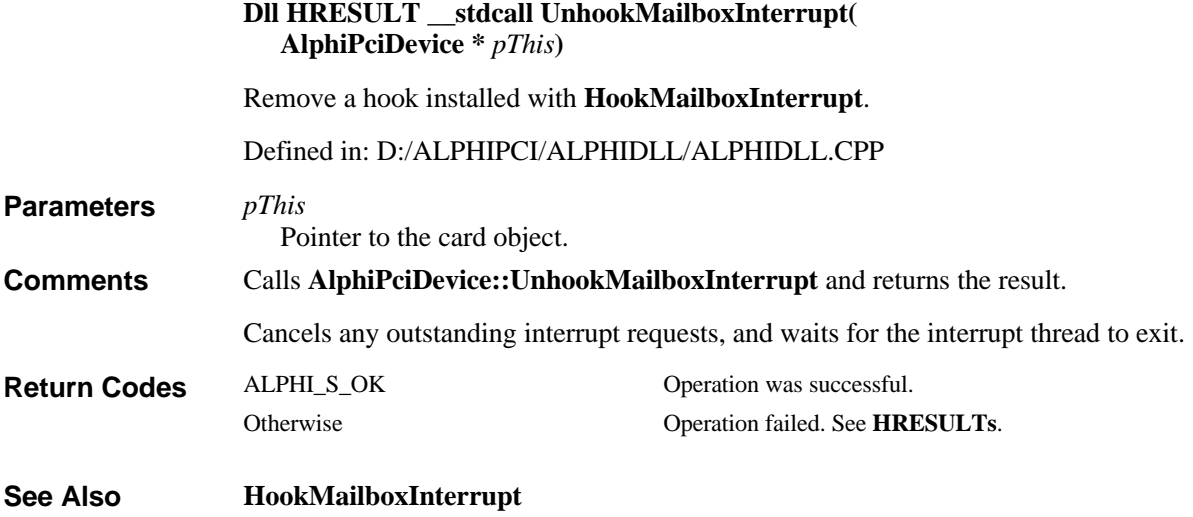

# **Unmap**

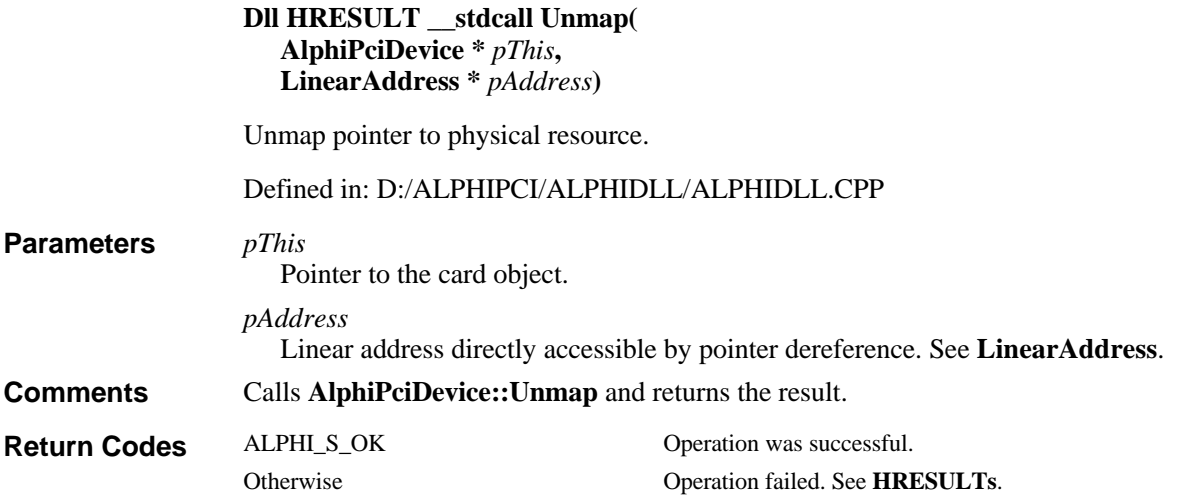

## **UnshareHostMemory**

**Dll HRESULT \_\_stdcall UnshareHostMemory( AlphiPciDevice \*** *pThis***)**

Disable sharing the buffer with the DSP.

Defined in: D:/ALPHIPCI/ALPHIDLL/ALPHIDLL.CPP

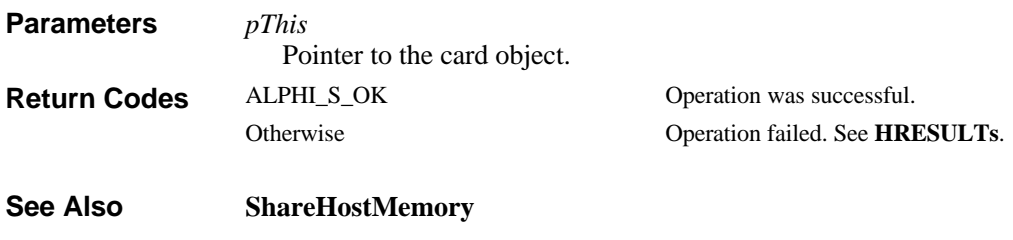

# **WriteAmccNvram**

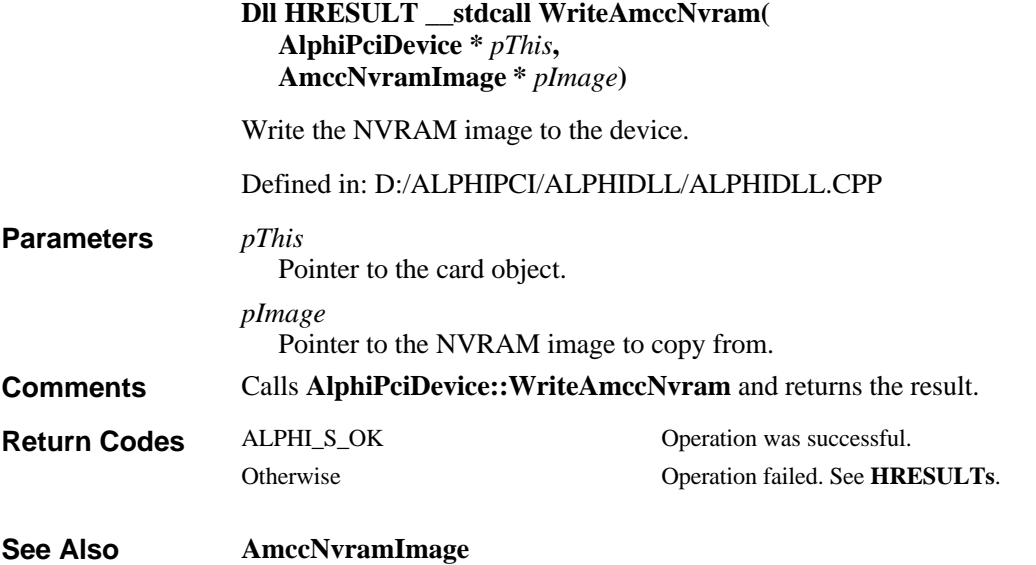

## **WriteDword**

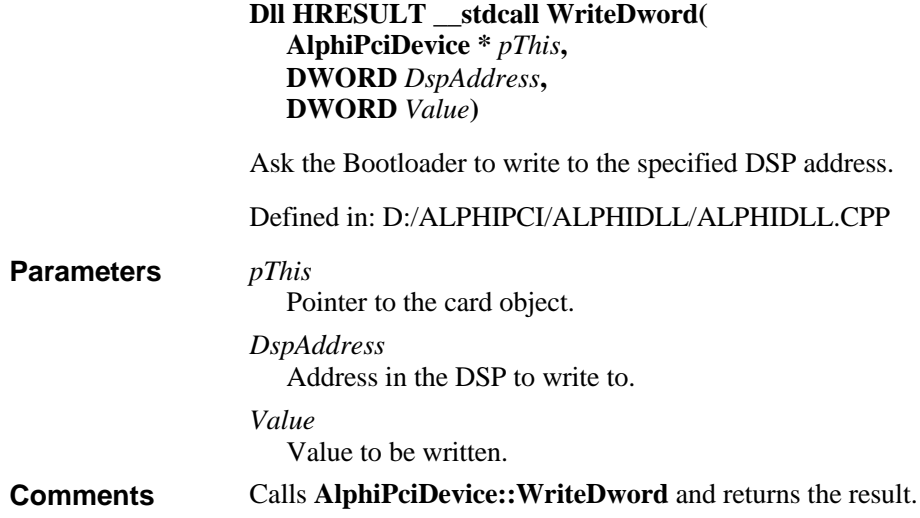

**Return Codes**

ALPHI\_S\_OK Operation was successful. Otherwise Operation failed. See **HRESULTs**.

## **WriteFifo**

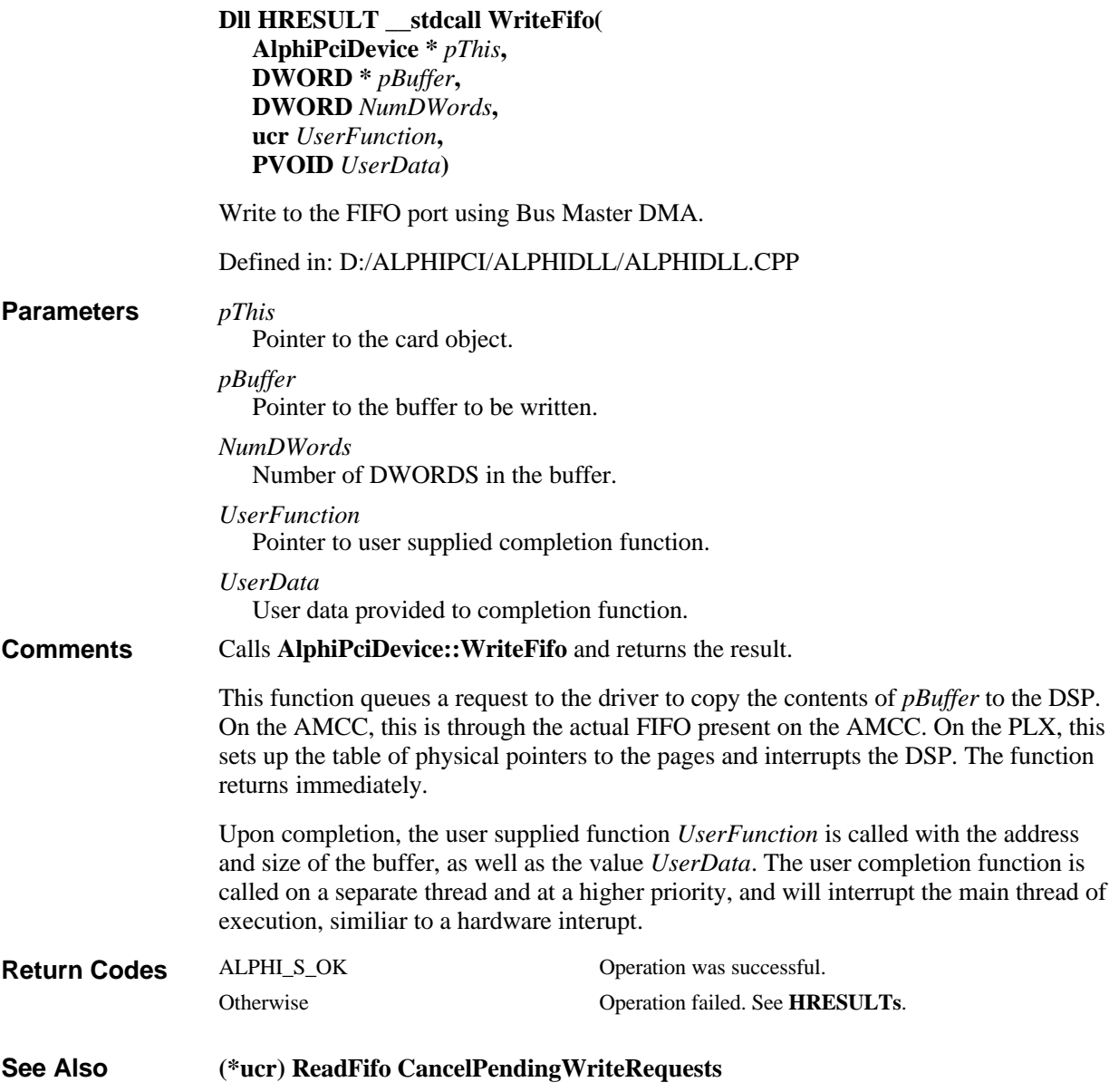

## **WriteFifoDirect**

**Dll HRESULT \_\_stdcall WriteFifoDirect( AlphiPciDevice \*** *pThis***,**

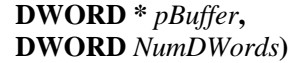

Write directly to the FIFO port.

#### Defined in: D:/ALPHIPCI/ALPHIDLL/ALPHIDLL.CPP

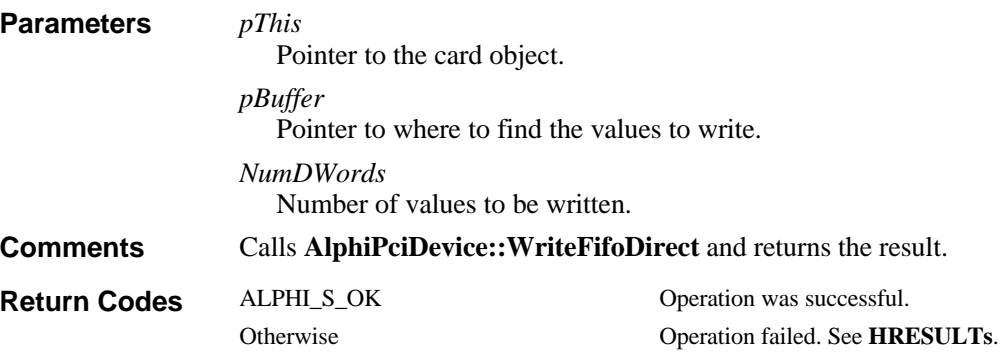

# **WriteFifoDirectByte**

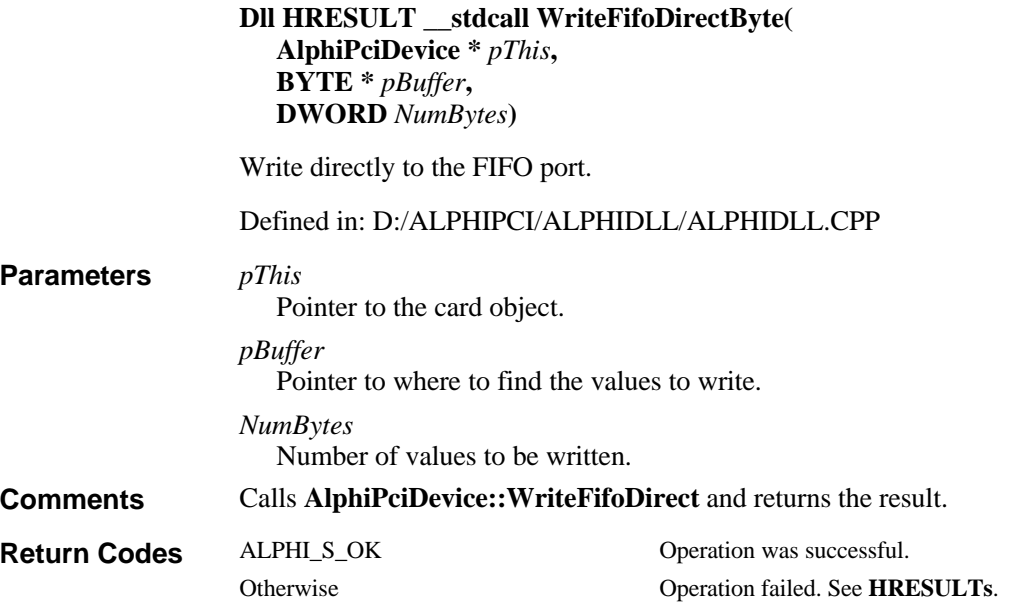

#### **WriteFifoDirectWord**

**Dll HRESULT \_\_stdcall WriteFifoDirectWord( AlphiPciDevice \*** *pThis***, WORD \*** *pBuffer***, DWORD** *NumWords***)**

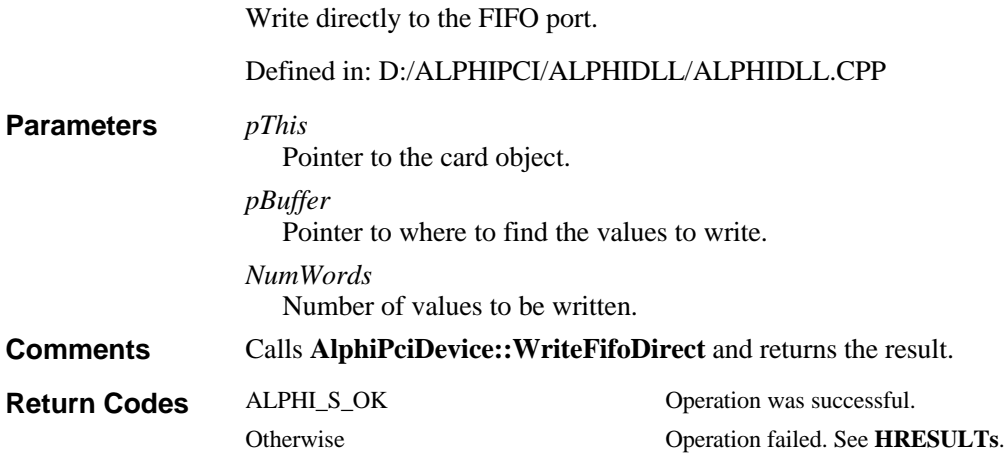

## **WriteMbox**

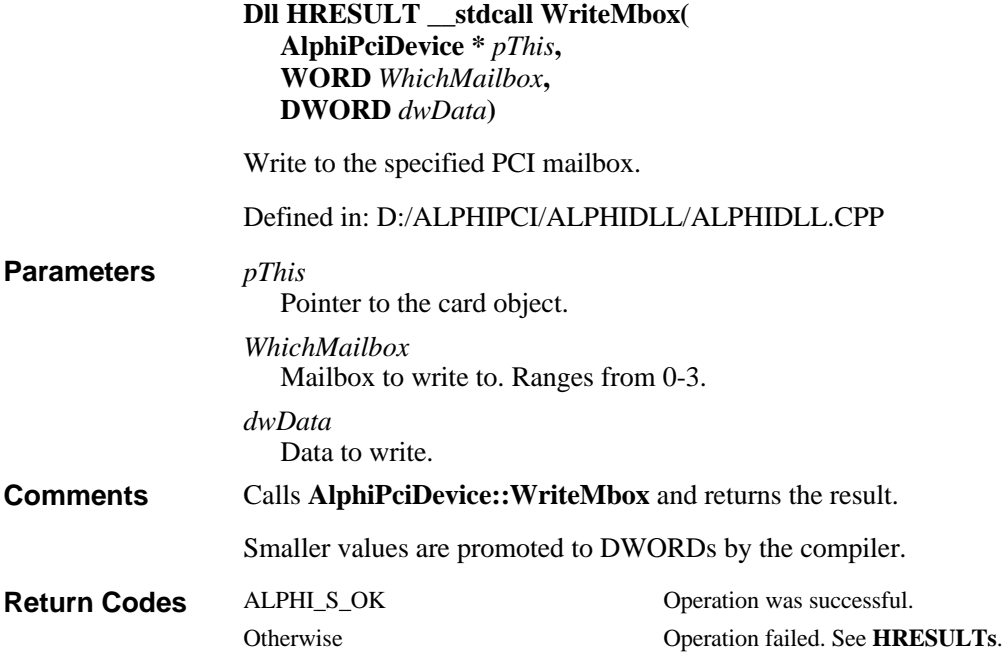

# **WritePlxNvram**

**Dll HRESULT \_\_stdcall WritePlxNvram( AlphiPciDevice \*** *pThis***, PlxNvramImage \*** *pImage***)**

Write the NVRAM image to the device.

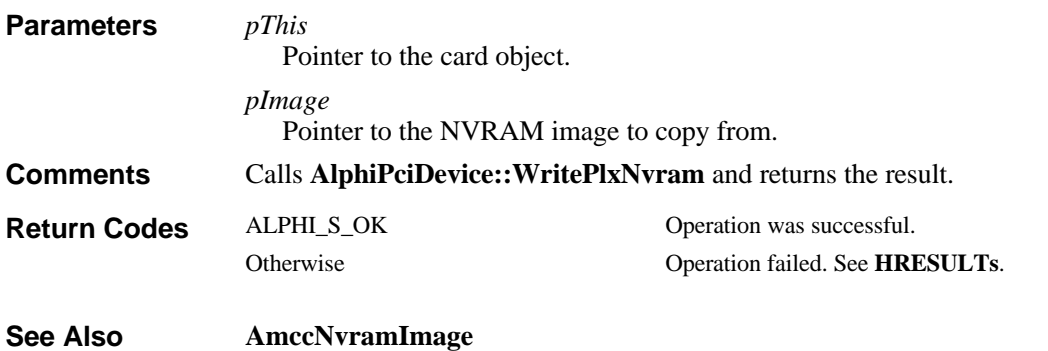

#### Defined in: D:/ALPHIPCI/ALPHIDLL/ALPHIDLL.CPP
# **IOCTL Messages**

The primary means of communication between the DLL or user's application and the device driver.

# **IOCTL\_ALPHIPCI\_CANCEL\_SPECIFIC\_IO**

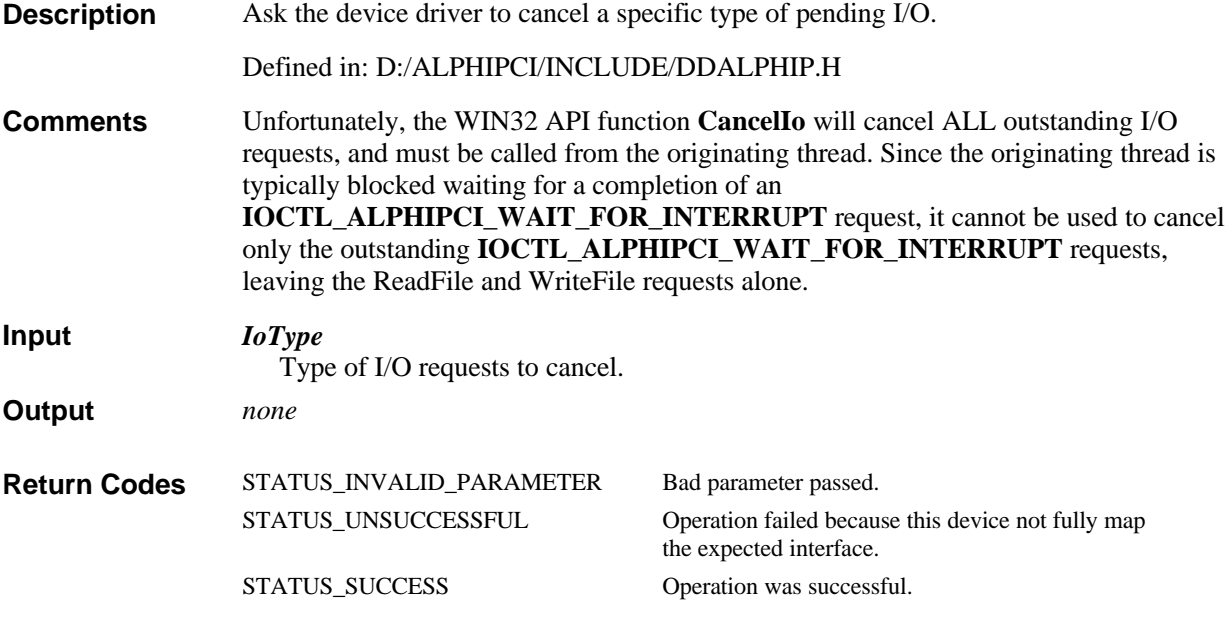

# **IOCTL\_ALPHIPCI\_GET\_AMCC\_MODE**

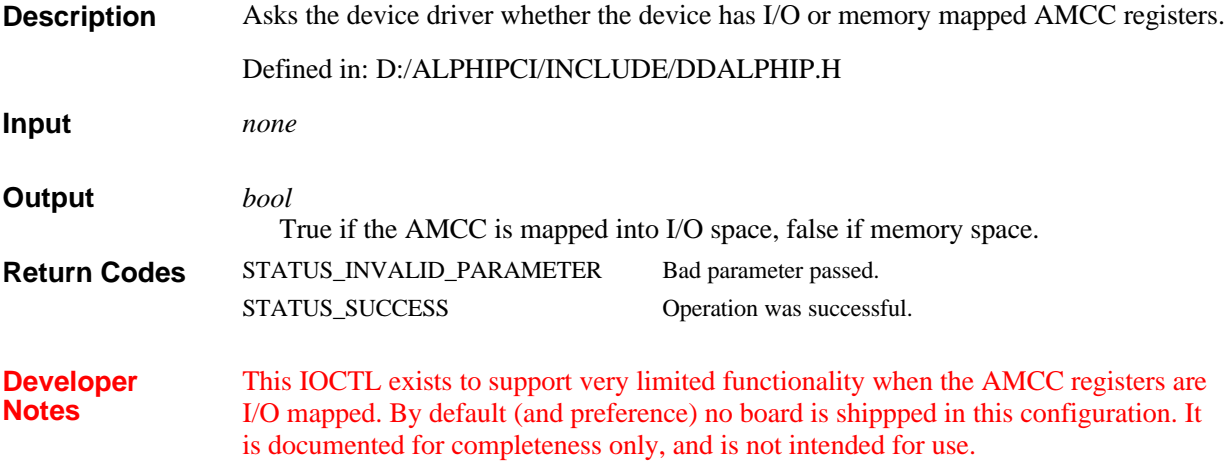

## **IOCTL\_ALPHIPCI\_GET\_DEVICE\_CAPABILITIES**

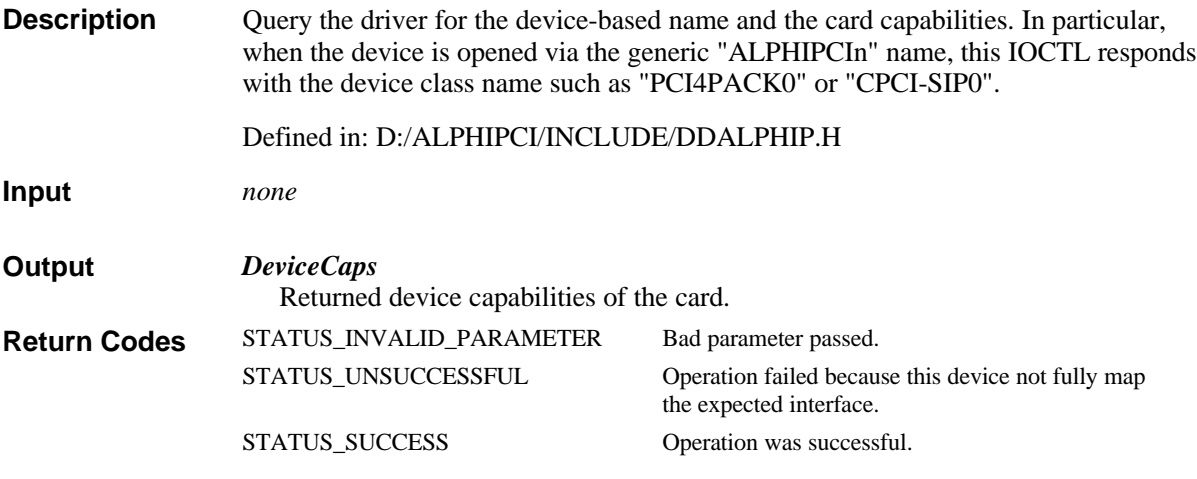

## **IOCTL\_ALPHIPCI\_GET\_MAILBOX\_STATUS**

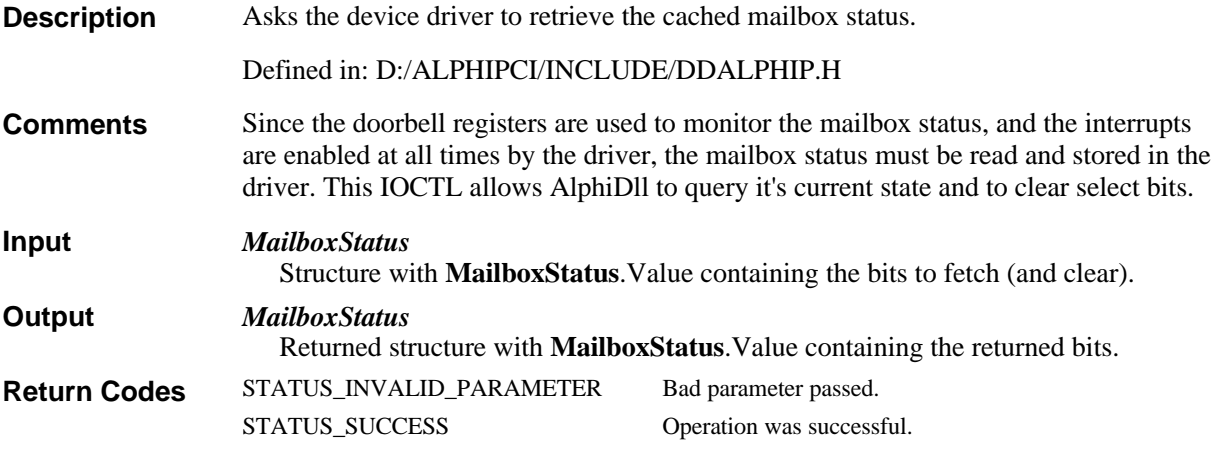

## **IOCTL\_ALPHIPCI\_GET\_PHYS\_ADDRS\_OF\_CARDS\_RES OURCES**

**Description**

Query the driver for the physical addresses of the AMCC registers and the passthrough regions. This is useful for users who access the card with realtime add-ons to Windows NT which cannot directly enumerate the PCI bus for this information.

Defined in: D:/ALPHIPCI/INCLUDE/DDALPHIP.H

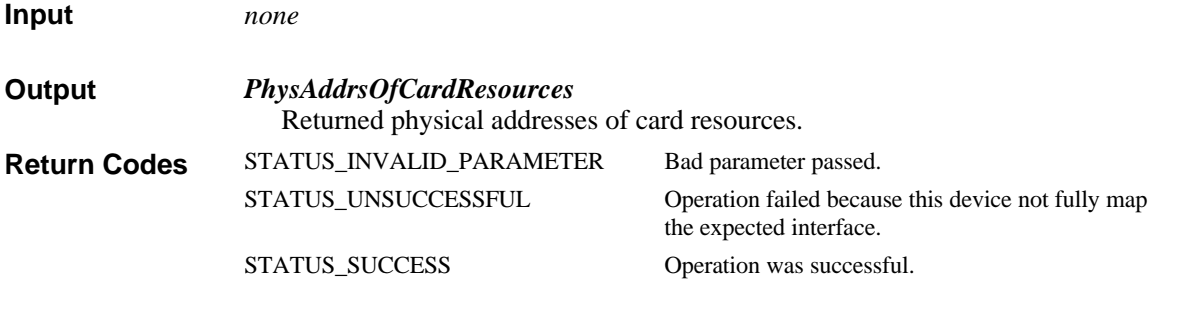

# **IOCTL\_ALPHIPCI\_MAP**

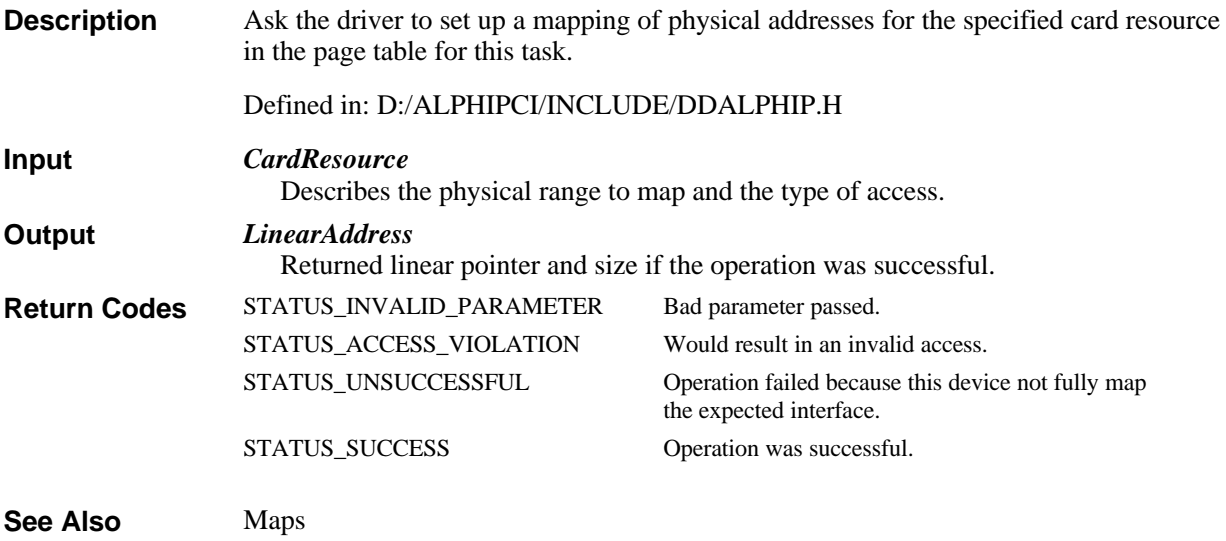

# **IOCTL\_ALPHIPCI\_READ\_AMCC\_NVRAM**

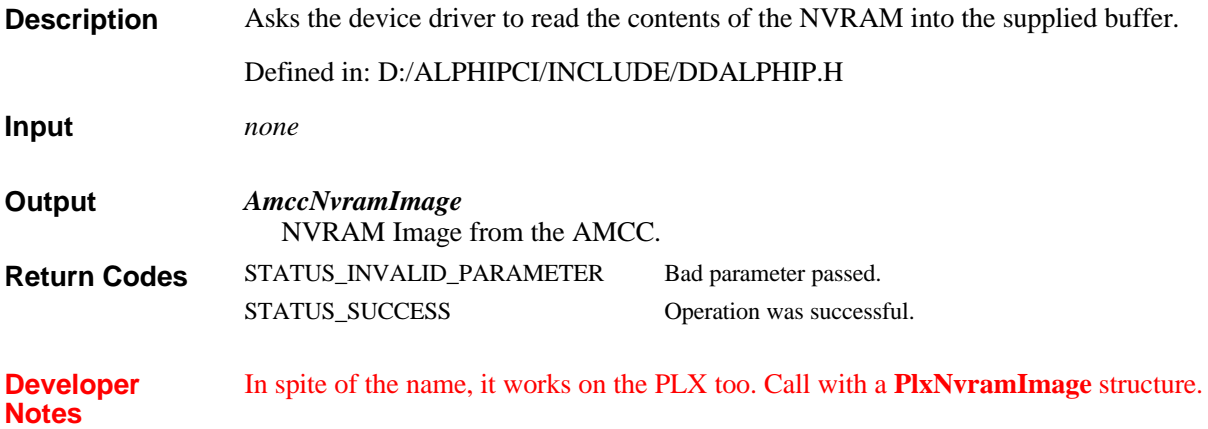

# **IOCTL\_ALPHIPCI\_READ\_PORT**

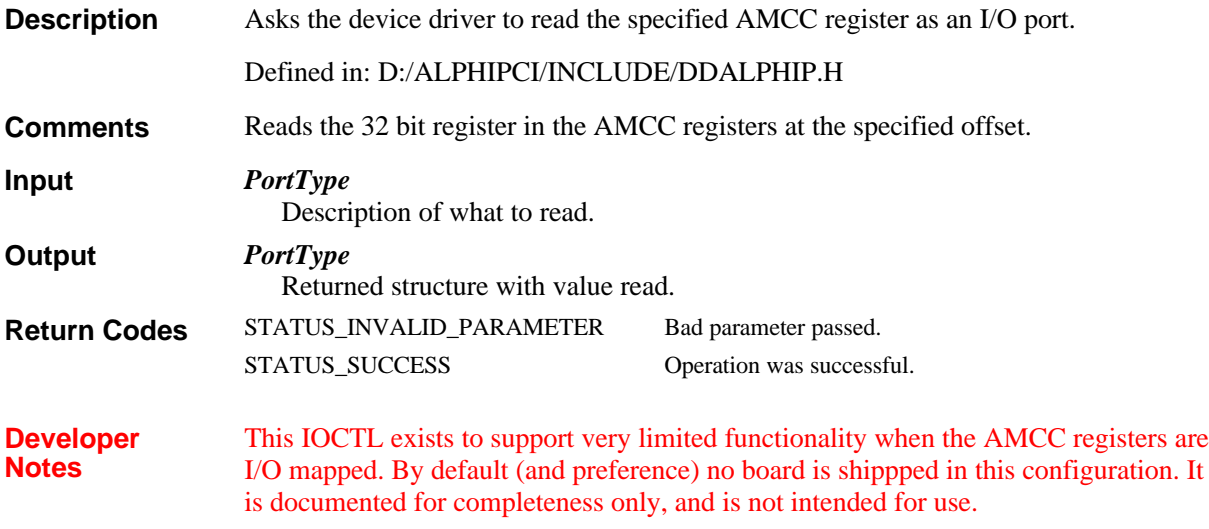

# **IOCTL\_ALPHIPCI\_REPORT\_VERSION\_IDENTIFIER**

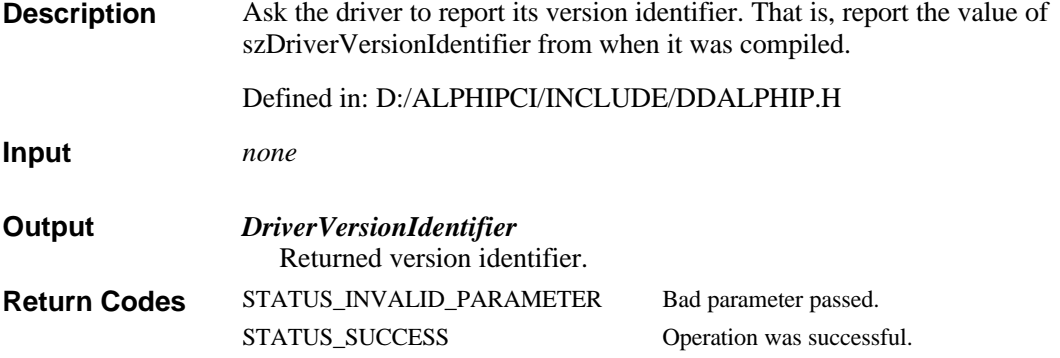

## **IOCTL\_ALPHIPCI\_SELECT\_MAILBOX\_FOR\_INTERRUP T**

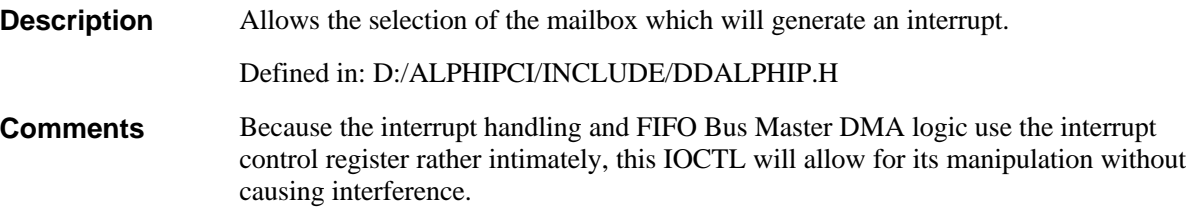

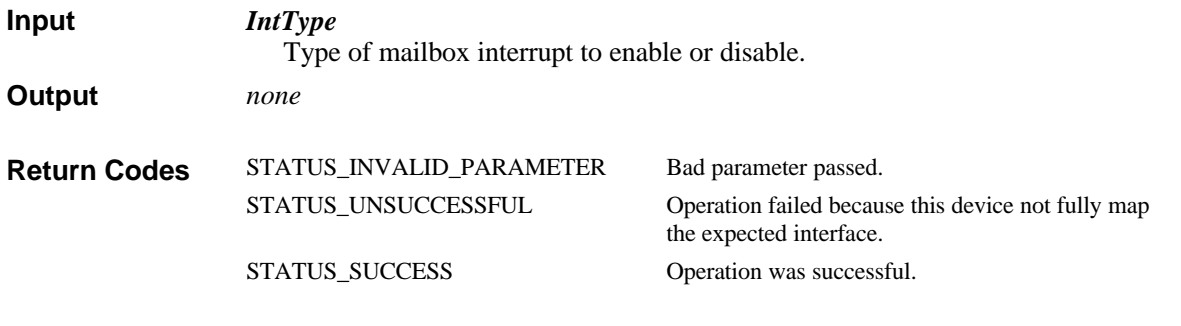

# **IOCTL\_ALPHIPCI\_SHARE\_HOST\_MEMORY**

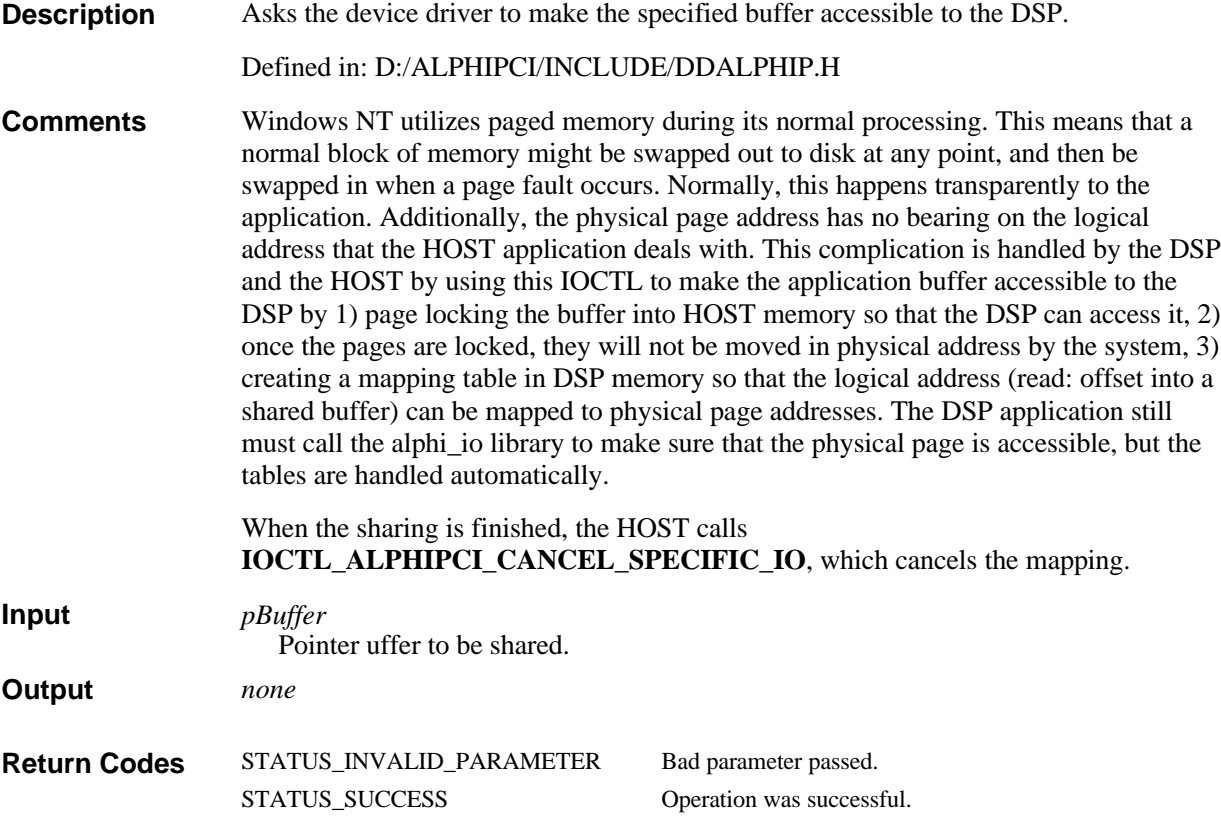

# **IOCTL\_ALPHIPCI\_UNMAP**

Ask the driver to delete a previous mapping. Defined in: D:/ALPHIPCI/INCLUDE/DDALPHIP.H *LinearAddress* Linear pointer previously returned by **IOCTL\_ALPHIPCI\_MAP**. **Description Input**

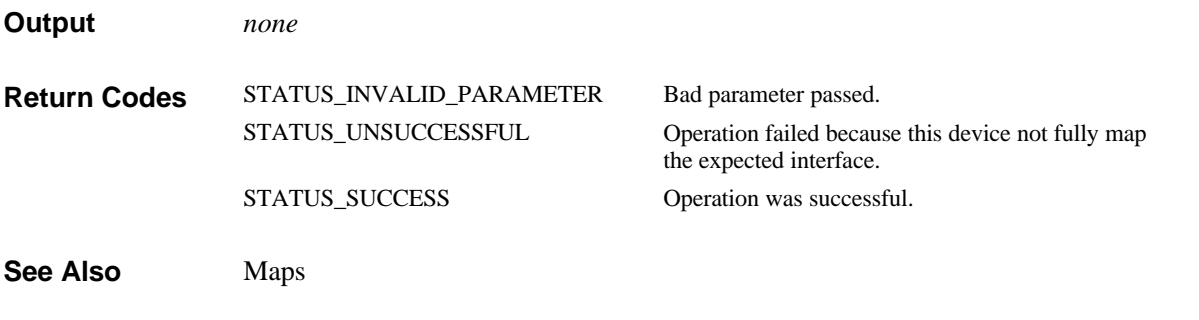

# **IOCTL\_ALPHIPCI\_WAIT\_FOR\_INTERRUPT**

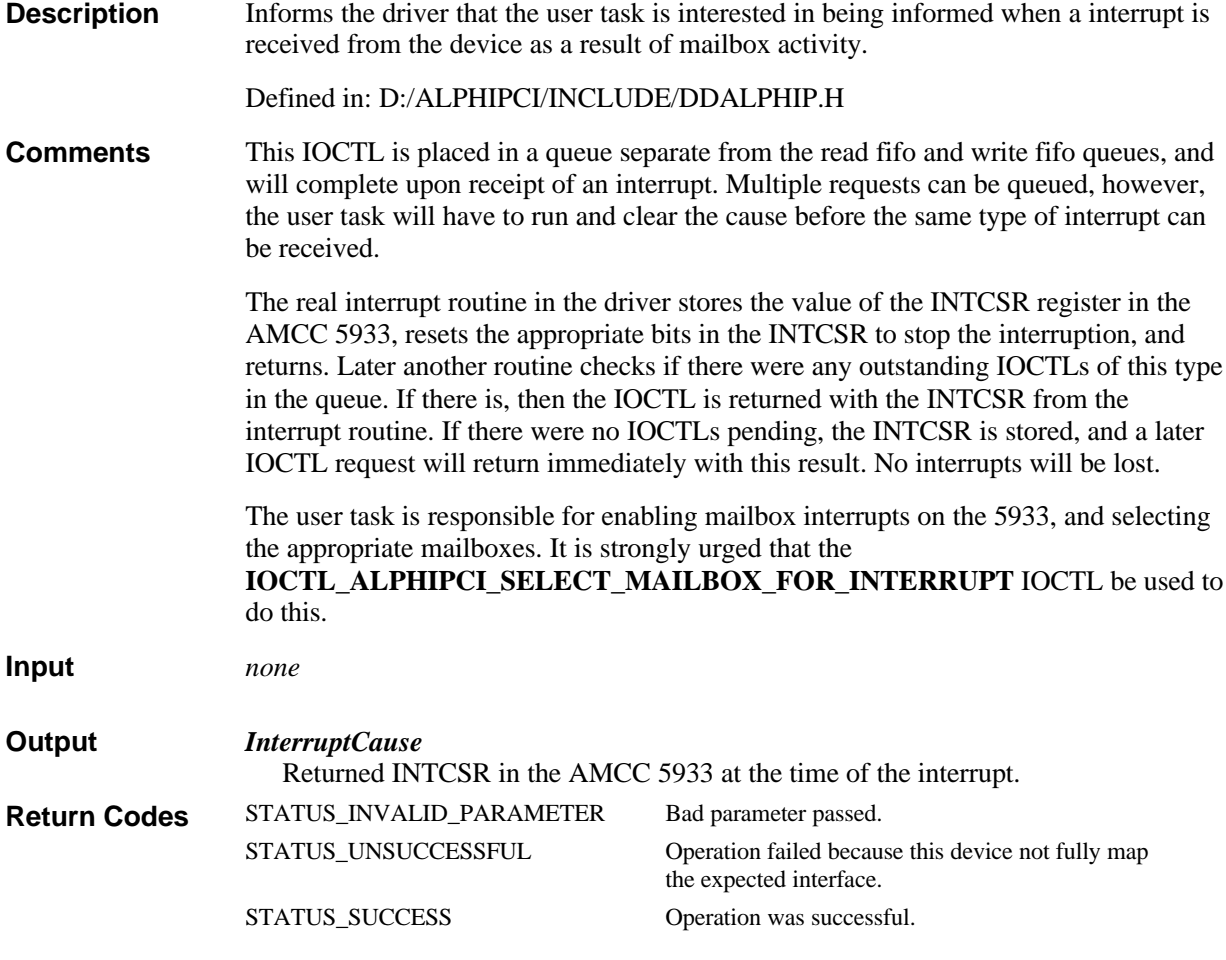

# **IOCTL\_ALPHIPCI\_WRITE\_AMCC\_NVRAM**

**Description**

Asks the device driver to write the contents of the supplied buffer into the NVRAM.

Defined in: D:/ALPHIPCI/INCLUDE/DDALPHIP.H

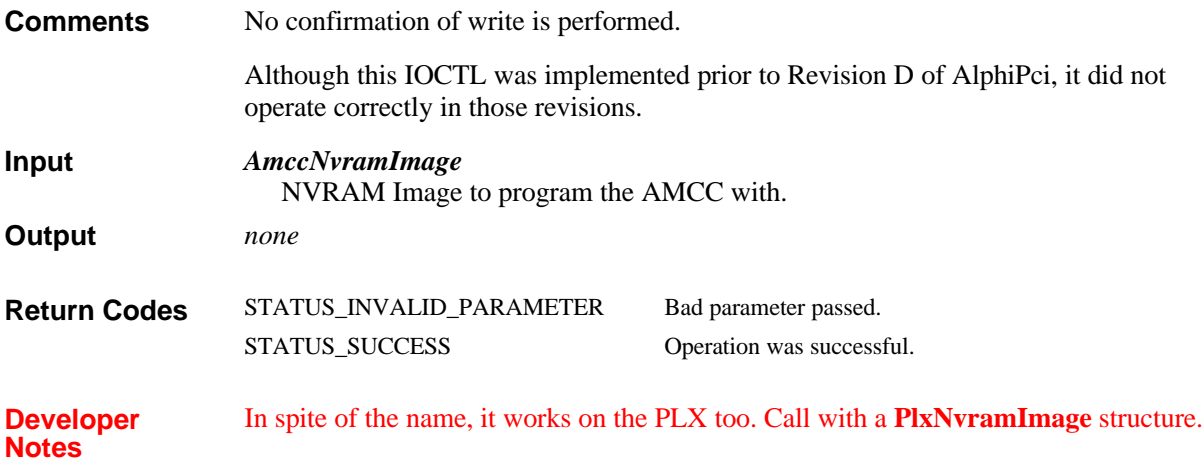

# **IOCTL\_ALPHIPCI\_WRITE\_PORT**

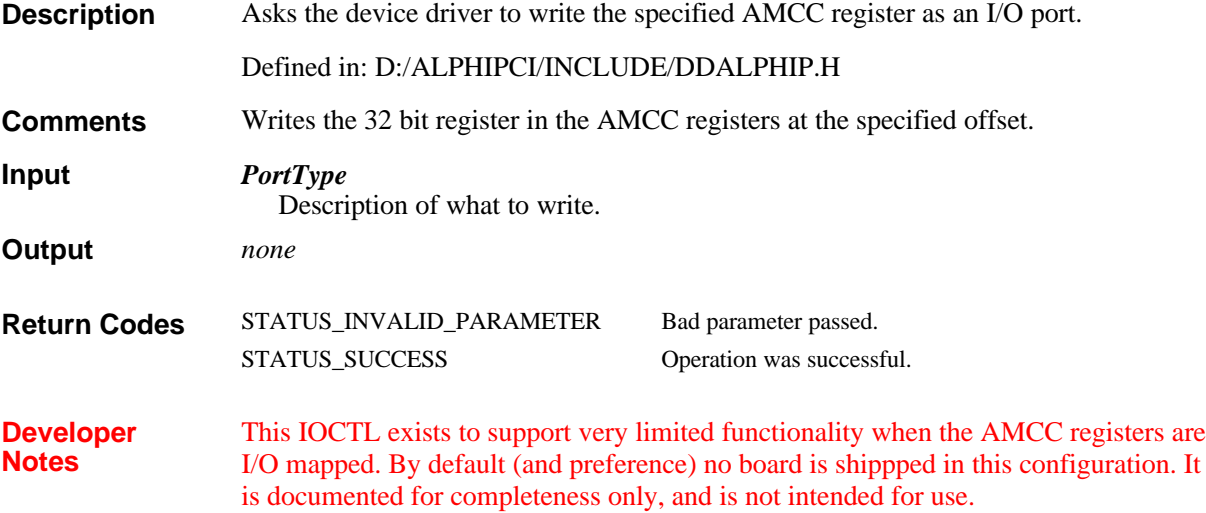

# **Constants and Typedefs**

Implementation details of this package.

## **AllowAmccRegisters constant**

**ULONG AllowAmccRegisters;**

Defined in: D:/ALPHIPCI/INCLUDE/DDALPHIP.H

Allow access to the AMCC PCI Operation Registers.

## **AllowDualPortRam constant**

### **ULONG AllowDualPortRam;**

Defined in: D:/ALPHIPCI/INCLUDE/DDALPHIP.H

Allow access to the Dual Ported RAM.

## **AllowedAccess\_t**

Represents the type of access allowed on this device. Any of the following ORed together.

Defined in: D:/ALPHIPCI/INCLUDE/DDALPHIP.H

**AllowAmccRegisters AllowPlxRegisters AllowDualPortRam AllowIp0IdSpace AllowIp0IoSpace AllowIp0MemorySpace AllowIp0All AllowIp1IdSpace AllowIp1IoSpace AllowIp1MemorySpace AllowIp1All AllowIp2IdSpace AllowIp2IoSpace AllowIp2MemorySpace AllowIp2All AllowIp3IdSpace AllowIp3IoSpace AllowIp3MemorySpace AllowIp3All AllowSummitRegisters AllowHostControlRegion See Also**

## **AllowHostControlRegion constant**

**ULONG AllowHostControlRegion;**

Defined in: D:/ALPHIPCI/INCLUDE/DDALPHIP.H

Allow access to the Direct hardware access area.

# **AllowIp0All constant**

**ULONG AllowIp0All;**

Defined in: D:/ALPHIPCI/INCLUDE/DDALPHIP.H

Allow access to the IP A Memory Space.

## **AllowIp0IdSpace constant**

**ULONG AllowIp0IdSpace;**

Defined in: D:/ALPHIPCI/INCLUDE/DDALPHIP.H

Allow access to the IP A ID Space.

## **AllowIp0IoSpace constant**

**ULONG AllowIp0IoSpace;**

Defined in: D:/ALPHIPCI/INCLUDE/DDALPHIP.H

Allow access to the IP A IO Space.

## **AllowIp0MemorySpace constant**

**ULONG AllowIp0MemorySpace;**

Defined in: D:/ALPHIPCI/INCLUDE/DDALPHIP.H

Allow access to the IP A Memory Space.

## **AllowIp1All constant**

### **ULONG AllowIp1All;**

Defined in: D:/ALPHIPCI/INCLUDE/DDALPHIP.H

Allow access to the IP B.

# **AllowIp1IdSpace constant**

**ULONG AllowIp1IdSpace;**

Defined in: D:/ALPHIPCI/INCLUDE/DDALPHIP.H

Allow access to the IP B ID Space.

## **AllowIp1IoSpace constant**

**ULONG AllowIp1IoSpace;**

Defined in: D:/ALPHIPCI/INCLUDE/DDALPHIP.H

Allow access to the IP B IO Space.

## **AllowIp1MemorySpace constant**

**ULONG AllowIp1MemorySpace;**

Defined in: D:/ALPHIPCI/INCLUDE/DDALPHIP.H

Allow access to the IP B Memory Space.

## **AllowIp1Special constant**

**ULONG AllowIp1Special;**

Defined in: D:/ALPHIPCI/INCLUDE/DDALPHIP.H

Allow access to the IP B. Memory shared under A.

## **AllowIp2All constant**

### **ULONG AllowIp2All;**

Defined in: D:/ALPHIPCI/INCLUDE/DDALPHIP.H

Allow access to IP C.

# **AllowIp2IdSpace constant**

**ULONG AllowIp2IdSpace;**

Defined in: D:/ALPHIPCI/INCLUDE/DDALPHIP.H

Allow access to the IP C ID Space.

## **AllowIp2IoSpace constant**

**ULONG AllowIp2IoSpace;**

Defined in: D:/ALPHIPCI/INCLUDE/DDALPHIP.H

Allow access to the IP C IO Space.

## **AllowIp2MemorySpace constant**

**ULONG AllowIp2MemorySpace;**

Defined in: D:/ALPHIPCI/INCLUDE/DDALPHIP.H

Allow access to the IP C Memory Space.

## **AllowIp2Special constant**

**ULONG AllowIp2Special;**

Defined in: D:/ALPHIPCI/INCLUDE/DDALPHIP.H

Allow access to IP C. Memory shared under A.

## **AllowIp3All constant**

### **ULONG AllowIp3All;**

Defined in: D:/ALPHIPCI/INCLUDE/DDALPHIP.H

Allow access to IP D.

## **AllowIp3IdSpace constant**

**ULONG AllowIp3IdSpace;**

Defined in: D:/ALPHIPCI/INCLUDE/DDALPHIP.H

Allow access to the IP D ID Space.

## **AllowIp3IoSpace constant**

**ULONG AllowIp3IoSpace;**

Defined in: D:/ALPHIPCI/INCLUDE/DDALPHIP.H

Allow access to the IP D IO Space.

## **AllowIp3MemorySpace constant**

**ULONG AllowIp3MemorySpace;**

Defined in: D:/ALPHIPCI/INCLUDE/DDALPHIP.H

Allow access to the IP D Memory Space.

## **AllowIp3Special constant**

**ULONG AllowIp3Special;**

Defined in: D:/ALPHIPCI/INCLUDE/DDALPHIP.H

Allow access to IP D. Memory shared under A.

## **AllowPlxRegisters constant**

**ULONG AllowPlxRegisters;**

Defined in: D:/ALPHIPCI/INCLUDE/DDALPHIP.H

Allow access to the PLX PCI Operation Registers.

## **AllowSummitRegisters constant**

**ULONG AllowSummitRegisters;**

Defined in: D:/ALPHIPCI/INCLUDE/DDALPHIP.H

Allow access to the Summit Registers (1553)

## **szDriverVersionIdentifier[] constant**

**char const szDriverVersionIdentifier[];**

Defined in: D:/ALPHIPCI/INCLUDE/DDALPHIP.H

This is the version identifier string. If any changes are made to the user interface, this must be changed.

# **Structures and Enumerations**

Non class type data structures and enumerations. Also used to pass data during IOCTL calls to the driver.

# **AMCC Structure**

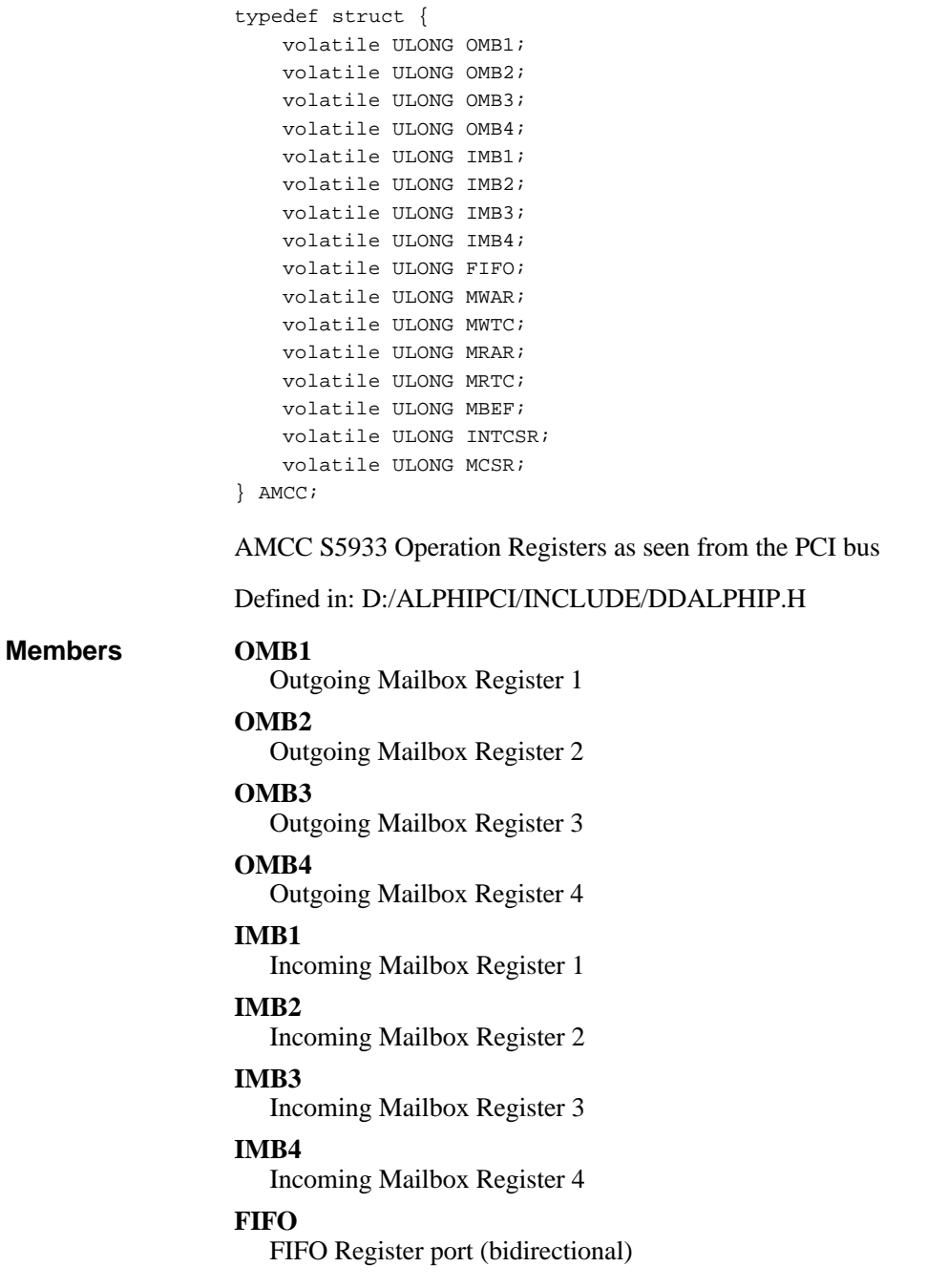

### **MWAR**

Master Write Address Register

### **MWTC**

Master Write Transfer Count Register

#### **MRAR**

Master Read Address Register

#### **MRTC**

Master Read Transfer Count Register

#### **MBEF**

Mailbox Empty/Full Status

#### **INTCSR**

Interrupt Control/Status Register

### **MCSR**

Bus Master Control/Status Register

## **AmccNvramImage Structure**

typedef struct { USHORT x\_RomSignature; UCHAR x\_SizeInBlocks; ULONG x\_EntryPoint; UCHAR x\_Unused1; ULONG m\_UserId; ULONG m\_SizeDualPortRam; ULONG m\_ClockSpeedDsp; ULONG m\_ClockSpeed8530; ULONG m\_BootOption; ULONG m\_SerialNumber; UCHAR m\_HardwareRevision[4]; UCHAR m\_ProgrammedLogicRevision[4]; UCHAR x\_Unused2[0x18]; USHORT m\_VendorId; USHORT m DeviceId; UCHAR x\_Unused3; UCHAR m\_BusMasterConfig; UCHAR x\_Unused4[2]; UCHAR m\_RevisionId; ULONG m\_ClassCode; UCHAR m LatencyTimer; UCHAR m\_HeaderType; UCHAR m\_SelfTest; ULONG m\_Bar[6]; UCHAR x\_Unused5[8]; ULONG m\_ExpansionRom; UCHAR x\_Unused6[8]; UCHAR m\_IntLine; UCHAR m\_IntPin; UCHAR m\_MinGrant; UCHAR m\_MaxLatency; } AmccNvramImage;

NVRAM Image format. See the AMCC documentation for certain details.

### Defined in: D:/ALPHIPCI/INCLUDE/DDALPHIP.H

#### **Members**

#### **x\_RomSignature** Not used. (0-1)

**x\_SizeInBlocks** Not used. (2)

## **x\_EntryPoint**

Not used. (3-6)

### **x\_Unused1**

Not used. (7) **m\_UserId**

User ID. (8-b)

### **m\_SizeDualPortRam**

Size of Dual Port RAM in bytes. (c-f)

**m\_ClockSpeedDsp** Clock speed of the DSP in Hertz. (10-13)

### **m\_ClockSpeed8530**

Clock speed of PCLK at the 8530 in Hertz. (14-17)

#### **m\_BootOption** What to do at RESET. (18-1b)

**m\_SerialNumber**

Serial number in decimal. (1c-1f)

### **m\_HardwareRevision[4]**

Three character string describing hardware version. (20-23)

### **m\_ProgrammedLogicRevision[4]**

Three character string describing FPGA version. (24-27)

#### **x\_Unused2[0x18]** Not used. (28-3f)

**m\_VendorId** Vendor ID. (40-41)

### **m\_DeviceId**

Device ID. (42-43)

#### **x\_Unused3** Not used. (44)

**m\_BusMasterConfig** AMCC Special Options. (45)

### **x\_Unused4[2]** Not used. (46-47)

#### **m\_RevisionId** Revision ID. (48)

**m\_ClassCode** Class code. (49-4c with 4c not used)

### **m\_LatencyTimer** Latency timer. (4d)

### **m\_HeaderType** Specific header type. (4e)

**m\_SelfTest** Self test. (4f)

**m\_Bar[6]** Base Address Registers. (50-67)

**x\_Unused5[8]** Not used. (68-6f)

**m\_ExpansionRom** Expansion ROM Address. (70-73)

**x\_Unused6[8]** Not used. (74-7b)

- **m\_IntLine** Interrupt line. (7c)
- **m\_IntPin** Interrupt pin. (7d)

**m\_MinGrant** Minimum grant. (7e)

### **m\_MaxLatency** Maximum latency. (7f)

## **CardResource Structure**

typedef struct { eTypeOfAccess TypeOfAccess; } CardResource;

Describes the type of access requested.

Defined in: D:/ALPHIPCI/INCLUDE/DDALPHIP.H

**TypeOfAccess** Type of access desired. See **eTypeOfAccess**. **Members**

## **DeviceCaps Structure**

```
typedef struct {
   USHORT wszTrueName[SIZE_TRUE_NAME];
   AllowedAccess_t AllowedAccess;
   eInterfaceType InterfaceType;
   eProcessorType ProcessorType;
   ULONG ProcessorSpeed;
   ULONG NumBytesDualPortRam;
   ULONG NumIpsAccessibleFromHost;
   ULONG NumIpsTotal;
   ULONG UserIdentifier;
   ULONG BootOption;
   USHORT VendorId;
   USHORT DeviceId;
} DeviceCaps;
```
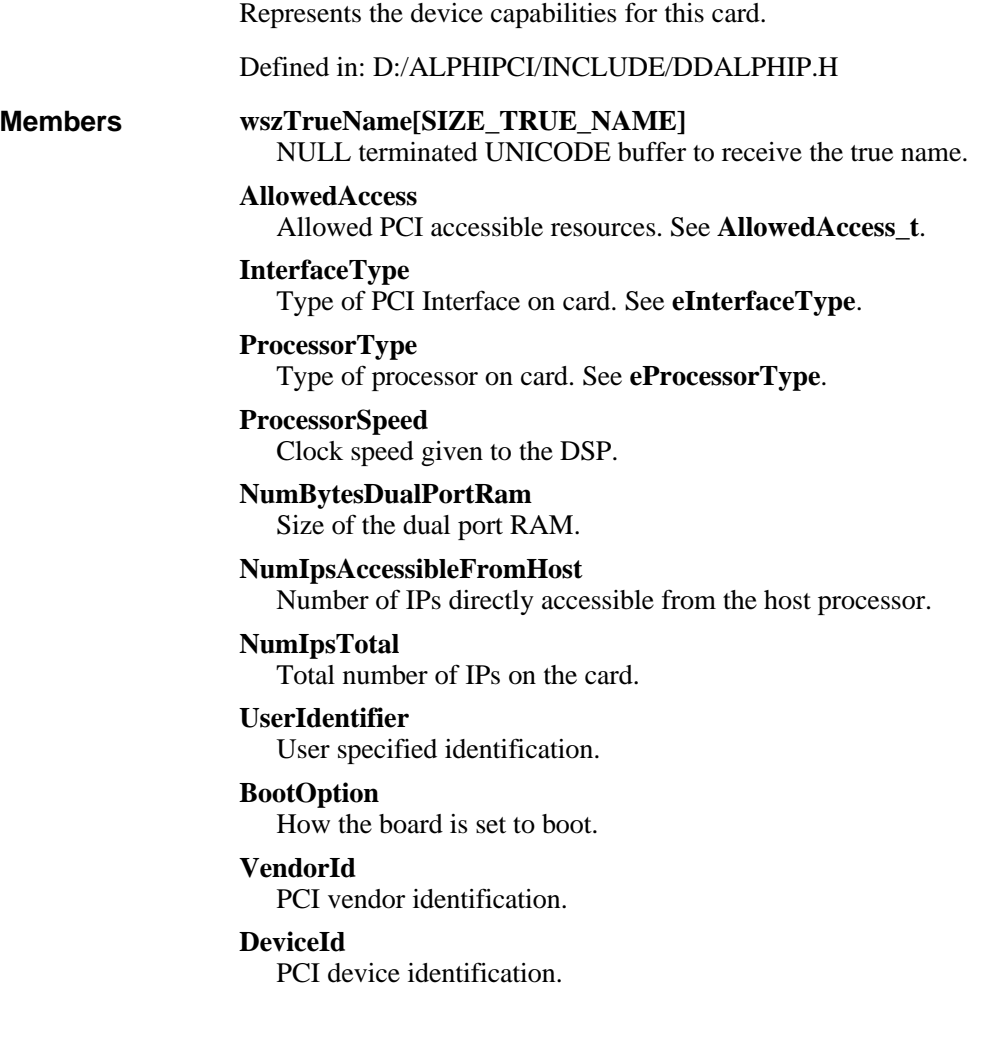

## **DriverVersionIdentifier Structure**

```
typedef struct {
   char VersionIdentifier[SIZE_VERSION_IDENTIFIER];
} DriverVersionIdentifier;
```
Returned version identifier from the driver.

Defined in: D:/ALPHIPCI/INCLUDE/DDALPHIP.H

**VersionIdentifier[SIZE\_VERSION\_IDENTIFIER]** Buffer to receive the version identifier. **Members**

# **eInterfaceType**

enum eInterfaceType { AMCC\_5933,

```
PLX_9080,
OHCI_1394
```
};

Type of the PCI interface on the card.

Defined in: D:/ALPHIPCI/INCLUDE/DDALPHIP.H

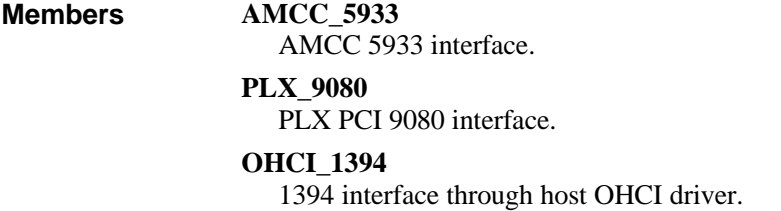

# **eIntType**

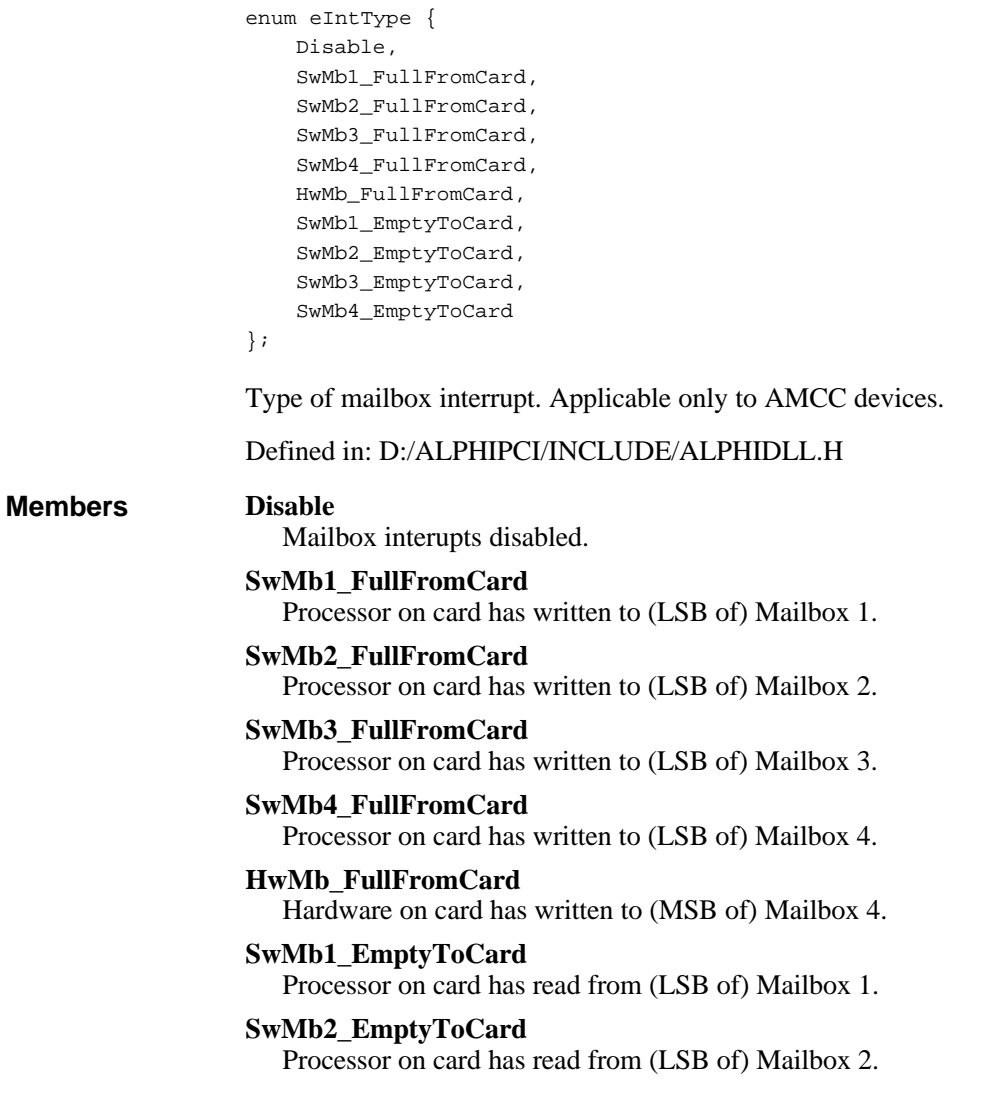

#### **SwMb3\_EmptyToCard**

Processor on card has read from (LSB of) Mailbox 3.

#### **SwMb4\_EmptyToCard**

Processor on card has read from (LSB of) Mailbox 4.

## **eIoType**

```
enum eIoType {
   ReadFileRequest,
   WriteFileRequest,
   WaitForInterruptRequest,
    HostSharedMemory
};
```
Type of I/O Request.

Defined in: D:/ALPHIPCI/INCLUDE/DDALPHIP.H

#### **Members**

### **ReadFileRequest** ReadFile requests

**WriteFileRequest**

WriteFile requests

#### **WaitForInterruptRequest IOCTL\_ALPHIPCI\_WAIT\_FOR\_INTERRUPT** requests.

#### **HostSharedMemory**

Shared HOST memory from **IOCTL\_ALPHIPCI\_SHARE\_HOST\_MEMORY**.

## **eProcessorType**

enum eProcessorType { None, Single\_C31, Single\_C32 };

Presence and type of the processor on the card.

Defined in: D:/ALPHIPCI/INCLUDE/DDALPHIP.H

#### **Members**

No processor present.

#### **Single\_C31**

**None**

TMS320C31 DSP Processor.

### **Single\_C32** TMS320C32 DSP Processor.

# **eTypeOfAccess**

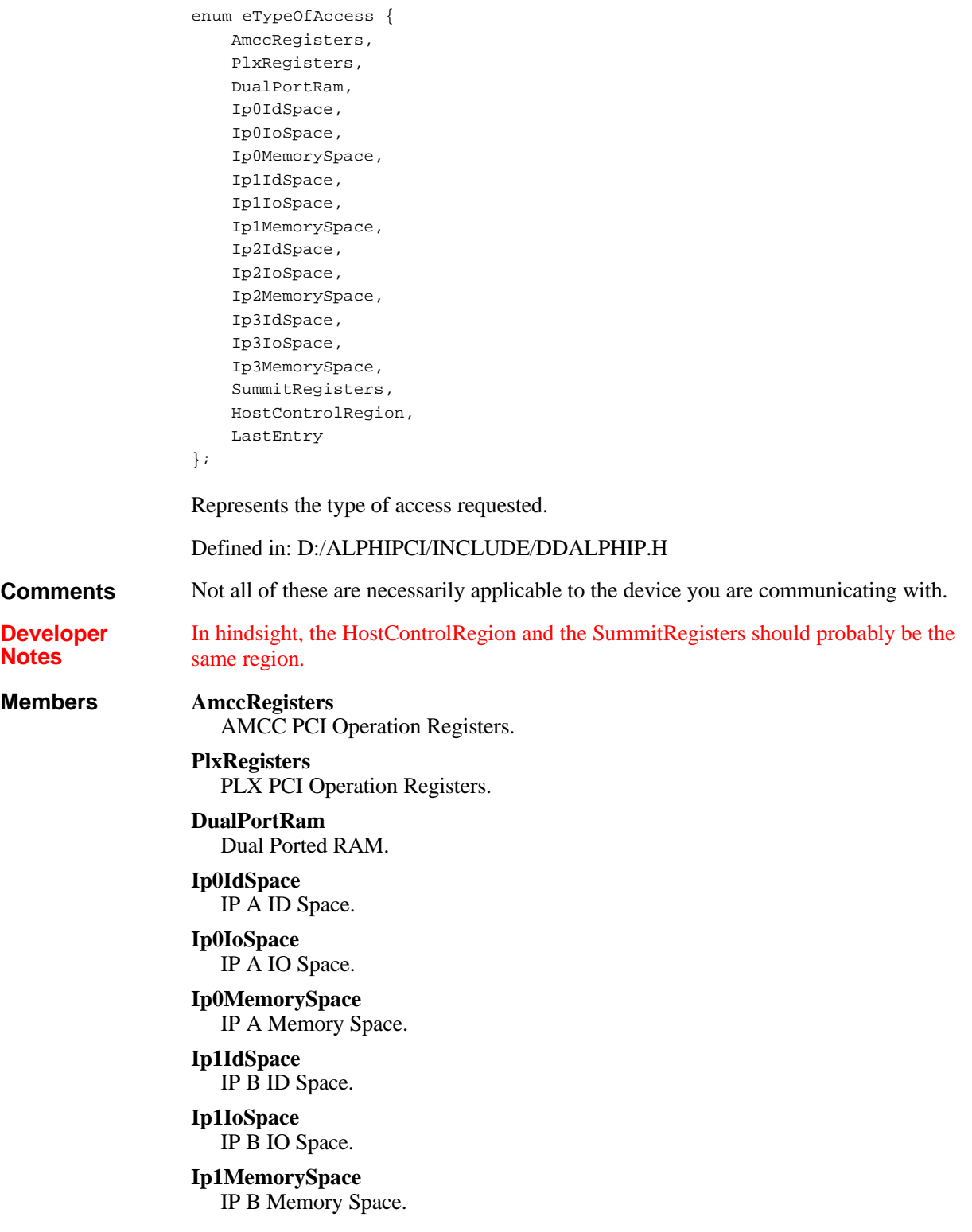

**Ip2IdSpace** IP C ID Space.

**Ip2IoSpace** IP C IO Space.

**Ip2MemorySpace** IP C Memory Space.

**Ip3IdSpace** IP D ID Space.

**Ip3IoSpace** IP D IO Space.

**Ip3MemorySpace** IP D Memory Space.

### **SummitRegisters**

Summit Registers (1553)

### **HostControlRegion**

Direct access (by HOST) to hardware on the card.

### **LastEntry**

Last Entry.

## **InterruptCause Structure**

**Value**

typedef struct { ULONG Value; } InterruptCause;

Represents the value read from the AMCC interrupt control status register during the interrupt routine.

Defined in: D:/ALPHIPCI/INCLUDE/DDALPHIP.H

### **Members**

Value that was in **AMCC**.**INTCSR** at the time of the interrupt.

## **IntType Structure**

```
typedef struct {
   ULONG Type;
} IntType;
```
Type of interrupt.

**Type**

Defined in: D:/ALPHIPCI/INCLUDE/DDALPHIP.H

#### **Members**

Type of interrupt. See **eIntType**.

## **IoType Structure**

typedef struct { eIoType Type; } IoType;

Type of pending I/O requests to cancel.

Defined in: D:/ALPHIPCI/INCLUDE/DDALPHIP.H

**Type** Type of pending I/O requests to cancel. See **eIoType**. **Members**

## **LinearAddress Structure**

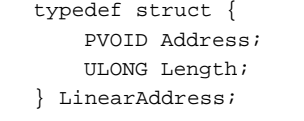

Represents a linear address directly accessible by pointer dereference.

Defined in: D:/ALPHIPCI/INCLUDE/DDALPHIP.H

#### **Address Members**

Linear address.

**Length**

Length of the mapping.

## **MailboxStatus Structure**

typedef struct { ULONG Value; } MailboxStatus;

Represents either the mailboxes of interest or the current mailbox status.

Defined in: D:/ALPHIPCI/INCLUDE/DDALPHIP.H

**Members**

Value.

**Value**

## **PhysAddrsOfCardResources Structure**

typedef struct { ULONG PhysAddrAmccRegisters; ULONG LengthAmccRegisters;

ULONG PhysAddrRegion1; ULONG LengthRegion1; ULONG PhysAddrRegion2; ULONG LengthRegion2;

} PhysAddrsOfCardResources;

Returns the physical adresses of the card resources.

Defined in: D:/ALPHIPCI/INCLUDE/DDALPHIP.H

#### **PhysAddrAmccRegisters Members**

Physical address of the (memory mapped) AMCC registers.

#### **LengthAmccRegisters**

Length of the AMCC registers.

#### **PhysAddrRegion1**

Physical address of the first passthrough region (usually region 1).

#### **LengthRegion1**

Length of the first passthrough region.

### **PhysAddrRegion2**

Physical address of the second passthrough region (usually region 3).

### **LengthRegion2**

Length of the second passthrough region.

## **PLX\_REGS Structure**

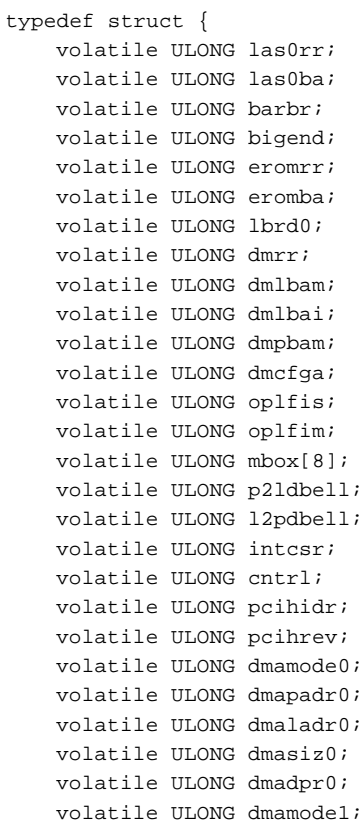

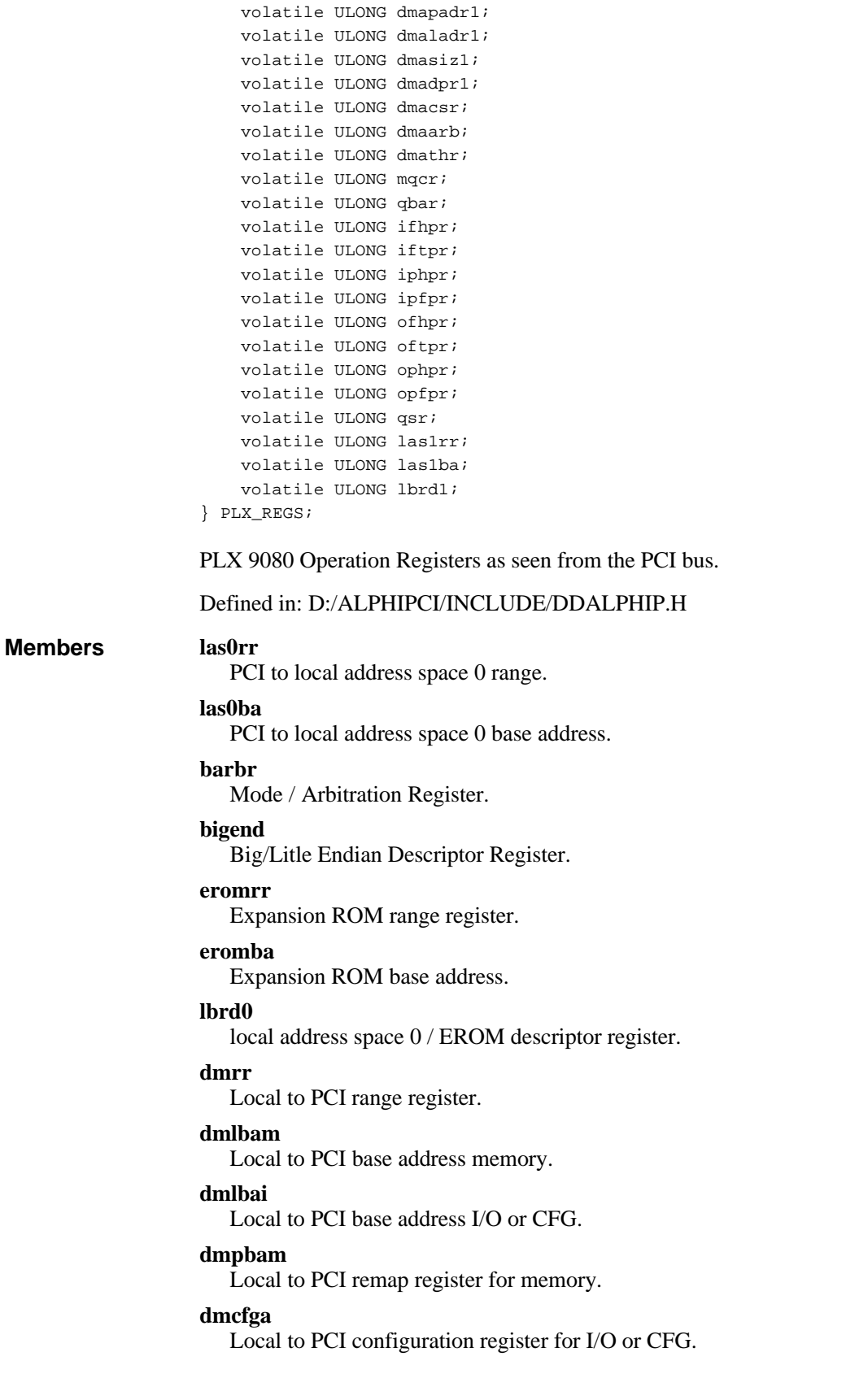

### **oplfis**

Outbound post list FIFO interrupt status register.

### **oplfim**

Outbound post list FIFO interrupt mask register.

#### **mbox[8]**

Mailbox registers.

### **p2ldbell**

PCI to local doorbell register.

#### **l2pdbell**

Local to PCI doorbell register.

#### **intcsr**

Interrupt control / status register.

#### **cntrl**

Serial NVRAM, PCI Commands, User IO, Init.

#### **pcihidr**

Permanent configuration ID register.

### **pcihrev**

Permanent revision register.

### **dmamode0**

DMA 0 mode register.

#### **dmapadr0**

DMA 0 PCI address register.

### **dmaladr0**

DMA 0 local address register.

#### **dmasiz0**

DMA 0 size register (BYTES).

#### **dmadpr0**

DMA 0 descriptor pointer register.

#### **dmamode1**

DMA 1 mode register.

#### **dmapadr1**

DMA 1 PCI address register.

#### **dmaladr1**

DMA 1 local address register.

#### **dmasiz1**

DMA 1 size register (BYTES).

### **dmadpr1**

DMA 1 descriptor pointer register.

#### **dmacsr**

DMA 0/1 control / status register.

#### **dmaarb**

Mode / Arbitration Register (repeated).

#### **dmathr**

DMA threshold register.

#### **mqcr**

Messaging queue configuration register.

### **qbar**

Queue base address register.

### **ifhpr**

Inbound free head pointer register.

#### **iftpr**

Inbound free tail pointer register.

### **iphpr**

Inbound post head pointer register.

#### **ipfpr**

Inbound post tail pointer register.

#### **ofhpr**

Outbound free head pointer register.

#### **oftpr**

Outbound free tail pointer register.

### **ophpr**

Outbound post head pointer register.

### **opfpr**

Outbound post tail pointer register.

#### **qsr**

Queue status / control register

#### **las1rr**

PCI to local address space 1 range.

### **las1ba**

PCI to local address space 1 base address.

#### **lbrd1**

PCI to local address space 1 descriptor register.

## **PlxNvramImage Structure**

#### typedef struct { USHORT m\_DeviceId; USHORT m\_VendorId; USHORT m\_ClassCode\_H; USHORT m\_ClassCode\_L; UCHAR m MinGrant; UCHAR m\_MaxLatency; UCHAR m\_IntLine; UCHAR m\_IntPin; USHORT m\_MB0\_H; USHORT m\_MB0\_L; USHORT m\_MB1\_H; USHORT m\_MB1\_L; USHORT m\_las0rr\_H; USHORT m\_las0rr\_L; USHORT m\_las0ba\_H; USHORT m\_las0ba\_L; USHORT m\_barbr\_H; USHORT m\_barbr\_L; USHORT m\_bigend\_H;

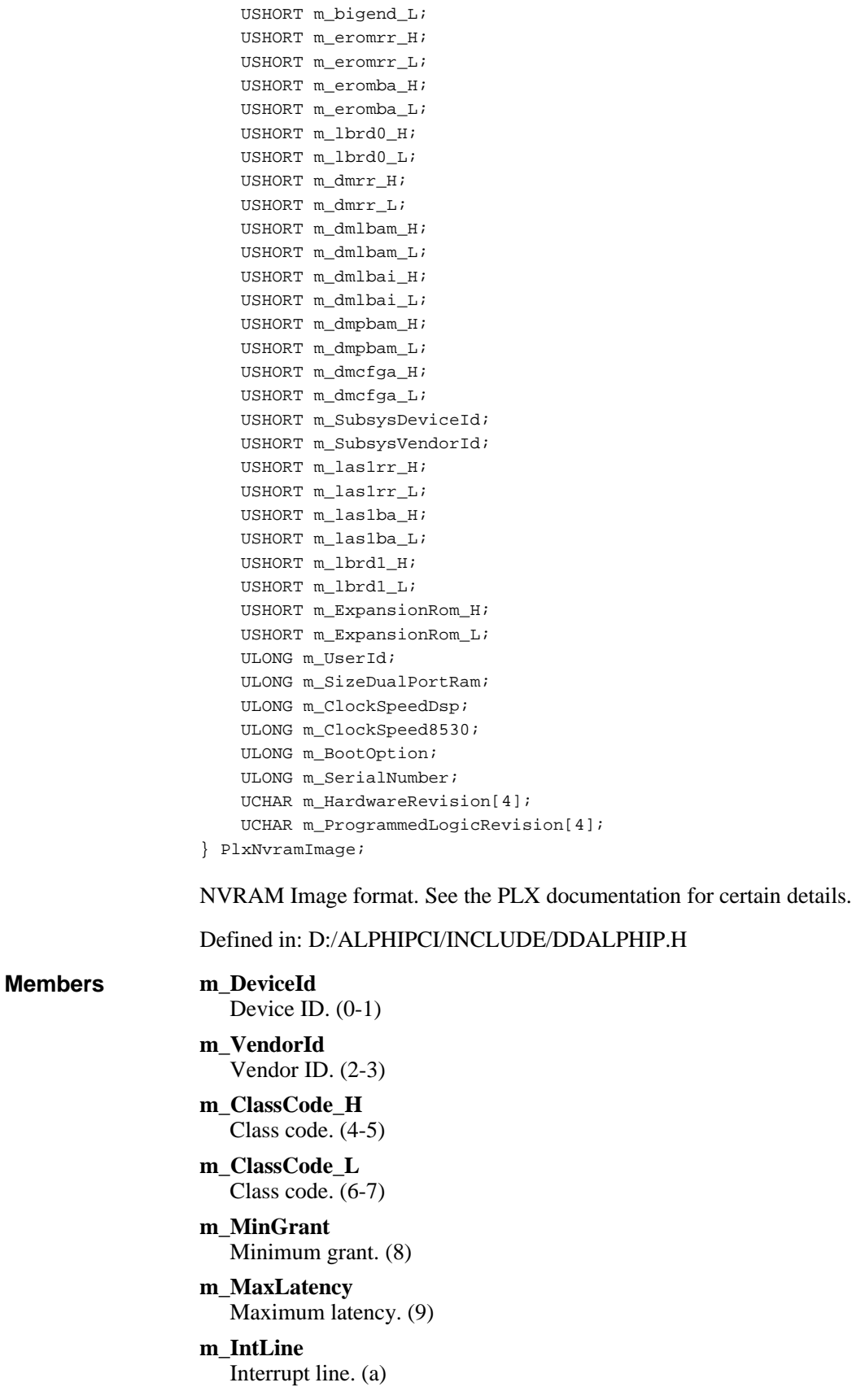

**m\_IntPin** Interrupt pin. (b) **m\_MB0\_H** Mailbox0 Hi Word. (c-d) **m\_MB0\_L** Mailbox0 Lo Word. (e-f) **m\_MB1\_H** Mailbox1 Hi Word. (10-11) **m\_MB1\_L** Mailbox1 Lo Word. (12-13) **m\_las0rr\_H** PCI to local address space 0 range.  $(14-15)$ **m\_las0rr\_L** PCI to local address space 0 range.  $(16-17)$ **m\_las0ba\_H** PCI to local address space 0 base address. (18-19) **m\_las0ba\_L** PCI to local address space 0 base address. (1a-1b) **m\_barbr\_H** Mode / Arbitration Register. (1c-1d) **m\_barbr\_L** Mode / Arbitration Register. (1e-1f) **m\_bigend\_H** Big/Litle Endian Descriptor Register. (20-21) **m\_bigend\_L** Big/Litle Endian Descriptor Register. (22-23) **m\_eromrr\_H** Expansion ROM range register. (24-25) **m\_eromrr\_L** Expansion ROM range register. (26-27) **m\_eromba\_H** Expansion ROM base address. (28-29) **m\_eromba\_L** Expansion ROM base address. (2a-2b) **m\_lbrd0\_H** local address space 0 / EROM descriptor register. (2c-2d) **m\_lbrd0\_L** local address space 0 / EROM descriptor register. (2e-2f) **m\_dmrr\_H** Local to PCI range register. (30-31) **m\_dmrr\_L** Local to PCI range register. (32-33) **m\_dmlbam\_H** Local to PCI base address memory. (34-35) **m\_dmlbam\_L** Local to PCI base address memory. (36-37)

**m\_dmlbai\_H** Local to PCI base address I/O or CFG. (38-39) **m\_dmlbai\_L** Local to PCI base address I/O or CFG. (3a-3b) **m\_dmpbam\_H** Local to PCI remap register for memory. (3c-3d) **m\_dmpbam\_L** Local to PCI remap register for memory. (3e-3f) **m\_dmcfga\_H** Local to PCI configuration register for I/O or CFG. (40-41) **m\_dmcfga\_L** Local to PCI configuration register for I/O or CFG. (42-43) **m\_SubsysDeviceId** Device ID. (44-45) **m\_SubsysVendorId** Vendor ID. (46-47) **m\_las1rr\_H** PCI to local address space 1 range. (48-49) **m\_las1rr\_L** PCI to local address space 1 range. (4a-4b) **m\_las1ba\_H** PCI to local address space 1 base address. (4c-4d) **m\_las1ba\_L** PCI to local address space 1 base address. (4e-4f) **m\_lbrd1\_H** PCI to local address space 1 descriptor register. (50-51) **m\_lbrd1\_L** PCI to local address space 1 descriptor register. (52-53) **m\_ExpansionRom\_H** Expansion ROM Address. (54-55) **m\_ExpansionRom\_L** Expansion ROM Address. (56-57) **m\_UserId** User ID. (5a-5b) **m\_SizeDualPortRam** Size of Dual Port RAM in bytes. (5e-5f) **m\_ClockSpeedDsp** Clock speed of the DSP in Hertz. (62-63) **m\_ClockSpeed8530** Clock speed of PCLK at the 8530 in Hertz. (66-67) **m\_BootOption** What to do at RESET. (6a-6b) **m\_SerialNumber** Serial number in decimal. (6e-6f) **m\_HardwareRevision[4]** Three character string describing hardware version. (70-73)

### **m\_ProgrammedLogicRevision[4]**

Three character string describing FPGA version. (74-77)

# **PortType Structure**

typedef struct { USHORT Port; ULONG Value; } PortType;

Type of I/O Port Access.

Defined in: D:/ALPHIPCI/INCLUDE/DDALPHIP.H

### **Members**

Offset into AMCC registers to access.

### **Value**

**Port**

I/O Value Read/Write to Port.